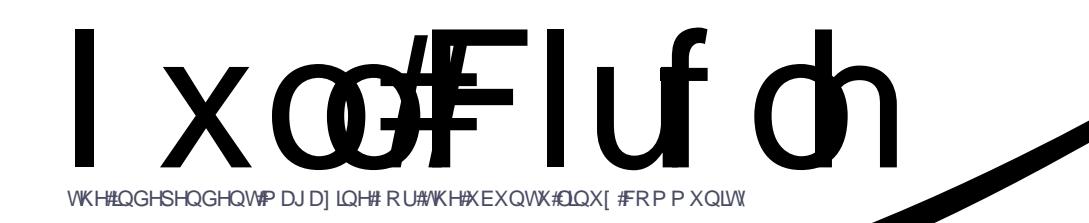

**CLQX[#DDEV#** VZ DSSIQHV##SW#5

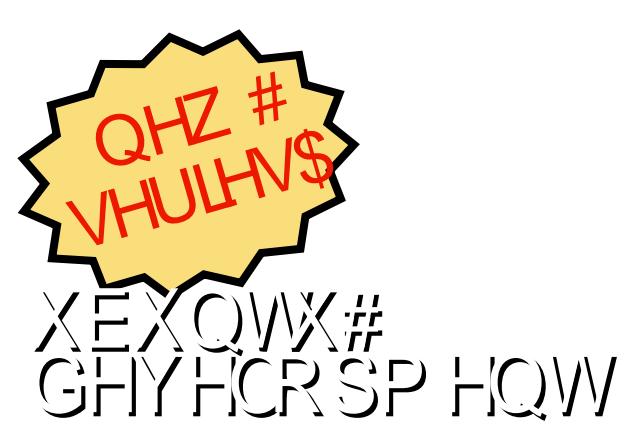

LVVXHAR7<#0Pd | #5344

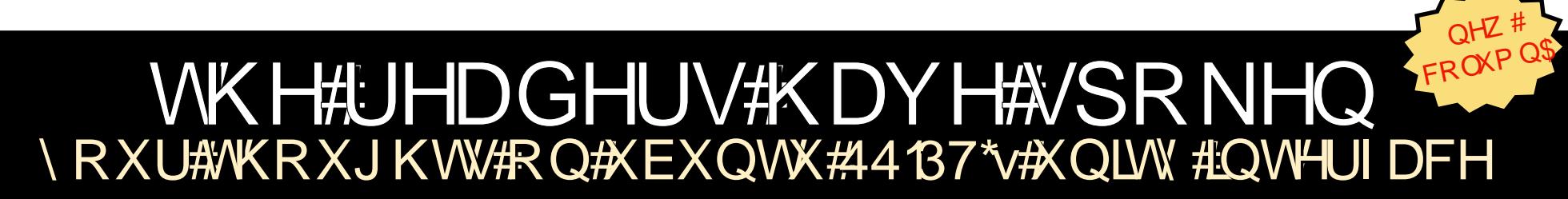

ixoof luf ohtp dj d}lqh#v#qhlwkhu#diiloldwhg#zlwk/#qru#hqgruvhg#e|/#Fdqrqlfdo#Owg1

<span id="page-1-0"></span>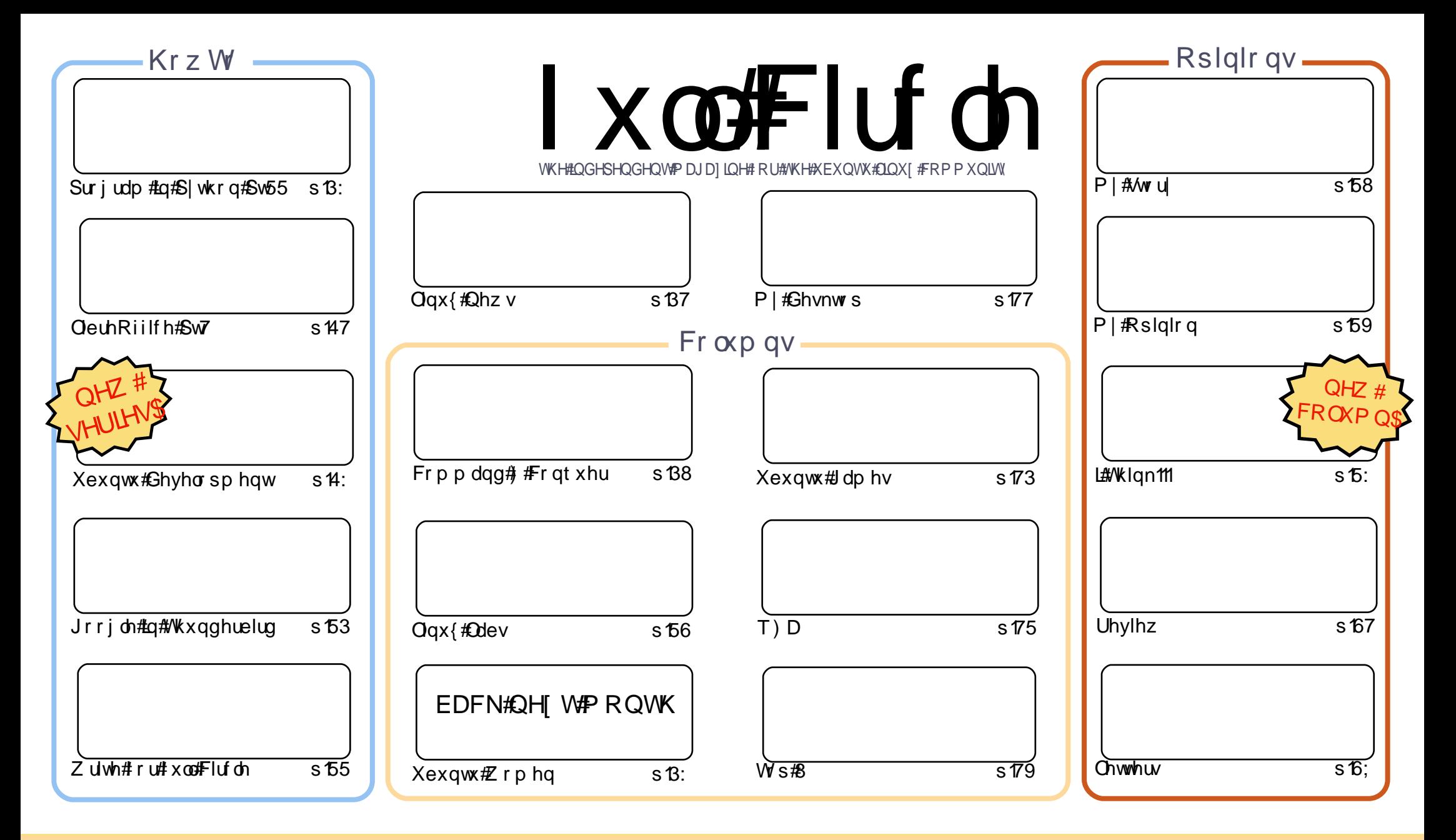

Wikh#duwfdnv#rqwdlqhq#q#wklv#pdjd}lqh#duh#uhdndvhq#xqqhu#wkh#Fuhdwlyh#Frpprqv#Dwwulexwlrq0Vkduh#Ddnh#613#Xqsruwhq#bfhqvh## Wikilv#phdqv#rx#fdq#dqdswl#rsi/#glvwulexwh#dqq#wudqvplw#wkh#duwlfdhv#exw#rqd#xqqhu#wkh#lroorzlqi#rrqqlwlrqv=#\rx#pxvw#dwwulexwh# wkh#zrun#wr#wkh#rulilqdo#dxwkru#lq#vrph#zdl#+dw#bhdvw#d#qdph/#hpdlo#ru#XUQ#dqa#wr#wklv#pdid}lqh#el#qdph#+\*ixoe#flufoh#pdid}lqh\*.# dgg#wkh#XUO#zzz1ixooflufohpdid}lgh1ruj#+exw#drw#dwwulexwh#wkh#duwhfoh+v.#lq#dql#zdl#wkdw#vxiihvw#wkdw#wkhl#hqqruvh#trx#tu#trxu#xvh#ti#wkh#zrun.1#uj# lrx#dowhu/#wudqvirup/#ru#exlog#xsrq#wklv#zrun/#trx#pxvw#qlvwulexwh#wkh#uhvxowlqi#zrun#xqqhu#wkh#vdph/#vlplodu#ru#d#frpsdwledh#bfhqvh1 ix co#Flufch#o did}lqh#lv#hqwluhd #lqqhshqqhqw#ri#Fdqrqlfdo/#wkh#vsrqvru#ri#wkh#Xexqwx#surmhfwv/#dqq#wkh#vlhzv#dq#rslqlrqv#lq#wkh# p dj d}lqh#vkrxog#q#qr#z d|#eh#dvvxp hg#wr#kdyh#Fdqrqlfdo#hqgruvhp hqwl#

## **HGLVR ULDO**

## Z hof r p h#w #dqr wkhu#vvxh#i#xoo#Flufoh\$

hoof#\*p#xuh#wkdw#prw#i#rx#zloo#kdyh#ksiudghg#wr#44137#el#wkh#wlph#rx#uhdg#wklv/# dgg#wkh#ghedwh#djhv#g#derxw#Xglwl##Uhdghu#rpphgww#derxw#Xglwl#duh#hdwxuhg# r g#sdj h#5: 14Sr vlgj #d#xhvwlr g/#dgg#bhwwlgj #trx#r onv#dgvz hu#w#v#vrp hwklgj # bdgw#wr# nhh s#hdfk#prqwk1#Dowkrxjk/#urp#wklv#wxh#qzduqv/#t#zrq\*w#eh#xvlqj#hpdlo1#ru#wkh# Xglw #xhwwrg/##thfhlyhg#dssur{lpdwhol#583#hpdlov#g#gh#gdl##wkdw#zhgw#urp#ykruw#frpphgw#wr# d#xoonsdjh#dqw1#Doon#i#zklfk#b#xdq#wr#vliw#wkurxjk\$#rru#wklv#prqwk/#L\*yh#uhdwhq#d#ykruw#Jrrjoh#rup# iru#rx#w#rpsdnwh1

Dovr#wduwgj#wklv#prgwk#v#Gdglho#Kroedfk\*v#vhulhv#j#duwfohv#ghdolgj#zlwk#Xexgwx#ghyhorsphgw# Wikh#luw#sduw#/krzv#wkh#ghyhorsphqw#surfhw#ru#wkh#J{Oprqwk#lfoht#Yhul#qwhuhwwlqj\$#Ltyh# z ulwwhattlatuw font att rz #wrtk vhtu rrjoh #y pdlo/#Grfv/#hwf1#a#Wkxaghuelug #Lwiv#grwtahilalwhyh/#exw#w# vkrz v#x w#krz#srzhuixo#Wkxqqhuelug#v#zlwk#ww#dqqrqv1

\rx\*ooktirwfh# Ltkrsh\$#wkdw#t\*vh# hahvliqha#wkh#frawhaw #sdiht# Willy#v#w # ur x s# duw f dn v#w i h wk hu#dqq#w #wul #dqq#b dn h#vx uh#dog# duwf dry#duh# a#wkh#frawhawy#sdih/#udwkhu#wkda#payw#vrph#dv#L#kda#w# ehir uh1

Dgg/#lgdgg/#hhhs#rxu#lhv#shhong#khq#dsslgj#wkurxjk#wkh# odwhw#wxh#i#Kexqwx#Xvhu#bdjd}lghtzh#dayhuwlvh#Kexqwx#Xvhu#g# r xu#/lwh/#dqg#wkh|/#q#wxuq/#duh#nlqg#hqr xj k#wr#dgyhuwlvh#FP#q#wkhlu# p dj d}lgh#lwk#d#xoo#sdj h#dg\$

Doothkh#bhvw#dqq#hhhs#q#w xfk1 Ur galh ur galhC ix of luf dip di d}laht uj

Wklv#p dj d}lqh#z dv# uhdwhg#xvlqj #=

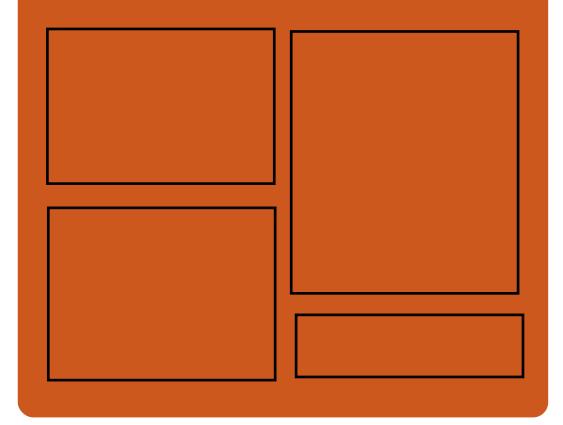

## I x coff luf ch#Sr gf dvw

Uhdndvhg#lyhu #vz r # hhnv/#ldf k# hsivrgh#ryhuv#doo#wkh#odwhvv# Xexqwx#qhz v/# slqlr qv/#thylhz v/# lqwhuylhz v#dqq#bvwhqhu#hhqedfn# Wkh#MghOSrg#v#J#qhz#Jgglwrq/# lw/v#dq#h{wud#luuhjxodu,#vkruw0irup# sr gf dvw bklf k#v#qwhqqhq#wr#ch#d# eudqfk#i#wkh#pdlq#srgfdvw#bw\*v# vrp hz khuh#w #sxw#doo#wkh#hqhudo# whfkqroril#dqg#qrq0Xexqwx#wxii# wkdw#grhvq<w#lw#q#wkh#pdlq# sr gf dvwl

 $Kr$  vw $=$ Ur elg#dwogi Hg#Khz Iww Gdyh# Ionlav

kws=22 xoof luf ohp di d}lght uj

## **CLOXI FOHZ V**

## <span id="page-3-0"></span> $P$  lur  $\#$ # r shv $\#$ w  $\#$ lor $\#$ Dagur la\*v#V\*ahv#rla

With the ship of http://with.the ship with the with the with the with the With the With the Ship with the Villa Ship with the Ship with the Ship with the Ship with the Ship with the Ship with the Ship with the Ship with th  $m$ nher { $#$  lur #ghexw#d#ghz #yhwlr q# wkdwtz dawwtww tteh#Wxahv#ru# Dogur la #P lur  $#$ #r u#Z lagr z v/#P df/# dgg#Ogx{/#dggv#vlpsdn#dgg# hii hf wyh#ghvnw s Ow Odgur Ig# v | qf k ur q l } dw tr q #w #wk h #s ur j udp /# z klf k#dovr # i i huv#p hqld#loh# fr gyhwlr g/#w whawb dadj hp haw# sr gf dw# dwfklqj /#dqg#p hgld# glvf r yhul 14/Kh#Dqgur lg#/ qf lqj # ihdw.uhv#rfxv#q#pxvlf#dqq#ylqhrv# dqq#qf oxqhv#xlow0q#dss#eur z vlqj # dgg# dgdj hp hgw#ld#g0sur judp # dffhw#wt#wkh#Jrrjoh#Dqgurlg# P dunhws odf h#dqg#wkh#Dp d}r q1fr p # Dagur Ig#P dunhws odf h1

Z h#hw#wkh#edu#yhu| #klj k f#Z h# z dawww #eh#wkh# sha#Vkahv/%# vdlg#Qlfkrodv#Uhylooh/#fr0 ir xqqhu#dqq#n{hf xwlyh#qluhf wru#i# wkh#Sduwlflsdwrul#Fxow.uh# Ir xqgdwr q/# klf k#xedvkhv#Plur # dgg#wkh#Plur#Ylghr#Frgyhuwhu/#d# vhsdudwh#suriudp#wkdw#dovr#frphy# ednhg#gw #wkh#wdggdug#Plur 1

Vr  $x$ uf h#qhwf r p

## Qqx{#Plqw#4#dqq#hqrud#48

har ud:#18/# u#2 or yhor fn/%#daq:#Dax{#Plaw:#4/# u#2Ndw d/% terwit# p dgh#wkhlu# udgg#hgwudgfhv#gwr#wkh#zruog#wodjh#g#wkh#sdww# ihz #gdl v/#lylgi #xvhuv#i#wkh#uhh#dgg#shg#vr xufh#Qgx{# rshudwlgi#vlwhp#hw#bruh#frpshoolgi#swlrgv#wr#krrvh#urp1

Wikh#lqdo#uhdrdvh#i#hgrud#18#ddxqfkhg# 111 #wr#d#roredo#dxglhqfh#i# idav#hdihu#w#khfn#xw#ww#psohphqwdwlrq#i#wkh#JQRPH#6#ghvnws1

Ogx{#Plgw#4#Aldwld%#vhv#ghlwkhu#Xglwl#gru#JQRPH#6\*#Ldwkhu/#wkh# sur mf which yhor shuw#kr vh#wr#wlfn#z lwk#JQRP H#5165#qwhdq/#sur ylqlqi#d# frpiruwdedh#dqq#dplddu#swhrq#ru#dqv#i#wkdw#ghvnwrs#hqylurqphqw1

Vrxufh#sfzruogffp

## $\frac{1}{2}$  x  $\frac{1}{2}$  x  $\frac{1}{2}$  and  $\frac{1}{2}$  and  $\frac{1}{2}$  and  $\frac{1}{2}$  and  $\frac{1}{2}$  and  $\frac{1}{2}$  and  $\frac{1}{2}$  and  $\frac{1}{2}$  and  $\frac{1}{2}$  and  $\frac{1}{2}$  and  $\frac{1}{2}$  and  $\frac{1}{2}$  and  $\frac{1}{2}$  and  $\frac{1}{2}$  and

Rxuttyhul # z q# x cofFluf ch#Qr wilhu#v#qr z #dw#1 3151# FQ#v#d#yp doc# dssolfdwirg#wkdw#vlww#g#trxu#vlwhp#wudl#dgg#zloo#grw#gol#dggrxgfh# lwxh2sr gf dw#thdndvhv/#dgg#dg#ch#vhw#wr#dxwrp dwlfdod #grz gordg#

wkhp #ru#rx#wr\$#Myhudo# shr soh#dyh#uhdwhq# sdf ndj hv# i #FQ#dqq# wudqvodwhr qv#duh#wduwlqi # Iru#pruh#qir/#vhh#wkh# IFQ#Jrrjch#Jurxs# kws $= 22$  r r 1  $\alpha$ ZRe7

## Wg <del>IS</del>F#Jxgv#Oqx{

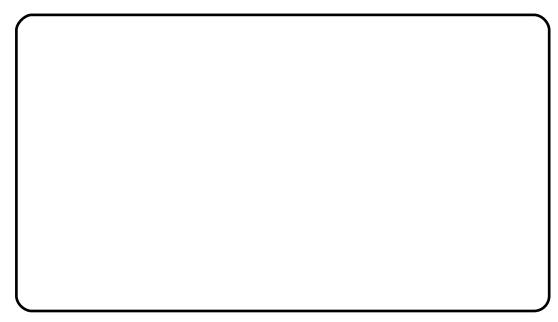

 $Z$  kdw:#wB#D#xool#xafwlr qlqi#Jqx{# er{#wkh#vl}h#i#d#XVE#wVfn1#KGPL# fkhfn14XVE=#khfn#zhoo/#gh#sruw/# dq| z d|, #33P K} #DUP 44#s u f h wr u# z lwk#45; P E# i# hp r u  $#$  khf n $#$ Z lwk#ww udj h#dydlodedn#wkur x j k#dq# VG# dug#vorw#wklv#wklqi#kdv# hyhu wklqj #rx#rxog#z dqw#q#d# frpsxwhu#h{fhswpd|eh#Zl0lx#dw# wkh#whp h# i#wklv#z ulwlqj# bt dv#x qdedn# w # r gilup # ghwz r unlgi ./# dqg # r x # f dg#duul#w#g#rxu#hldfkdlg1

With # Jdvsehuul # SI # r x g g dw r g # 111 #  $h\$  shf wtw #q#p dq | # dvhv#qr qdwh# wkh vh#rpsxwhuv#wkurxjk#wkhlu# ir xqgdwr q#w #qwhuhvwhg#dqg# ghvhuylgi #wxghqw#Wkhuh v#gr # f dwf k/#hlwkhu/#dv#ww# uhdwr uv#qwhqq# w #whoo#wkh#vl wwhp #ru#581

Vrxufh#sfzruog1frp

## FRP P DQG# #FRQT XHU

#### Z uwhq# Foxf dv# hvwhup dgg

## Judsklf vp dj If n

<span id="page-4-0"></span>q#Dsuld#55qq/#uhdqhu# M kg#Qlhggr u # fr gwdfwhg#ph#wr# tht xhvwelq#duwf dn# q# Judskif vp dj if n#q#hvsr qvh#w #klv# hp dlo##sodo#w #fryhu#wkh#edvlf#xvh0 f dvhv# i # udsklf vp di lf n# +khqf hir uwk#thihuuhq#wr#dv#jp './#d# pruh#dqydqfhq#xvh#edwfk# sur f hwlgi  $\frac{1}{2}$ tdgg# uhdwr g# i #P  $\frac{1}{2}$  i # ildnv#dv#ylvxdo#pdjh#gluhfwrulhv1

Li#rxu#qhhqv#duh#dq|wklqj#bhh# plgh/#rx\*oo#lgg#wkdw#p#v# h{fhoohqw#i#trx#zdqw#wr#gr#d#edwfk# fr gyhuvlr g/# u#i#r x#z dgw#wr# t xlf not # uhdwh#d#wkxp eqdlo# ur p #d# odui h#p di h# lwkr xw# shqlqi #d# judsklfv#dss1#Ehiruh#uhdqlqj#wkh# dww#sdndvh#vdnh#qwr#dffrxqw#wkdw# ?vr p hwklgi A-#p hdgv#wkdw#w#dg#ch# uhshdwng#qghilqlwhol/#dqg# dq wklqi #q#t xduh#eudfnhw#v# r sw'r gdd#exw#xvhixd#wr#ngrz# der xw14Vr/#zlwkrxw#xuwkhu#dqr/# khuh\*v#d#bvw#i#frppdqgv##lqg# xvhixd#dqg#hhhs#q#plqg#wkhvh#duh# edvlf#udp hz  $r$  unv=

#### hn! j ef ouj  $gz! = qi$  mf?

dvw#qirup dwlrq#q#rup dw#dqg# vl}h# i#p dj h/#dqg#dovr#glvsod|v#

wolwsv#i#ldn#Hafrpsdnwh/# fruuxswha/#hwf.1

#### hn! npoubhf !

 $\rightarrow$  =pquj pot ?=j oqvu?^+! =pvuqvu?!

Frpelghv#doo#wkh#gsxw#ldnv#gwr# wkh#vlqjdn#xwsxw#ldn/#zlwk#vrph# ir up dwwligi#swlr qv#wldigi/#glvsodl# lp di h#qdp h#chor z #p di h/#hwf, 1

#### hn! nphsj  $gz! =$ pquj pot ?! = j oqvu! gi mf? Wodqvirup v#wkh#ldn1

#### hn! dpowf su! = pqui pot ?! = j oqvu!  $qi$  m  $?! = p$ vuqvu!  $qi$  m  $?!$

Wodqvirup v#wkh#loh#wdph#dv# priuli/#h{fhsw#wkdw#priuli|# r vhuz ulwhy#wkh#ldn.1

#### hn! dpnqpt  $j$  uf ! = g $j$  mf ! up! di bohf ?! = cbt f ! gj mf ?!  $\equiv$  -nbt l ! gj m  $?$ <sup> $\land$ !</sup> = pvuqvu! gj m  $?$ !

Phy hv/#ednqqv/#dqq#p dvnv#wkh# ildnv#w # uhdwh#d#qhz #p dj h1

Wilv#v#xvw#d#yhu #edvlf#xwolqh#i# wkh#srwledn#rppdggv/#dgg#d# edvlf#udphzrun#i#dujxphqww# wkdw#dq#eh#xvhg#zlwk#w#Dv#ru#  $f$ r p p r q# sw $r$  q $v=$ 

#### . hf pnf usz!  $=$ i f j hi u?y=xj eui ?=, 0. ?=y?=, 0.  $? = Z$ ?!

ixcon#lufch#o dj d}lgh#&7<

Wilv#swirg#vshflilhv#wkh#hrphwul# ri#wkh#p dj h# lggr z /#gf oxglgj ##  $d$ qq# # i i vhw# $H$  dp s oh  $H$  hr p hwu| # 4933{4383.43.431

#### .  $t$  i {  $f$  ! = i  $f$  i hi u?y=xi eui ?!

Wilv#swlrg#v#sdvvhg#ehiruh#wkh# lasxw#ldn/#dag#doorzv#nshi#pdjhv# w #bh#undq#q#dv#d#vp doc#vl}h/#q# rughu#wr#xw#grzq#surfhwlgj#wlph# Juhdw#ru#edwfk#uhdwlrg#i#  $w$  xp eqdlo  $w$   $w$  dp son= $w$ l}h#  $4:3$   $4931$ 

#### . ui vncobi m = i f j hi u?y=xj eui ?

#WKIV# swlr a#xyhv#suhvhw# swlr av#wr# f undwh#d#wkxp eadlo#xlfnd 1

#### . sf t i  $\{f\} = i \int h$  i  $u$ ?v=xi eui ?!

Wilv# swir a#dfwxdool#vfdohv#wkh# lp di h#w #wkh#xssdha#l}h1

#### . hbvt t j bo! = sbej vt ?|  $y = t$  j hnb? ~

Wilv#swlrg#dssdhv#d#dxvvldg#eoxu# w #wkh#p di h1#Mip d#uhihuw#w #wkh# wodqqduq#ghyldwrq#Jhqhudool# | r x \*oo#ghhq# qo| #wkh#udqlxv# swlr q1

#### $: r \vee b$  m  $uz! = \wedge b$  m  $f$  ?!

 $8#$ 

WKIV# swlrq#vhww#wkh#xdolw|#i#wkh# r xwsxw#p djh#iru#

MSJ 2P II I 2VII I 2SQJ, 1#? ydox hA# dq# eh#dq#qwhj hu#ehwz hhq#3#dqq#433# +z khuh#133#@bhw# xddw /#br z hw#

U udskif vp di if n'#v# h{fhoohqw#i#rx#zdqw# w #gr #d#edwf k# f r gyhwlr g 111

#### dnyho#i#rpsuhwlrq.1

#### $dspq! = xj eui ?y = i ji hi u?$ .  $\sim = \frac{1}{2}$ ,  $\sim = \frac{1}{2}$ ,  $\frac{1}{8}$ ,  $\sim$

Wklv#swlrg#doorzv#rx#wr#turs#wkh# lp di h#w #wkh#vl}h#rx#vshfli|#edgg# vxssd #dq#iivhw1

Wkly#blow#i#swlrow#vkrxoot#eh# har xi k#w # hw# r x # wd wha#daa# h{shup hawai #Rafh#rx\*vh#rxaa# d#frppdgg#frx#bhh/#zlwk#vxlwdedh# r sw'r gv/# r x#p d| # dgw#wr#dssol #w# w #d#odujh#vhfwlrg#i#lohv#zlwklg# wkh#xuuhqwtgluhfwrul 1#q#uqhu#wr# gr #vr /# r x # r x og # vh #d# r p p d q q # vlplodu#wr#wklv#whh#ehorz#ru# h{sodgdwr g# i # swr gv,=

qi oe! / ! . obnf ! #+kqh#! } ! ybsht ! . m.  $j!$  cbt f obnf ! #|  $\sim$ #! #/ kqh#! }! ybsht!.m.j!hn!dpowfsu!. r vbm uz!  $2118!$  #| ~/ kgh#! # $\sim$  qoh#

Khuh/#lqg##Qqdp h#-maj '#

## **FRP P DQG# #FRQT XHU**

uhwxuqv#d#ow#i#doo#si#lohv#q#wkh# f x und whele the w u / # k lf k # hw # sdvvhg#w # duj v/# klfk# r hv#olqh0 e  $\theta$  odgh# $\bullet$   $\omega$ ,#dgg#thp ryhv# $\star$ kh# vxiil{ + taj ', # ur p # wkh# w +  $\epsilon$ , # xvlgi #edvhqdp h#Diwhuz dugv/#wkh# dvw#v#sdvvhg#w # duj v#dj dlq/#dqg#w# wkhq#h{hf xwhv#p#r qyhuw#t xdolw|# 433 (# - €15aj '# - €1sqj '/# klfk# hwhqwdood #wdnhv#hdf k#p dj h#dqg# fr gyhunw#w#w #d#sqj#loh1#Wkh# plggdn0whs#v#qhfhwdu #w #dyrlg# kdylgi #ldnv#doong#-10sj 1sqj '#diwhu# edwfk#v#frpschwh1#Wklv#wulfn#frxog# dovr#ch#xvhg#ru#ursslqj/#nglwlqj/# r u#uhvl}lqj#d#dujh#qxpehu#i#lohv1

Odvw#exw#qrw#bndvw#E\*co#eh# fryhulgi #krz#w#uhdwh#d#ylvxdo# lp di h#gluhf w u| #d#loh# i# wkxp eqdlor# i#wkh#p dj hv#z lwklq#d# iroghu,1#W#tuhdwh#wkh#loh/#xvh#wklv#  $frp p dqg =$ 

#### hn! dpowf su! ^ wj e; +/kqh^! ej sf dupsz/nj gg

With hi ith { whay ir attwdgg v#r u# wkh#p dj hP dj lf n#P dj lf n#p dj h# Ildn#rupdw#Wkh#uhdvrg#ru#wkh# ir up dw#v#gxh#wr#wkh#dfw#wkdw#p# z dv#r unhq#ur p #p di hp di lf n# edf n#q#53351#q# ughu#w #glvsod|# wkh#loh#diwhuzduqv/#vlpsol#uxq#wkh#  $frp p dq =$ 

#### hn! ej t gmbz! ej sf dupsz/nj gg

 $L# r x^*$ th# r qghulqj # k| #wklv# p lj kweh#vhixo#p dj lqh#dylqj # wkr xvdqgv#i#skr wrv#q#qh#SF/# dqq#rx\*uh#orrnlqj#ru#d#vlqjdn#qh# Lawhda# i # r unlai # a#wkdw# frpsxwhu#dqg#wullqj#wr#lqg#wkh# iloh/#tx#txoo;#ts|#yhu#wkh#plii# iloh#dqq#eurzvh#w#dw#rxu#ohlvxuh/# ru#xvh#w#wr#uhdwh#d#dwdorixh#i# wkxp egdlo/1

Krshixool#rx\*vh#rxqq#wkh#wlsv# lg#wklv#duwlfoh#khosixo#dqg#zloo# frgwlgxh#wr#sxw#wkhp#wr#frrg#xvh1# Li#r x #kdyh#dq| #tht xhvw# u# t xhwwr qv/#r x#dq#thdf k#p h#dw# ovzhvv67C j p dlofr p #Sohdvh#sxw# wkh# rugv#Frppdgg##Frgtxhu'/# •F) F'/#l xoo Fluf oh #P di d}lgh'/# u# •IFP '#q#wkh#vxemlfw#olqh/#vr##grq\*w# r yhuor r n#w#Dovr/#schdvh#wu|#wr# z uwh#wkh#hp dlov#q#-lqj dvk# u# J hup dq/#vlqf h## wkhuz lvh#kdyh#w # uhol#q#Jrrjoh#Wudqvodwh1

Oxf dv#kdv#hduaha#do#kh#nar z v# ur p # thshdwhad #undnlai #klv#l who /#wha# k dvlai#ar#wkhu#swlra#exw#wr# alvfr vhu#kr z #wr#l{#w#tr x#da#hpdlo# Oxf dv#dw#byz hvv67C i p dlof r p 1

#### \rxu#Krvw= Ur elg#dwodi Hg#Khz Iww Gdyh# Ionlav Dxglr = hf w uld #Sulw kdug

Vkr z #Qr whv

- $33\overline{5}$ Z HOFRP H#dqq#QWUR  $34 - 37$ **VIOFH#ODVV#/VIPH+**  $37 - 88$ UHYLHZ #Lvxh#&7; #i#xoofFlufoh#Pdjd}lgh  $45 - 38$ UHYLHZ = Kexqw : #4137
- $8:59$ **FROWLEXWH**
- 4159456# **I HHGEDFN**
- RXWUR#DQG#ZUDS  $45:45$

9#

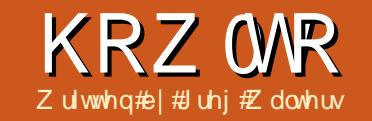

<span id="page-6-0"></span>klv vph/#zh#duh#rlqj#wr# kk#xu#sod|dvwpdnhu#  $i$  udp  $*$  Od w $*$  ivp  $h/\# h$   $\#$ <sup>/</sup>w#d#:rrg#elw#grgh/#exw# z h#biw#vrph#wklqjv#qfrpschwh1# Z h#dq\*w#vdyh#wkh#sodlolww#z h#grq\*w# kdyh#wkh#p r yhp hqw#xqf whr qv# gr gh/# h#dg\*w#vhdnfw#wkh#ldn#sdwk# w #w uh#wkh#loh#q/#dqq#vr #q# Krzhyhu/#wkhuh#duh#d#hz #wklqjv# wkdwtz h#ghhq#wr#gr#ehiruh#z h#wduw# fr glgi # luvw# h#ghhg#w #lgg#dg# lp djh#ru#wkh#orjr#ru#xu# dssolfdwirg#q#wkh#derxw#er{/#dqq# iru#z khq#wkh#dssolfdwlrq#lv# plglpl}hg # r x # dg # di # du x gg # q# wkh#2xvu2vkduh2lfrqv#roghu#ru#dq# If r g# r x#bnh/# u# r x# dg# r # g#wkh# z he#dqq# hw# qh/#  $uf$  thdwh# qh# Ir x whoith K dwhyhu#r x # hw#s x w#w# lqwr#rxu#rqh#roghu#zlwk#wkh# jodgh#loh#dgg#wkh#vrxufh#frgh# iurp#odvw#prqwk1#Qdph#w#orjr1sqj1# Qh{wittz h#ghhq#wr#shq#wkh#odgh# iloh#urp#dolw#prqwk#dqq#pdnh#d# ihz #kdqi hv1

 $#$ 

I luw#xvlgi #wkh#P dlgZ lggr z /# jr#wr#wkh#Jhqhudo#wde/#dqq#vfuroo# grzq#xqwlo#trx#lqg#tfrq1#Xvlqj#wkh# eur z vh#wrd#lqg#r xu#frq#dqg# vhohf w#wkdw#Qrz#wkh#wh{w#er{#

vkrxoa#rqwdlq#orir1sqi'# Qh{w#q#wkh#klhudufkl#er{/# vhohf www.hhylhz 4/# r #w #wkh# vli gddwde/#dgg/#xgghu#  $J$  wnWhhYlhz  $#H$  x uvr  $I$ 0 fkdgjhg/#dgg#d#kdggdhu#ru# r abwthhylhz 4bf xwr ubf kda j hq1#Jhphpehu/#Jv##www  $\frac{1}{2}$  r x # od vw#b r q wk/# w # df n # ii# wkdw#w #b dnh#wkh#kdaih# wwf n#ladool/#di dla#a#wkh# klhudufk|#er{/#vhohfw# w wildhadph/#daa#r#wr#wkh# vli addwde 14 fur oddar z a# xawc#rx#laa#JwnZlaihw\*/# dgg# furoo#grzg#xuwkhu# xqwlo#r x# hwtwr#nh| 0suhvv0 hyhaw\*#Daa#d#kdaadhu#ru# \*r abw w Idnadp hbnhl bsuhvy bhyhaw\*#Xdyh#rxu# odah# sur mf widgg# or vh# odgh1

Qrz#wty#wbh#wr#frpschwh#xu# sur nh fwth Z h \* oo# wod uw# ur p # k h uh # h # ohiw#ii#xvlai#odvw#brawk\*v#frah1

With # luvv#witklai # # daw#witter #v# pralil#wkh#frah#a#odvv#lohGldori#  $\mu$  if  $\mu$  r x #thp hp ehu# ur p #ddw# whp h/#i # wkh#vhu#dfnhq#wkh#Fdqfho# exww q/#wkhuh# dv#dq#huuru#udlvhq# Zh# loo#l{#wkdw#luvw#Dw#wkh#haa#i#

f m q! sf t qpot f ! >>! hul / SFTQPOTF` DBODFM ! !!!!! qsi ou! ^ Dmpt f e-! op! gi mf t! t f mf duf e^! !!!!! ej bmph/ ef t uspz) \*

Qr w'f h#wkdw bt#duhq\*wtthwxuqlqj#dq|wklqj 1#Wklv#v#z kdw#dxvhg#wkh#huuru1#Vr#wr# il{#wklv/#zh#zdqw#wr#dqq#wkh#iroorzlqj#olgh#j#frqh#diwhu#wkh#gldorj1ghvwurl+.# dgh1

Sf uvso!  $) \$  ^- ##\*

 $\cdot$  #

Wilvet loothhhs#wkh#huuru#urp#kdsshqlqj#Qh{w#bhw\*v#dqq#wkh#wh{w#er{#hyhqw# kdggdhu# h# uhdwhg#g# odght#W # xu#glfwlr gdul/#dgg#wkh#roor z lgj #olgh1

#po'uyuG mf obnf 'Ifz' qsf tt' f wf ou#; !tf mg/uyuG mf obnf LfzQsf tt-

Dv#rx#hphpehu/#wklv#uhdwhv#d#xqfwrq#wr#kdqgdn#wkh#hlsuhvv#hyhqw1#Zh\*oo# gh{ w# uhdwh#wkh#x gf whr g1

ef g! uyuG mf obnf Lf zQsf t t ) t f mg- xj ehf u-ebub\*;  $! \cdot | \cdot |$  j g! ebub/ I f z wbm >>! 763: 4;  $\cdot$  \$! U i f ! wbm/f ! pg! ui f ! sf uvso! I f z  $1!1!1!1!$  t f mg/Tbwf Qmbzmj t u) \*

> wkh#urxwlqh/#rx#kdyh#wkh#rgh# vkr z q#der yh1

\rx#oljkw#pdjlqh/#wklv#vlpso|# or nv#dw#wkh#ydoxh#i#hdfk#hh|#wkdw# lv#suhvvhg# khg#wkh#vhu#v#g#wkh# w/wllohordph#wh{w#er{/#dog# frpsduhv#w#wr#wkh#ydoxh#985<6/# z klf k#v#wkh#fr gh#wkdw#v#dwljghg# w #wkh#uhwxug#hh| #hqwhu#hh|, 1#i #w# p dwfkhv/#wkhq#w#doov#wkh#

VdyhSod dw#xqfwtrq1#Wkh#xvhu# gr hvg\*v#kdyh#w #hyhg# of n#wkh# exww q1

 $Qr z$  # q#w #qhz # r qh # $Qn$ w \*v#qhdd# z lwk#wkh#wrcedu#exwwrq#FohduDoo# Z kho#wkh#xvhu#dfnv#wklv#exwww q/# z h#z dqw#wkh#wuhhylhz #dqq#wkh# O www.uhtwitten#dndung1#Wklv#v#d# vlp soh# qh0olqhu#wkdw th# dq#sxw#

lgw #wkh# gbwewgFdnduDabf df nhg# ur xwah1

ef g! po'ucuoDmf bsBmm'dmjdlfe)tfmg $xi$  ehf  $u^*$ ;

#### $!$  !!! t f mg/ qmbzM t u/ dmf bs) \*

Z h#duh#vlp soj#whoologj#wkh# sod Own Dww.wintown # chdu#whoit# Wkdwitz dv#hdv| 14Qr z # h\*oo#ghdott lwk# wkh#Ghohwh#wrcoedu#exwwrq1#Pxfk# kdughu/#exw# qf h# h# hw#qwr #w#  $\frac{1}{2}$  r x \* $\frac{1}{2}$  r x \* $\frac{1}{2}$  r  $\frac{1}{2}$  r  $\frac{1}{2}$  r  $\frac{1}{2}$  r  $\frac{1}{2}$  r  $\frac{1}{2}$  r  $\frac{1}{2}$  r  $\frac{1}{2}$  r  $\frac{1}{2}$  r  $\frac{1}{2}$  r  $\frac{1}{2}$  r  $\frac{1}{2}$  r  $\frac{1}{2}$  r  $\frac{1}{2}$  r  $\frac{1}{2}$  r  $\frac{1}{2}$  r

I luw# h#kdyh#w #glvf x w#kr z # h# j hw#d#vhohfwlrq#urp#wkh#wuhhylhz# z Igj hw#dqg#wkh#OvwWw uh1#WkIv#v# frp solfdwhg/#vr#r#vorzol1#Lg#ughu# w # hwtgdwd#edfn#urp#wkh# O www.uh/# h#luw#kdyh#w# hw#d# j wn1WthhVhohfwlrq#z klfk#v#d#khoshu# r emlf w#wkdw#p dqdj hv#wkh#vhdnf whr q# z lwklq#d#wuhhylhz 1#Wkhq# h#xvh# wkdw#khoshu#erhfw#w#uhwulhyh#wkh# prghotty sh/#dqg#dq#whudwru#wkdw# fr gwdlgv#wkh#vhohfwhg#urz v1

L#ngrz#wkdw#rx#duh#wklgnlgj# •Z kdw#wkh#khfn#v#dq#whudwruB# Z hoo#r x#doundg | #kdyh#xvhg#wkhp # dqg#grq\*w#hyhq#nqrz#w#AWklqn# der xw#wkh#roorzlqj#rgh#deryh# uj kw#urp#wkh#

DggI loh WV Whhylhz #xqf wr q#ur p # odvw#prqwk1

Or r n#dw#wkh#ir u\*#wdwhp haw# sr uw r g the h#x vh#dg #whudwr u#wr # don# wkurxjk#wkh#olvw#doohg#lohOlvw# Edvlf dool /#q#wklv#dvh/#wkh#whudwru# vlp sol#r hv#wkurxjk#hdfk#hqwul#lq# wkh#Jw#uhwkuqlqj#hdfk#whp# vhsdudwhol the kdwiz h#duh# rlgi#w # ar #v# uhdwh#da#whudwr u/#loo#wkdw# z lwk#wkh#vhdnfwhq#urzv#q#wkh# wuhhylhz/#dqq#xvh#wkdw#onh#d#bvw# Vr#wkh#frqh#plqqdh#Jikw#ru# r gbvevgGhdnwhbf of nha# loo#h1

With #luw#dqh#uhdwhv#with# Winh Vhohf wir g#erhf wttZ h#vh#wkdw# w # hwtwkhttur z v#vhdnf whqttaz klfk#v# r go # gh#bhf dxvh# h#glgg\*w#yhw#wkh# prohotty #vxssruw#pxowlsoh# vhohf whr qv./#loo#wkdw#qwr#d#blvw# f dotha#whuv/#daa#wkha#z don#w# uhp r ylgi #dnh#wkh#f dndu# p hwkr q,  $f\!\!\!\!E$  h#dovr # ghf uhp hqwwwkh#yduldedn# Urz Fr x qw#dqq#wk hq#qlvs od  $\sharp$ wkh#qxpehu#i#lohv#q#wkh# h betty when

Qr z /#ehir uh# h# hwtw #wkh# pryh#xqfwhrqv/#bhw\*v#qhdo#lwk#wkh# vdvh0ldn0sdwk#xqfwlrq1tZh\*ootkvh# r xư# lơn Gldor i # odvv#dv#ehir uh # Z h\*oc#gr#doc#wkh#frgh#erwwrp# uljkwiru#wklv#q#wkh#

r gbewgJ hw'r gghubf df nhg#r xwlgh1

ef g! BeeG inft UpUs f f wj f x ) t f mg-G inf M t u\*;  $! \cdot 1!$  dpvouf s! >! 1  $!1!1!$  gps! g! j o! G mf M t u;  $1!1!1!1!1!$  f yuTubsu! >  $g/$  sgj oe) #/ #\*  $! \, ! \, ! \, ! \, ! \, ! \, ! \, ! \, !$  gobnf Tubsu! > ! g/ sgj oe) #0#\*  $!1!1!1!1!$  if yuf ot j po! >! g\f yuTubsu, 2; ^ !!!!!!!!!gobnf ! >! g\ gobnf Tubsu, 2; f yuTubsu^  $! \cdot ! \cdot ! \cdot ! \cdot ! \cdot ! \cdot q$  and  $! \cdot ! \cdot q$  and  $q \cdot q$  and  $q \cdot q$ !!!!!!!!!ebub! >! \ gobnf - f yuf ot j po-gqbui ^

!!!!!!!!!! t f mg/ qmbzM t u/ bqqf oe) ebub\*

 $1!1!1!1!1!$  dpvouf s!,  $>12$ 

```
ef q! po' ucuo Ef mf uf ' dmj dl f e) t f mq- xj ehf u^*;
! !!!! t f m >! t f mg/ usf f wj f x/ hf u` t f mf duj po) *
! !!!! ) npef m spxt * ! >! t f m' hf u` t f mf duf e` spxt ) *\frac{1}{1!} \frac{1}{1!} i uf st >\ ^
! \, ! \, ! \, ! \, qps! \, spx! \, j \, o! \, spxt \, ;!!!! qps! j ! j o! j uf st;
1!1!1!1!1! q! j! j! t! opu! Opof ;
!!!!!!!!!!!!!!tfmg/SpxDpvou!.>!2
) t f ma/ Spx Dovou**!
```
ef q! po' cuoHf uGomef s' dm dl f e) t f mq- x j ehf u\*;  $! \cdot 1 \cdot 1$  ge! >! G m E bmph) \* !!!! gj m qbui - t f mg/ Dvssf ou Coui ! >! ge/ Ti pxEj bmph) 2- t f mg/ Dvssf ou Coui \*

 $!$  !!!! t f mg/ uyuQbui / t f u' uf yu) gi m qbui \ 1^\*

With the dot this light with the dot that with the With the With the With the With the With the U.S. iurp#ehiruh#v#wkh#odvw#Jqh#i#wklv# wkh#sdwk#uhwxuqhq#el#wkh# I loh Gldor j #qw #wkh#wh { wer { #wkdw# h# vhw #xs#suhylrxvol#xvlqj#wkh# vhwbwh{w#p hwkrg#Uhp hp ehu#wkdw# wkh#gdwd#uhwxughg#wr#xv#v#g#wkh#

irup#i#d#olw#hyhq#wkrxjk#wkhuh#lv# r qo # qh#nqwu| 1#/\kdw\*v# k| # h#xvh# \*Idnsdwk^3`\*1

Onwww.thermultime.com Z h# dq#dihoj#gr#wkdw#ehiruh# h# ghdo twk#wkh#pryh#xqfwlrqv# Z hto# uhdwh#d#xqfwlrq#doohg#

VdvhSodl dvw#Wkh#luw#wklai# h# ahha#w #ar #der vh#Ji kw#v#khfn# w #yhh#i#wkhuh#v#dalwklai #a#wkh# W WS dwk #wh { w#er { #Qh { w#z h#ahha#w # f khf n#w #yhh#i #wkhuh#v#d#lohadph# la#wkh#w{wllohadph#wh{w#er{1#fru# er wk# i #wkr vh# avwdaf hv/#z h#xvh# wkh#1 hwbwh{w+,#b hwkrg#i#wkh#wh{w# er  $\{1$ 

 $Qr z$ #wkdw $\not\!\mathcal{L}$  h#ngr z #wkdw $\not\!\mathcal{L}$  h# kdyh#d#sdwk#iis,#dqq#d#lohqdph# #g, /# h#dg# shq#wkh#ldn/#sulqw# xu# P6X#khdghu/#dqg# don#wkh#sod| Ovw# Wikh#sdwk#v#www.uhq#Hi#tx#zloo# uhp hp ehu #q#r  $\alpha$ p q#5/#wkh# ilohqdp h#q#froxpq#8/#dqq#wkh# h{ whay ir a #  $q$ # r  $\alpha$  p  $q$  #  $\mathcal{H}$  h# ip so  $\mathcal{H}$ + uj kw# uhdwh#d#wulqj #dqq#wkhq# z uwh#w#wr#wkh#loh#dqq#lqdool#orvh# wkh#ldn1

 $Z$  h# dq#qr z #wduw#z r un# q#wkh# pryh#xqfwlrqv#Ohwtv#wduw#zlwk# wkh#Pryh#Wf#Wls#urxwlqh1#Ounh#zh# qlg #khq #kh #u wh #wkh #ghdn wh # ix gf whr g/#z h# hw#wkh#vhohf whr g#dgg# wkhq#wkh#vhdnfwhq#urz #Qh{w#z h# kdyh#w #whs#wkurxjk#wkh#urzv#w# j hw#wzr#yduldeohv1#Zh#zloo#doo# wkhp #sdwk4#dqq#sdwk51#Sdwk5/#q# wklv#dvh# loo#eh#vhw#wr#8/#zklfk#lv# wkh#wdujhw'#urz1#Sdwk4#v#wkh#urz# wkh#xvhu#xdv#vhdnfwhq1h zh#lqdool# xvh#wkh#p r ghop r yhbehir uh+#

ef a! Thwf Qmbzmitu) tf ma\*:

!!!! gq! >! t f mg/ uyuQbui / hf u` uf yu) \*!!!!! \$! Hf u! ui f ! gi mf gbui ! gspn! ui f ! uf yu! cpy !!!! go! >! t f mg/ uyuG m f obnf / h f u` uf yu) \*! \$! H f u! ui f ! gi m f obnf ! gspn! ui f ! gi m f obnf ! uf yu! cpy

#### $Qr z # khf n#w h#v d\alpha hv$

```
!!!!i a! aa! >>! ##: !!!!!!!!!!!!!!!!!!!!!!!!$! JG ui f ! abui ! i t ! cnbol ///
1!1!1!1!1! if mq Nf t t bhf Cpy) #f ssps#-#Qnf bt f ! gspwi ef ! b! gi m qbui ! gps! ui f ! gmbzmi t u/#*
!1!1! f m q! qo! >>! ##; !1!1!1!1!1!1!1!1!1!1!1!1! $! JQ ui f! qi m obnf ! i t! cmbol ///
!!!!!!!!!!! f mg/ Nf t t bhf Cov) #f ssps#-#Qmf bt f ! gspwj ef ! b! gj mf obnf ! gps! ui f ! gmbzmj t u! gj mf/#*
```

```
amai m ! > ! pat o) ga ! . ! #0#! . ! go- #x#* ! ! $ ! Pat o! ui f ! gi m
amai mf / xsi uf mj of t ) ^ $FYUN4VI o^ *!!!! $! Qsi ou! ui f ! N4V! I f bef s
aps! spx! i o! t f ma/ ambzM t u:
\frac{1}{2}!!! amai mf / xsi uf mj of t H # &t 0 &t / &t 1 o#! &!) spx\ 3^- spx\ 1^- spx\ 2^* *! $Xsi uf! uj f! mj of!ebub
amai mf / dmpt f!!!! $! G obmmz! dmpt f! ui f! ai mf
```
Odvvol/# h#srs#xs#J#phvvdjh#er{#qiruplqj#wkh#xvhu#wkdv#wkh#loh#kdv#ehhq#vdyhg1

t f ma/ Nf t t bhf Cov) #i oap#-#Qmbzmi t u! ai mf ! t bwf e" #\*!

Z h#urz#phha#w#sxw#a#d#dog#w#wkly#urxwah#a#xu#abewaVdyhSodlowwofolfnha#hyhaw#kdaadhu#urxwah1

```
ef a! po` cuo Tbwf Qmbzmitu` dmidl f e) t f ma- xi ehf u*: !
! \cdot ! \cdot ! \cdot ! if mg/Tbwf Qmbzmj t u) *
```
Volyh#rxu#rgh#dqg#whvw#w#krxu#sod|#olvw#wkrxog#volyh#surshuo|#dqg#orrn#vrphwklqj#olnh#wkh#vdpsoh#L#dyh# Irx#odvw#prqwk1

p hwkr g#w #p r yh#wkh#yhdnf whg#ur z # x s#w #ur z #3/#hiihf wlyhol #s x vklori# hyhul wkloj #grzq14Z h\*oo#sxw#wkh# fr gh#ehorz#Jikw#gluhfwol#g#wkh# r abvevaP r vhW W sbf of nha# ur xwah1

Iru#wkh#PrvhW Erwwrp# ixcon#lufch#o di d}lgh#&7<

```
ef a! po' ucuoNowf UpUpa' dm dl f e) t f ma- xi ehf u*:
! \cdot 1! \cdot 1! if m >! if ma/ usff wif x/hf u if m dui po) *
!!!!!) npef m spxt *! >! t f m' hf u` t f mf duf e`spxt ) *
1!1!1!1!1! abui 3! >! 1
!1!1! i uf s3! > npef m' hf u i uf s) abui 3*
! !!!! npef m' npwf ` cf apsf ) i uf s2- i uf s3*
```
 $<$ #

ix gf whr g/#z h#z loooktvh#dop r ww# h{dfwd #wkh#vdph#trqh#dv#wkh# Pryh W W s#ur xwhqh/#exw#hq#sodfh#  $\mathsf{r}$  i # $\mathsf{k}$ th# $\mathsf{r}$  cho  $\mathsf{p}$  r yhbehir uh+# p hwkr g/# h# loook vh#wkh# prghotoryhboli whut to hwkrg/#dqq/# lqwhdq#i#whwwlqi#sdwk5#w#8/#zh# vhw#w#www.#khoi1Urz Frxqw041#Qrz#trx# xqghuwdqg# k| # h# dyh#d# Urz Fr x qw#yduldedn#Uhp hp ehu#wkh# fr xqw#duh#hur#edvhq/#vr #z h#kdyh# w #xvh#Jr z Fr x qw04#der yh#Jj kw1

Or z #hwww#wdnh#t#tr r n#tw# kdw#w# z loostvdnh#w #gr#wkh#PryhXs# ur xwgh14Rqfh#djdlq/#w#v#dlug# vlp loduttiv #wkh#odvv#twz r#xqfwlrqv# z h# uhdwhg #Wklv#Wp h/# h# hw# sdwk4# klfk#v#wkh#vhdnfwhq#urz# dqq#wkhq#dwljq#wkdw#urz# gxp ehu" 4#w #sdwk5#Wkhg#L #sdwk5# +wkh#vdujhw#urz,#v#uhdwhu#wkdq#u# ht x do#w #3/# h#x vh#wk h# prgholvzds+#phwkrg#whfrgg# gr z g/#lj kw1

Wikh#vdph#wklai#dssolhv#ru#wkh# PryhGrzq#xqfwlrq1#Wklv#wlph# kr z hyhu/#z h#khf n#w #yhh#i #s dwk5# Iv#QHVV#wkdq#u#htxdo#wr#wkh#ydoxh# ri#vhoi1Urz Frxqv04#wklug#grzq/# uj kw1

Qr z #bww#b dnh#vr p h# kdqj hv# w #wkh#deldwhv#i#xu#sod|#blvw#Eq#

odvw#orgwk\*v#duwhfoh/#L#kkrzhq#rx# wkh#edvlf#rupdw#i#wkh#sod|#Jvw#loh# +erwww.p.1

Krzhyhu/##qlq#vdl#wkdw#wkhuh# z dv#dq#h{whqqhq#r up dw#dv#z hoof#q# wkh#n{whqqhq#rupdw#wkhuh#v#dq# h{ wud#digh#wkdw#dg#eh#dgghg#wr#wkh# iloh#ehir uh#hdfk#vr qi#loh#hqwul# wkdw#rqwdlqv#n{wud#qirupdwlrq# der xw#wkh#vr qj 1#Wkh#rup dw#i#wklv# dah#v#dv#roorzv111

#### \$FYWOG \ M ohui ! pq! t poh! j o! t f dpoet ^- \ Bsuj t u! Obnf ^! •! \Tpoh! Uj umf ^

z h#qf oxghg#wkh#p xwdj hg#Jeudul # iurp#wkh#ehjlqqlqj#vlqfh#ch#ghyhu# x vhg # wth Z hoo/# h # loo# gr z 1# W # uhiuhvk#rxu#bhprul/#wkh# p xwdj hq#deudu| #v#r u#dffhvvlqj# LG6#wdi#qirupdwrq#urp#qvlgh#i# PS6#ldnv#W#hw#wkh#xoo# alvf x wlr a#der xw#wklv/#sohdvh#uhihu# w #wxh#68#i#xoo#Flufoh#z klfk#kdv# p | #sduw#c# i #wklv#vhulhv便 h\*oc# f uhdwh#d#xqfwlrq#wr#ghdd#lwk#wkh# thdalai #i#wkh#PS6#ldn#daa#hwxua# wkh#Duwlvw#gdph/#wkh#Vrgi#Wwoh/#

```
ef g! po' ucuoNpwf UpCpuupn' dm dl f e) t f mg- xj ehf u*; !
! \cdot 1! \cdot 1! \cdot 1! if m >! if mq usff wif x / hf u ` if m duj po) *
! \cdot ! \cdot ! \cdot ! \cdot ! \cdot ! \cdot ! npef m spxt *! > ! t f m' hf u ` t f mf duf e ` spxt ) *!!!!!!!!!gps! gbui 2! j o! spxt;
!1!1!1!1! i uf s2>npef m' hf u i uf s) qbui 2*
1!1!1!1!1! i uf s3! >! npef m' hf u` j uf s) qbui 3*
!!!!!!!!!!npef m' npwf `bguf s) j uf s2-j uf s3*
```

```
ef q! po' ucuoNpwf Vq' dm dl f e) t f mq- x j ehf u*;
1!1!1!1!1! t f m > t f ma/ usf f wi f x/ hf u t f mf dui po) *
!1!1!1!1! ) npef m spxt ^*! > t f m' hf u t f mf duf e spxt ) ^*!!!!!!!!! gps! gbui 2! j o! spxt ;
1!1!1!1!1!1!1!1! abui 3! >!) abui 2\1^. 2- *
1!1!1!1!1 i q! qbui 3\1^! ?>! 1;
1!1!1!1!1!1!1! i uf s2>npef m' hf u` j uf s) qbui 2*
!!!!!!!!!!!!!! uf s3! >! npef m' hf u` i uf s) abui 3*
!!!!!!!!!!!!!!npef m' t xbq) i uf s2-i uf s3<sup>*</sup>
```

```
ef q! po' ucuoNpwf Epxo' dm dl f e) t f mq- x j ehf u<sup>*</sup>;
! \cdot ! \cdot ! \cdot ! \cdot ! \cdot ! \cdot ! npef m spxt *! \cdot ! \cdot ! t f m' hf u' t f mf duf e' spxt ) *!!!!!!!!!gps! qbui 2! j o! spxt ;
! \cdot 1! \cdot 1! \cdot 1! \cdot 1! \cdot 1! qbui 3! >! ) qbui 2\ 1^, 2- *
!1!1!1!1! i uf s2>npef m' hf u` j uf s) qbui 2*
!!!!!!!!! j q! qbui 3\ 1^! =>! t f mg/ Spx Dpvou. 2;
!!!!!!!!!!!!!!!npef m' t xbq) j uf s2-j uf s3*
```
dqg#wkh#bnqjwk#i#wkh#vrqj#q# vhfrggv/# klfk#duh#wkh#wkuhh# wklgiv# h#ghhg#ru#wkh#h{whgghg# lgir up dw'r g#olgh #Sxw#wkh#xgfwlr g# di whut what k r z Der xw #x q f w r q #

z lwklą#wkh#Sod| dvwFuhdwru#odvv# +qh{w*b*djh/#wrs#Jjkw1

Di dlq/#wr#thiuhvk#rxu#phprul/# Loot to don #wk ur x j k #wk h# r gh # luvw t h#

#### **SFYUN4V!**

Bevmu! Dpouf ngpsbsz0Di sj t! Sf b0Dpmmf duj po013! . ! Po! Ui f! Cf bdi / ng4! Bevmu! Dpouf napsbsz0Di sj t! Sf b0Dpmmf duj po018! . ! Gppmf ) Jg! Zpv! Ui j ol ! Ju^t ! Pwf s\*/ ng4! Bevmu! Dpouf ngpsbsz0Di sit! Sf b0Dpmm duj po022! . ! Mppl j oh! Gos! Ui f! Tvnnf s/ ng4

f ohdu#wkh#wkuhh#uhwxuq#yduldeohv#vr# wkdw#i#dq|wklqj#kdsshqv#wkh|#duh# eodgn#xsrg#uhwxug1 #Zh#wkhq#sdvv#lq# wkh#lohqdp h#i#wkh#P S6#loh# h# duh# rlgi#wr#orrn#dw#Qh{w#zh#sxoo# wkh#hl v#qw # hv/# r x # x h whq #w # dg#whudwru/#dgg#zdon#wkurxjk#wkdw# lwhudwru#orrnlqj#ru#wzr#vshflilf# wdjv1#Wkh|#duh#WSH4\*#zklfk#v#wkh# duwww.tqdp h/#dqq#WWS\*# klfk#v#wkh# vr qj#wwoh1#Qrz/#i#wkh#hh|#grhvq\*w# h{lvw#z h#z r xog# hw#dq#huur u/#vr#z h# z uds#hdfk# hw#doo#z lwk#d# \*wul .f hswttwdwhp hqwth E httwkhqtt sxoo#wkh#vrqj#bhqjwk#urp#wkh# dxglr 1gir 1hgj wk#dwwdexwh/#dgg# uhw.ug#wkh# kr dn#vkhedgj 1

#### $#$

 $Qr z / \# h \# log \#$  dqw  $\# r$  qli  $\#$ wkh#VdyhSodldvw#xqfwlrq#wr# yxssr unthe http://whaqhattairup.dwirgth dgh th kloh # h#duh #wkhuh/#bhw\*v# f khf n#w #yhh#i #wkh#lohqdp h#h{lvw/# dqg/#i#vr/#cdj#wkh#xvhu#dqg#h{lw# wkh#urxwlgh1#Dovr/#wr#pdnh#wklgjv#d# elwhdvlhu#ru#wkh#xvhu/#vlqfh#zh# grg\*w#xssruw#dq|#wkhu#lohw|sh/# dnwtw b dwf dool #dsshqq#wkh# h{ whqvlr q#p 6x\*#w #wkh#s dwk#dqg# ilohordph#i#w#grhvq\*w#h{lvw#lluw# dgg#dg#psruw#olgh#dw#wkh#wrs#i# wkh#frqh#psruwlqi#v1sdwk# ehwz hhq#wkh#v|v#p sruw#dqq#wkh# p xwdi hq#p sruw#erwwrp# uj kw1

Mx widinh#q#wkh#

Dagillow Whitylhz # ix gf w<sup>t</sup>r g/#z h#z loooktvh#wkh# \*ullgg\*#b hwkrg#wr#llgg#wkh# srvlwirg#i#wkh#odvw#shulrg# +\*\*, #g#wkh#ldngdp h#g #Li# wkhuh#vq\*w#qh/#wkh#uhwxuq# ydoxh#v#vhw#wr#841#A/r#zh# f khf n#w #vhh#i #wkh#uhwxuq# ydoxh#v#04/#dqq/#i #vr /#z h# dsshqq#wkh#h{whqvlrq#dqq# wkhq#sxw#wkh#lohqdph# edfn#q#wkh#wh{w#er{#nxw# w #eh#glf h1

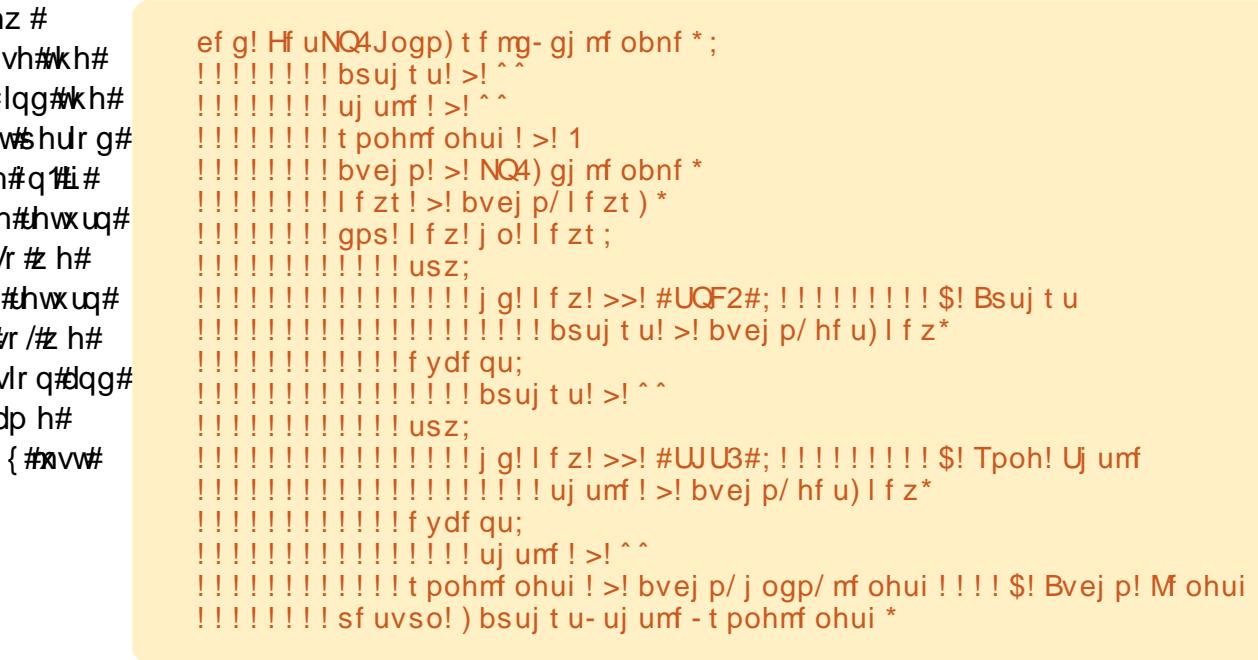

#### j ngpsu! pt / gbui

#### Wikha/#r#dkhda#daa#rpphaw#xw#rxu#h{lvwlaj#VdyhSod|dvw#xafwlra#daa#h\*oo#uhsodfh#w1

#### $!$ !!! ef g! Tbwf Qmbzmj t u) t f mg\*;

IIIIIIIIgq!>!tfmg/uyuQbui/hfu`ufyu)\*!!!!!\$!Hfu!uif!gimf!gbui!gspn!uif!ufyu!cpy lllllllgol > t f mg/ uyuG mf obnf / hf u` uf yu) \* ! \$! Hf u! ui f ! gj mf obnf ! gspn! ui f ! uf yu! cpy

 $1!1!1!1!1$  g! gq! >>! ##; !! \$! JG gj m qbui ! j t ! cmbol ///

 $1!1!1!1!1!1!1!$  if fmg/NfttbhfCpy) #fssps#-#Qmfbtf!gspwjef!b!gjmfgbui!gps!uif!gmbzmjtu/#\*  $!1!1!1!1!$  f mj g! go! >>! ##; ! \$! JG gj mf obnf ! j t ! cmbol ///

!!!!!!!!!!!!!! tf mg/ Nf t t bhf Cpy) #f ssps#-#Qmf bt f! qspwj ef!b! gj mf obnf!gps! uif!qmbzmj t u! gj mf/#\*  $!1!1!1!1!1$  fmt  $f$ ;  $!1!$  \$! Pui f sxj t f

#### Xs#w#wklv#srlqw#wkh#urxwlqh#v#wkh#vdph#Khuh\*v#zkhuh#wkh#kdqjhv#wduw1

!!!!!!!!!!!!! f yuTubsu! >! go/sgj oe) #/ #\*! \$! Gj oe! ui f ! f yuf ot j po! t ubsu! gpt j uj po !!!!!!!!!!!!!!!!!!!tfmg/uyuGjmfobnf/tfu`ufyu)go\*!\$sfqmbdf!uif!gjmfobnf!jo!uif!ufyu!cpy

i g! pt / gbui / f y i t ut ) gg!, ! #0#!, !  $90^*$ ;

!!! t f mg/ Nf t t bhf Cpy) #f ssps#-#U if!gim ! bmsf bez! f yi t ut / ! On fot f! t f m du! bopul f s/ #\*

Qh{witte http://dowtwitte.uds.#wkhtt.hvw# ri#wkh#xqfwlrq#zlwk#da#Ll•HOVH# fodxvh#www.s#Jikw#vr#i#wkh#loh# doundal #h{lvw/# h#vlp sol #doo# xw# ri#wkh#urxwlah1#Zh#xvh# r v ts dwk 1h { l vw + i l dh a d p h. #w #ar #wk l v # fkhfn1

Wikh#uhw#i#wikh#rgh#v#prwool# wkh#ydvh#dv#ehiruh/#exw#ohw\*v#orrn#dw# Iwidal z dl 1

Qah#5# shav#wkh#ldn# h#luh# irlai#wr#zulwh1#Olah#6#sxww#wkh# P6X#khdahu#a14Oah#7#yhww#xs#ru#d# z don#wkurxik#wkh#sodlOww# Ovwww uhttpaht8#uhdwhv#wkh#

#### $f$  mt $f$ : !!!!!!!! amai m ! >! paf o) ga! . ! #0#! . ! go- #x#\*!! \$! Paf o! ui f ! gi m 1111111 amai mf / xsi uf mj of t) ^ \$FYUN4VI o^ \*!!!! \$Qsi ou! ui f ! N4V! i f bef s  $! \cdot ! \cdot ! \cdot ! \cdot !$  aps! spx! i o! t f ma/ ambzM t u:  $1!1!1!1!1!1!$  aobnf  $1>1$  #&t 0&t / &t #1 &!) spx\3^- spx\1^- spx\2^\* !!!!!!!!!!bsuitu-ui unf-tpohnfohui!>!tfmg/HfuNQ4Jogp)gobnf\* !!!!!!!!!!!! a! t pohm f ohui ! ?! 1! boe! ) bsui t u! " >! ^ ^ ! boe! ui um ! " >! ^ ^ \* :  $1!1!1!1!1!1!1!$  amai mf / x si uf mi of t ) #\$FYUUOG & e- & t ! . ! & t 1 o#! & ! ) t pohmf ohui - b suit u- ui um f \* \*  $! \cdot ! \cdot ! \cdot ! \cdot ! \cdot !$  amai m / x si uf m of t ) # & t 1 o#! & aobnf \* !!!!!!!! amai mf / dmpt f !! \$! G ob mmz! Dmpt f ! ui f ! ai mf !!!!!!!! t f mg/ Nf t t bhf Coy) #j ogp#-#Qmbzmj t u! gj mf ! t bwf e" #\*

ilong dp h#urp #wkh#wkuhh#roxp gy# ri#wkh#Olvwwww.uh1#Olgh#9#ldoov# J hwP S6Lgir #dgg#ww uhv#wkh#uhwxug# ydoxhv#qw #yduldednv#Oqh# #wkhq# f khf nv#w #vhh#i# h#kdyh#ydoxhv#q# doo#wkuhh#yduldeohv1#L#vr/#zh#zulwh# wkh#n{whqqhq#qirupdwrq#dqh#q# dgh#/# wkhuz lvh# h#gr g\*w#wul 1#Ogh# <# uwhv#wkh#lohqdp h#Jqh#dv# ehir uh #Ogh#43# or vhv#wkh#loh# judfhixool/#dqq#olqh#44#srsv#xs#wkh# p hwdi h#er{#bhwwlgi#wkh#xvhu#hgrz# fuhdwh#d#xgfwlrg#wr#dr#wkdw#grz1

wkh#surfhvv#lv#doo#grgh1

Jr#dkhdg#dqg#vdyh#rxu#rgh# dgg#lyh#wd#whw#gulyh1

Dwtwklv#srlgw#derxw#wkh#gol# wklgi#wkdw#vkrxog#ch#dgghg#zrxog# eh#vrph#wrro#wlsv#rru#xu#rrowurov# z khq#wkh#xvhu#kryhuv#wkh#prxvh# srlownu#yhu#wkhp #Lw#dggv#wkdw# surih wlr gdo#odlu#ehorz, #Ohwtv#

Z h#Juh#xvlqi#wkh#z lqihw# thi hthaf hv# h#yhw#s#hdudhu/#dqq# wkhq#vhwwlqi#wkh#wh{w#ru#wkh# w rows#vid#wkh#irx#xhvvhq#w# vhybw r ow's bwh { widwwdex wh 14Qh { wit z h#ghhq#wr#dqq#wkh#doc#wr#wkh# ur xwght #Edf n#g#wkh#bblglwbb# ur xwah/#diwhu#wkh# vho MhwZ Iqi hwUhi huhqf hv#oh/#  $d$ gg $=$ 

t f mg/ Tf uvgUppmUpgt) \*

#### ef g! Tf uvgUppmUj gt ) t f mg\*;

!!!!!!!!!! if mg/ ucuoBee/ if u`uppmuj q`uf yu) #Bee! b! gi mf ! ps! gi mf t ! up! ui f ! gmbzmj t u/ #\* !!!!!!!!!! t f mg/ ucuoBcpvu/ t f u`uppmuj q`uf yu) #Ej t gmbz! ui f ! Bcpvu! Jogpsnbuj po/#\* !!!!!!!!!! tf mg/ ucuo Ef mf uf / t f u` uppmuj q` uf yu) #Ef mf uf ! t f mf duf e! f ousz! gspn! ui f ! mj t u/ #\* !!!!!!!!!! t f mg/ ucuoDnf bsBmm' t f u`uppmuj q`uf yu) #Sf npwf ! bmml f ousj f t ! gspn! ui f ! mj t u/ #\*  $1!1!1!1!1!$  t f mg/ ucuoRvj u/ t f u` uppmuj q` uf yu) #Rvj u! ui j t ! qsphsbn/ #\* !!!!!!!!!! tfmg/ ucuoNpwf UpUpg/tfu`uppmujq`ufyu) #Npwf!uif!tfmfdufe!fousz!up!uif!upg!pg!uif!mjtu/#\*  $1!1!1!1!1!$  t f mg/ ucuoNpwf Vg/t f u`uppmuj q`uf yu) #Npwf ! ui f!t f mf duf e! f ousz! vg! j o! ui f! mj t u/ $\ddot{\pi}^*$ !!!!!!!!tfmg/ucuoNpwfEpxo/tfu`uppmujq`ufyu)#Npwf!uif!tfmfdufe!fousz!epxo!jo!uif!mitu/#\* !!!!!!!!tfmg/ucuoNpwfUpCpuupn/tfu`uppmujq`ufyu)#Npwf!uif!tfmfdufe!fousz!up!uif!cpuupn!pq!uif!mitu/#\* !!!!!!!!!tfmg/cuoHfuGomefs/tfu`uppmujq`ufyu)#Tfmfdu!uif!gpmefs!uibu!uif!gmbzmjtu!xjmmlcf!tbwfe!up/#\* !!!!!!!!!tfmg/cuoTbwfQmbzmjtu/tfu`uppmujq`ufyu)#Tbwf!uif!qmbzmjtu/#\* !!!!!!!!!!tfmg/uyuGimfobnf/tfu`uppmuig`ufyu)#Foufs!uif!gimfobnf!up!cf!tbwfe!ifsf/!!Uif!fyufotjpo!^/n4v^!xjmmlcf!beefe! qps! zpv! j q! zpv! epo^ u! j odm/ef! j u/ #\*

Odvw#exw#huvdlad #arw#hdvw#zh# z dawtwr#sxw#xw#orir#cawr#xw# Der xwer { thuk www.bhh.#hyhul wklai # hovh#wkhuh/#wkhuh\*v#da#dwwulexwh#ru# wkdw#Daa#wkh#roorzlai#Jah#wr#wkh# Vkr z Der xwtr xwlqh1

#### bcpvu/tfu'mphp) hul / hel / qj ycvg of x  $'$  qspn  $'$  qi m  $'$  ) #mphp/ qoh#\*

Wkdww#derxw#w#krx#grz#kdyh#d# ixool#xqfwlrqlqj#surjudp#wkdw# or nv# r r g/#dqg#gr hv#d#z r gghuixo# me#i#uhdwlqi#d#sod|dvw#ru#rxu#  $p$  xvlf #ld $n$ v1

With#xoo#rxufh#rgh/#qfoxglqj# wkh# odgh#loh#zh#uhdwhg#odvw# prqwk/#dq#ch#rxqq#dw#sdvwhelq# kwws=22sdwheigfrp2wTM}fzW

Xqwlo4gh{w#wbh/#hqml#rxu#ghz# ir xqq#nloo/1

Juhj #Z dowhuv#v# z qhu# i #Jdlq| Gd| # Vroxwlrqv/#OOF/#d#frqvxowlqi#frpsdq|# lg#Frorudgr#dgg#kdv#ehhq# sur judp p lqj #dqf h#4<: 5#Kh#hqm|v# frrnlqj/#klnlqj/#pxvlf/#dqg#vshqqlqj# whp h# lwk# lv# dp ld 1K lv# hevlwh#v# z z z wkhahvlj adwhaj hhnfr p 1

# H WDSH WDS UHDG#DOC#DERXWAMS

## Wilv#v#d#vshfldd#nglwlrg#i#xoo# S\ WKRQ Fluf oh #wk dw#v#d#gluhf w#uhsulqw# VSHFLDO#IGLWLRQ#&34 ri#wkh#Shuihfw#Vhuyhu#duwlfdhv#

 $\frac{1}{2}$  x of  $\frac{1}{2}$  if chases if  $\frac{1}{2}$  if  $\frac{1}{2}$ 

Hgiwr qv#Jhchdvhg#Rq#

Xqvxvshf wgj # r ug-

Wilv#v#J#Lhsulqw#i#Ehj lqqlqj# S| wkr q#Sduw#84# #8; #e| #J uhj #  $Z$  down  $M$ 

kws=22 xoof luf ohp did}lght uj 2s| wkr q0vshfldo0nglwr q042

-#Qhlwkhu#xoo#Flufoh#bdid}lah/#aru#ww#bdnhuv/#dsroril}h#iru#dal#klvwhuld#dxvha#a#wkh#uhohdvh#i#ww#sxedfdwhrav1

**WKH#SHUIHFW#/HUYHU** 

wkdwitchunkthuwtsxedvkhg#q#

kws=22 x oof luf dnp dj d}lqht uj 2 vshflddhglwr q040wkh0shuihfw0

**VSHFLDO#GLWRQ** 

IFP & 640& 671

vhuyhu2

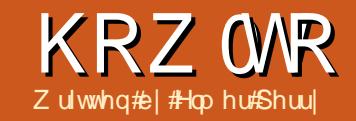

## Cleun#Riilfh#C#Sduw#7

<span id="page-13-0"></span>q#wkh#odvw#duwlfoh#zh#xvhq# s dudi udsk#wl dnv#wl#rup dw# r xu#qr f xp hqw#e|# uhdwlqi # ∎vdeoh#w∤oh∨#ru# frgvlvvhgf | #g#xu#grfxphgw#g# wklv#duwlf dn# h# loo# uhdwh#d#p ruh# dgydgf hg#d| r xw#xvlqj #udp hv# Z kloh#wkhuh#duh#surjudp v/#ohh# Vf ulexv/# klf k#luh#ghvlj ghq# r uh# vshflilfdool#wrzdug#pruh#dqydgfhg# od rxw/#OeuhRiilfh#lyhv#xv# vhyhudo#wrov#z klfk#doorz#kv#wr# surgxfh#grfxphqw#zlwk#pruh# wkdq#xavw#d#vlpsdn/#chwwhu0vwydn# od rxw#Rqh#i#wkh#prw#xvhixc#i# wkh vh#wrov#v#wkh#udph#

\rx#da#wklan#i#udphv#dv#  $er\{h\nu\#v$  had  $w\#r$  awurd  $w$ k h $\#r$  z  $\#i\#r$ wh{w# udsklfv/#daa#wkhu#hohp haww# la#rxu#arfxphaw#Rah#i#wkh#hl# ihdw.uhv#i#udphv#v#wkhlu#deldwl# w #Jan#w j hwkhuf#Z kha#wz r#udp hv# duh#danha/#wkh#wh{w#jurp#ah# i udp h#dxwr p dwlfdool #or z v#orwr#wkh# r wkhu/#hvha#i#wkh#wz r#udphv#duh# r g#dliihuhqw#sdihv#Wklv#hdwxuh# p dnhv#udp hv#ahdo#r u# ahz vohwwhuv#daa# wkhu#duwfoh0 edvha#arfxphaw#

Z h# loo# uhdwh#wkh#chi laalai # duwf oh#od| r xw#vkrz q#q#lj xuh#1/# x vlai # udp h v#w # r awur o#wk h # or z # i #

wkh#duwlfdn#wh{w#Awduw#el#luhdwlai#d#  $ahz$ # $ar$ f xp haw# $Qr$ z /# $a$ # $w$ kh# p haxy/# r #w # avhuw#A # udp h# Wk h# iudph#aldori#zloo#srs#xs1#Ra#wkh# w sh#wde/#khfn#Uhodwlvh#ru#erwk# Z lawk#daa#Khli kw#Whw#wkh#Z lawk# w #1330 #dag#wkh#Khlikw#w #580 #ta# wkh#srvlwlra#vhfwlra/#vhw#wkh# Krul}rqwdo#wr#urp#Ohiw#e|#313'#wr# sxusrvh# Sdudiudsk#duhd1#Vhw#wkh#Yhuwlfda# srviwir g#wr# urp#Wrs#el#313'#wr# P du la1

Ra#wkh#Rswlrav#wde/#adph#wkh# i udp h#Duwf dh#Khdahuf #Wkh#udp hv# duh#dxwr p dwlfdool#adpha#xvlai#wkh# ir up dw#ludp h&'# khuh #& #lv#wkh# axp ehu# i#udp hv#a#wkh# ar f x p haw #bo#v#d# r r a#sudf whf h#w # ilvh#rxu#udphv#bhdalaiixo# adp hy#w #khos#rx#uhp hp ehu#wkhlu#

 $E$  #  $\#$  hi dx ow  $\#$  udp hy  $\#$  dy h#  $\#$ er ughu# q#doo#r xu#vlghv/#exw#z h# z dawidter uahut ad telwink htter www.p#

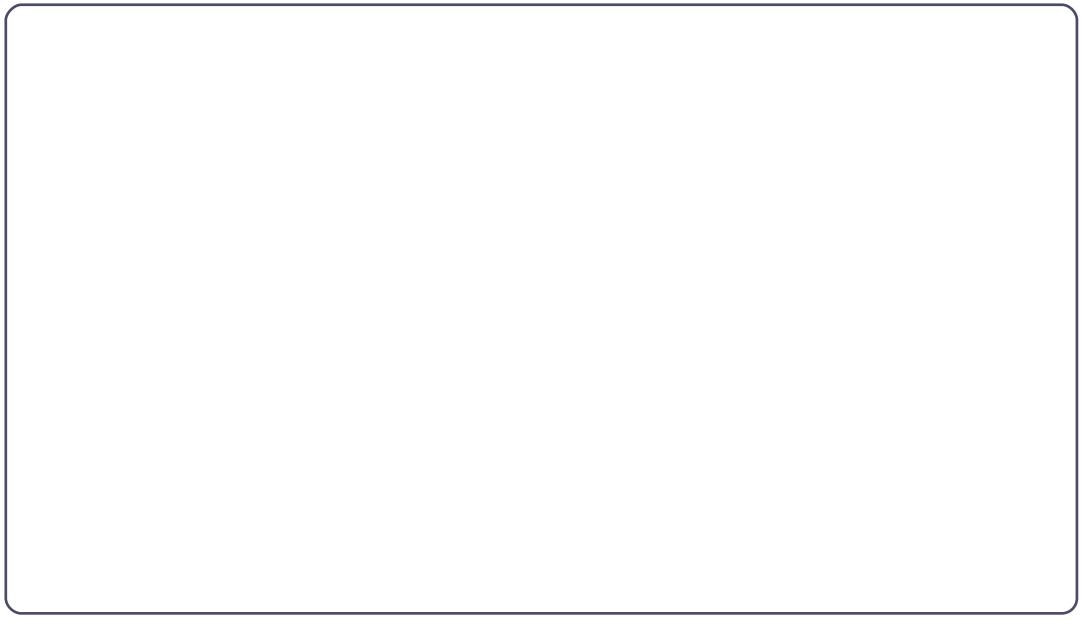

## **CLEUHRIILFHASDUV#7**

ri#xu#udph14Rq#wkh#Erughuv#wde/# vhohfw#wkh#luvw#er{#xqghu#wkh#Oqh# Dudgi hp hqwtghidxow t#/Klv#z loo# fohdu#doc#wkh#erughuv#Fkhfn#dw#wkh# erwwrp#i#wkh#wkh#Xvhu0ghilghg# er { #w # uhdwh#d#er www p #er ughu1

Z h#Juh#gr z #gr gh# lwk#wkh# vhwxs#i#wklv#udphthzht#loo#frph# edf n#w #w#z khq#z h#duh#uhdq| #w # dqn#xu#udphv#wjhwkhu#ru#qrz/# f of n# q#RN1#, r x # loo#vhh# r x u#qhz # iudph#q#rxu#grfxphqw1

Qr z /#brww# uhdwh#d# udp h#r u# wkh#erwwrp#kdoi#i#wkh#duwlfoh1#Folfn# ehor z #wkh#khdqhu#udp h #R qf h# di diq#q#wkh#phqxv/#krrwh#qvhuw#

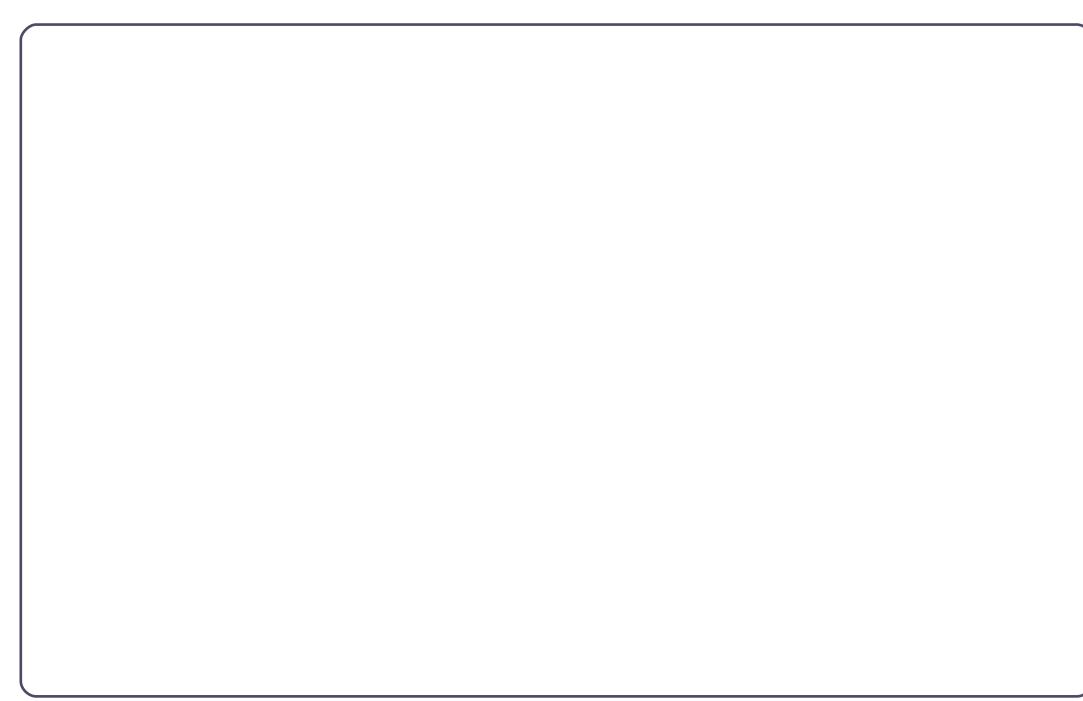

48

A# udp h #Dj dlg/# h# dgw#d#uhodwlyh# z lgwk#dqg#khlj kw#Whw#wkh#z lgwk#wr# 433(#dqq#wkh#khljkw#w#8(#Ahw# wkh#krul}rqwdo#srvlwlrq#wr#turp# Ohi wie #33' #w #Sdudj udsk#Juhd# Rg#wkh#Rswlrgv#wde/#gdph#wkh# iudp h#Duwf oh #Er g| 1#R g#wk h# Er ughuv#vde/# chdu#do#wkh#er ughuv1

 $Qr z / \# h \# h h q \# k h \# r q | \# i \# x \#$ duwf oh two #kdyh #wz r#froxp qv#Wklv#v# gr gh# g#wkh#Fr oxp gv#wde #Fkdgj h# wkh#gxpehu#i#froxpqv#wr#5/#dqq# vhw#wkh#vsdflqj#wr#9( #Folfn#q#RN/# dqq#rxu#ghz#udph#dsshduv1#rx# p d #ahha#w #p daxdool #damaw#wkh# srvlwirg#i#rxu#udphv#wr#hw# wkhp#wr#olgh#xs#fruuhfwo|1#trx# dqmxw#wkh#udphv#srvlwlrq#el# f of niqj#q#wkh#erughu#i#wkh# i udp hv侏 r x # loo#hh# uhhq # dqqd nv# dsshdu#q#wkh#erughuf#Wkh#uhhq# kdqgdnv#duh#xvhg#wr#dgnavv#wkh#vl}h# ri#wkh#udphthzh#vkrxogq\*w#ghhq#wr# f kdqj h#wkh#vl}h#B#nxw#wz hdn#wkh# srvlwr g14Folfn#dgg#gudj#g#wkh# er ughu# khuh#wkhuh#duh#gr#kdqqdhv# w #dqmxw#wkh#srvlwlrq#i#wkh# i udp hv#W# dnh#lgh#dgmovwp hgww# w #wkh#srvlwlrg#i#rxu#udph#xvh#

#### wkh#Dow Duur z #hll v1

Z h#ar z #kdyh# xu#udp hv# khuh# z h# dqw#wkhp 14Ehir uh# h#wduw# z ulwiai # xu#duwf do/#z h#ahha#wr#olan# wkh#wzr#udphv#wrjhwkhu#Grxeoh0 f of n# q#wkh#er ughu# i#wkh#khdghu# iudph#wkh#luw#udph#zh#uhdwhg,1# Wilv#givsod v#wkh#udph#gidori 14Rq# wkh#Rswlrqv#wde/#dfn#wkh#gurs0 grzq#er{#ru#qh{w#olqn#dqg#vhohfw# wkh#Duwlfoh#Erg|'#udpht#Wklv#Jqnv# r x u#wz r #ludp h v#wr j h wk hu1#Fdfn#RN# w #dff hsw#wklv#kdqjh#dqq#uhwxuq# ww #wkh#grfxphqw1#

Lg#wkh#grfxphqw#fdfn#gvlgh# wkh#khdghu#udph#trupdw#d#wwoh# dqq#e|dqh#xvlqj#dq|#i#wkh# p hwkr gv#glvf x whg#q#s uhylr xv# duwf dnv14Qrz/#ehjlq#wr#w|sh#wkh# sdudjudskv#ru#rxu#grfxphqw# \rx#z loo#grwlfh#wkdw#z khq#trx#hw# w #wkh#erwwrp#i#wkh#luvw#udph/# Z ulwhutz lookdxwrp dwfdool#pryh#rx# w #wkh#orz hu#udp h/#dqg#z khq#trx# undfk#wkh#erwwrp#i#wkh#luw# froxp g/#z ulwhu#z loo#wdnh#trx#wkh# wrs#i#wkh#vhfrqq1#Li#rxu#duwlfoh#lv#

## **OFUHRILIFHASDUM#**

pruh#wk.dq#qh#sdjh#orgj/#rx# fr x ocuption # Duw fon # Er q | '# udp h # w # d#udph#q#dqrwkhu#sdjh1#Wklv# donloj#v#d#srzhuixo#zd|#wr#frqwuro# wkh#od|rxw#dqq#rorz#i#dq#duwfoh#wr# f uhdwh#d#yhu|#surihvvlr qdo#or r nlqj #  $qr f xp hqw#$ 

Ohww#dqq#d# udsklf#w#xu# khdghu#udph=#gvhuw#A#Slfwxuh#A# I urp # loh 14 Mohf w#wkh# udsklf#r x# z dqwtw #qvhuw#dqg# of n#Rshq1#i# wkh#p djh#v#wr#elj#ru#rxu# gr f xp hqw# r x # loo# dqw#w #uhvl}h# Iw#W #hhhs#urp #glvwr uwkgj#wkh# lp dj h/#krog#wkh#\/kliw#hh| # kloh# gudj jlqj#wkh#kdqgohv1#W#sxw#wkh# Ip di h#qwr#wkh#udph#gudi#w#wr#wkh# orz hu#uljkw#rughu#i#wkh#udph/# uj kwof of n/#dqq#Dqf kru#A#W #ludp h#

Gr xedh0f of n#wkh#p di h#w #eulqi #xs# lw#surshuwhv#gldori 1#Rg#wkh#Zuds# wde/#qfuhdvh#wkh#bhiw#vsdflqi#w# jlyh#wkh#pdjh#vrph#zklwh#vsdfh1 Judsklfv#q#OeuhRiilfh#Juh# df wxdool#udp hv挖 khq#rx#qrxedn0 folfn# g#d# udsklf#g#d#grfxphgw# | r x # hwbl# udp h #gldor j #z lwk #wz r # qhz #wdev=#Slf wxuh#dqg#Furs1#Rq#wkh# Slf w.uh#wde/#rx#dq#ds#wkh#pdjh# yhuw fdool#u#krul}rgwdool#trx#dq# vshfli|#khwkhu#wkh#ds#kdsshqv# r g#xavw# huvdlq#sdj hv# u# q#doo# sdihv14Rq#wkh#Furs#wde/#rx#dq# danawww.h#biw#ujkw#www.s/#dag# er www.p#ww#urs#xw#huwdlq#sduww# ri#wkh#p dj h1#/\klv#v#kdqg| # khq# | r x#qhhq#qo| #d#sduw# i #wkh#p dj h/# ru#ghhq#wr#rufh#wkh#pdjh#wr#d# f huvdlq#/l}h# lwkr xw#glvwr uwlqj#wkh#

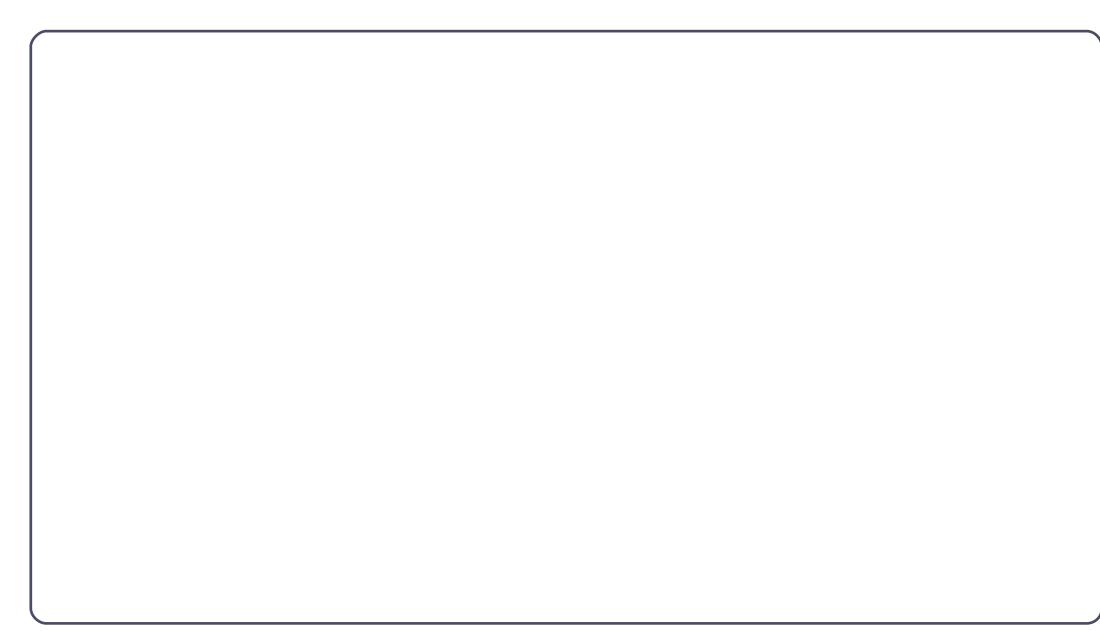

lp di h•v#dvshfw#udwlr 1#Dovr/#rx#dq# vf doh#wkh#p di h#w #d# huwdlq#vl}h# edvha# a#d#shufhawdjh#i#wkh# r uj lqdd#p dj h#l}h 侏 r x # dq#/hh# u# f kdqj h#wkh#p dj h#vl}h#el # p hdvxuhp hqw#qlw#dv# hool

Rg#wkh#Jikwofdfn#bhgx#i#dg# lp dj h/#r x#dq#dgg#d#ghvf ulswr q# ru#dswlrg#wr#wkh#pdjh1#Dgglgj#d# f dswr g# uhdwhv#d#wh{w# udp h# dur xqq#wkh#p di h#z lwk#wkh#wh{w#dw# wkh#erwwrp1#Wklv#hdwxuh#v#xvhixo# ir u#b dunlgi#cox vwudwhr gv# u# aldi udp v#a# r xu#ar f xp haw#Raf h#  $\int$  r x # dyh# uhdwhg #wk h# ds wh q/# r x # f dq#li kolj kw#w#dqg#r up dw#w#xww# dnh#rx#crxog#dq|#wkhu#wh{w#q#d#  $qr f xp hqw#$ 

Krshixool/#rx#kdyh#rwwhq# vrph#ghd#i#wkh#srzhu#i#xvlqj# iudp hv挖 kloh#xu#h{dp soh# dv# idluo)#vlpsoh/#trx#trxoog#hdvlo)# fuhdwh#d#pruh#frpsoh{#grfxphqw# od r xw#xvlqj #udp hv1z lwk#wkh# deldw #w #dqn#udp hv/#r x#dq# f undwh#d#ghz vohwwhu#od| r xw# khuh# duwf drv#wduw# q# qh#sdj h/#mp s#w # dqr wkhu/#dqg#hqg#q# hw#dqr wkhu/#

Qh{w#wb h/#z h#z loo#or r n#dw# darwkhu#srzhuixo#od|rxw#hdwxuh# dydlodedn#q#OeuhRiilfh#Zulwhu# Vhf wr gv1

Hop hutShuul #v#d#kloauhq\*v#plqlvvhu# lg#Dvkhylooh/#Qruwk#Fdurolgd#z krvh# kr eelhv#qf x qh# he#qhvlj q/# sur judp p lgj /#dgg# ulwgj 1

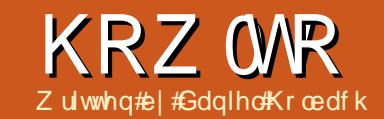

## Lawr #W #Xexqwx#Ghyhasp haw

<span id="page-16-0"></span>exqwx#v#pdqh#xs#i# wkr xvdqgv# i #gli i huhqw# frpsrqhqw/#zulwwhq#q# p dq| #gliihuhqw# sur judp p Iqj #dqj xdj hv#Hyhu # frp srqhqw##eh#w#d#vriwzduh# deudul /#d#wrd#u#d#udsklfdd# dssolf dwir q##tv#dydlodeoh#dv#d# vr x uf h #s df n dj h #Vr x uf h #s df n dj h v # lq#p r w# dvhv# r qvlvw# i #wz r #s duww=# wkh#dfwxdo#vrxufh#frgh/#dqg# p hvdgdvd#P hvdgdvd#qf oxghv#wkh# ghshqqhqflhv#i#wkh#sdfndjh/# frs|ujkw#dqg#ofhqvlqj# lgir up dw'r g/#dgg#gwuxf w'r gy#g# krz#wr#exlog#wkh#sdfndjh1#Rqfh# wklv#rxufh#sdfndjh#v#rpslohg/# wkh#exlog#surfhw#surylghv#elqdul# sdf ndj hv/# klf k#duh#wkh#lghe#ldnv# x vhu v# dq#q vvdool

Hyhu #wip h#d#ghz #yhuvir q# i#dq# dssolf dwir g#v#uhohdvhg/# u# khq# vr p hr qh#p dnhv#d# kdqj h#w #wkh# vr x uf h# r gh#wk dw# r hv# qwr # Xexqwx/#wkh#vrxufh#sdfndjh#pxw# eh#sordghg#w #wkh#exlog#p dfklghv# w #eh#frpslohg1#Wkh#uhvxowlgi# elgdu #sdf ndj hv#wkhq#duh# glwulexwhat with the klyhtdaat with plur w#q#dliihuhqw#r xqwulhv#Wkh# XUOv#g#2hviddsvevrxufhv1dvv#srlgv#

w #dq#dufklyh# u#p luur u#Hyhu| #gd| # FG#p di hv#duh#exlow#ru#d#vhdnfwlrq# ri#gliihuhqw#Xexqwx#odvrxuv# Xexqwx#Ghvnws/#Xexqwx#Vhuyhu/# Nxexqwx/#dqg#wkhw/#vshflil#d#bw# ri#ht xluhq#sdfndihv#wkdw#hw#q# wkh#FG#Wkhvh#FG#p dj hv#duh#wkhq# xvha#ru#qvvdoodwlra#whvw/#dqa# sur yigh#wkh#hhgedfn#ru#xuwkhu# uhdndvh#sodqqlqj1

Xexqwx•v#ghyhorsp hqw#v#yhu|# p xfk#ghshqqhqw#q#wkh#xuuhqw# wodjh#i#wkh#uhdndvh#|foht #Eh# uhdndvh#d#ghz#yhuvlrg#i#Xexgwx# hyhu #l{#b r qwkv/# klf k#v#sr wledn# r go #ehf dxvh# h#kdyh#hwdedvkhq#

wulf w#uhh}h#gdwhvn / Iwk #hyhu | # i uhh}h#gdwh#wkdw#v#uhdfkhq/# ghyhorshuv#duh#h{shfwhq#w#pdnh# ihz hu/#bw0qwuxvlyh#kdqihv# I hdw.uh#uhh}h#v#wkh#luvw#eli# iuhh}h#gdwh#diwhu#wkh#luww#kdoi#i# wkh# | f dn#k dv#s dvvhg #Dw#wk lv#wdj h/# ihdw.uhv#pxvw#eh#odujhoj# lp sohp hawng #Wkh#uhw#i#wkh#lfoh# lv#xssrvhg#w #eh#rfxvhq#q# il{lqi#exjv#Diwhu#wkdw##wkh#xvhu# lqwhuidfh/#wkhq#wkh#

gr f xp hqwdwlr g/#wkh#hlugho/#hwf/# duh#ur } hq/#wkhq#wkh#chwd#uhdndvh#v# SXW#XW# klfk#uhfhlyhv#d#orw#i# whywigi # urp #wkh#ehwd#undndvh# r gz dugv/# gol # uwf do#exj v# hw#

il{hg/#dgg#d#undodvh#dgglgdwh# uhdndvh#v#b dqh/#dqq#i#w#qrhv#qrw# frgwdlg#dg|#vhulrxv#surednpv/#w# ehfrphv#kh#lqdo#unddvh1

Wir x vdgg v# i # r x uf h # df ndj h v/# elootrqv#i#Jqhv#i#frqh/#Jqq# kxgguhgv#i#rgwulexwww/#uhtxluh# d#orw#i#frppxqlfdwlrq#dqq# sodqqlqi #w #p dlqwdlq#klj k# wodqqduqv#i#xddwl#Dw#wkh# ehj lqqlqj # i #ndf k #hdndvh# | f dn/# z h#kdyh#wkh#Xexqwx#Ghyhorshu# Vxp p lwt khuh#ghyhor shuv#dqq# frqwdexw w#rph#wjhwkhu#w# soda#wkh#hdwxuhv#i#wkh#qh{w# uhdndvhv#Whul #hdwxuh#v#

### KRZ WR#CHOWUR#WR#KEXOWK#GHYHORSPHOW

glvf x whate | #ww#wdnhkr oghuv/#dqq# d#vshflilfdwlrg#v#zulwwhq#wkdw# fr gwdlgy#ghwdlohg#gir up dwlr g# der xw#ww#dvvxp swhr qv/# Ip sonp hawdwir g/#wkh#ghf hwdul# fkdqjhv#q#wkhu#sodfhv/#krz#wr# whw.#w#dqq#vr#q1#Wklv#v#doo#grqh#q# dq#shq#dqq#wdqvsduhqw#dvklrq/# vr #hyhq#i#r x#dqqr w#dwwhqq#wkh# hyhqw#q#shwrq/#rx#dq# sduwflsdwh#hprwhot#dqq#bwhq#wr# d#wuhdp fdvw#kdw#lwk# dwhqgdqw/#dqg#xevfuleh#w# f kdqj hv# i #vshf lilf dwr gv##vr # r x# duh#doz d| v#x s#w #gdwh1

Qr whyhu #vlqj dn#kdqj h#dq#ch# glvf x whq#q#d#p hhwlqj #wkr xj k/# sduwf xoduol #chfdxvh#Xexqwx#uholhv# r g#kdgj hv#wkdw#duh#gr gh#g# wkhu# sur this with we divid with the kind of the requirement of the surface of the surface of the surface of the surface of the surface of the surface of the surface of the surface of the surface of the surface of the surface o w #Xexqwx#frqvvdqvoo|#wd|#q#wrxfk# Pr www.hdp v# u#surnhf ww#xvh# ghglf dwhg#p dldqj#bvw#w#dyr lg#wr# p xfk#quhodwhg#qrlvh#tru#p ruh# lp p hgldwh#r r uglgdwr g/# ghyhorshuv#dqq#rqwulexwhuv#xvh# Lawhughw#Jhod|#Fkdw#LUF,14Doo# glvf xvvlr gv#luh# shq#lqq#sxedf 1

Darwkhu#psruwdqw#wrd# thj duglqj # r p p x qlf dwr q #v # e x j # thsr uww 忆 khqhyhu地地hi hf w#v# ir xqq#q#d#sdfndjh# u#slhfh# i# lgiudvwuxfwxuh/#d#exj#uhsruw#lv#lohg# lg#Odxgfksdg1#Doc#girupdwrg#v#

frochfwhg#q#wkdw#uhsruw#dqg#ww# lp sr uvdgf h/#wdwxv/#dgg#dvvljghh/# xsgdwhg# khg#ghfhwdul #Wklv# p dnhv#w#dq#hiihfwlyh#wrd#wd|# r g#ww s#i#exiv#q#d#sdfndih#u# sur mf w#dqq# uj dqlvh#wkh# r unor dq1

Pr w# i#wkh#vr iwz duh#dydlodedn# wkurxjk#Xexqwx#v#qrw#zulwwhq#el# Xexqwt#ghyhorshuv#wkhp vhoyhv# Pr w# i#w#v#z ulwwhq#el#ghyhorshuv# ri#wkhu#Rshq#Vrxufh#surmhfww/#dqq# wkha#qwhi udwha#qwr#Xexqwx# With what ur minf with that the doublet

•Xs wundp v'/#ehfdx vh#wkhlu#vr xufh# frgh#orzv#qwr#Xexqwx/# khuh# h# • navvý#qwhi udwh#w#Wkh#uhodwlr qvkls# w #Xs wuhdp v#v# ulw fdool # Ip sr uwdqwtwr#Xexqwx14Lw#v#qrw#navw# frgh#wkdw#Xexqwx#hww#urp# Xs wuhdp v/#exw#w#v#dovr#wkdw#

Xs wundp v# hw # vhu v/#exj #uhsr uw /# dgg#sdwtkhv/#urp#Xexgwx#dgg# r wkhu#glvwulexwlr qv,1

With  $\#$  r vw#p sr uvdqw#Xs vwuhdp # iru#Xexqwx#v#Gheldq#Gheldq#v#wkh# glwulexwr g#wkdw#Xexgwx#v#edvhg# r g/#dgg#p dg|#i#wkh#ghvljg# ghf Ivir qv#hj duglqj #kh#sdf ndj lqj # lgi udvwuxf wx uh#duh#p dgh#wk huh # Wudgiwr gdod /#Gheidg#kdv#doz d| v# kdg#ghglfdwhg#odlgwdlghw#ru# hyhu #vlgi dn#sdf ndj h# u#ghglf dwhg# p dlgwhadaf h#whdp v#La#Xexawx# wkhuh#duh#whdpv#wkdw#kdyh#dq# lqwhuhvw#q#d#xevhw#i#sdfndjhv# wr/#dgg#gdwxudool#hyhul#ghyhorshu# kdv#d#vshfldd#duhd#i#h{shuwlvh/#exw# sduwflsdwr g#dgg#xsordg#dj kww.# j hghudool#v#shg#w#hyhu|rgh#zkr# ghp r gwwdwhy#deldwl#daa#

#### z lodaj ghw1

J hwygi #4# kdgi h#gw #Xexgwx# dv#d#ghz#frqwulexwru#lv#grw#dv# qdxqwlqi #dv#w#vhhp v/#dqq#dq#eh#d# yhu #thz duglgi #h{shulhgfh#tw#v# gr with go their xwithduglgi their phylologit ghz #dgg#n{flwgj/#exw#dovr#derxw# vkdulgi #wkh#vroxwlrg/#dgg#vrovlgi #d# surednp #ru#plootrqv#i#xvhuw#xw# wkhuh1

Rshq#/r xuf h#Ghyhor sp hqw# kdsshqv#q#J#glvwulexwhg# rumq# z lwk#gliihuhqw# r dov#dqq#gliihuhqw# duhdv#i#rfxv1#ru#h{dpsdn/#wkhuh# plikwteh#wkh#dvh#wkdwtd#sduwfxodu# Xs wundp # lj kwitch#qwhuhwhg#q# z r uniqi # q#d#qhz #elj # hdwx uh/# z kloh#Xexqwx/#chfdxvh#i#wkh#wikw# uhdndvh#rfkhqxdn/#pljkw#eh#

 $4:$ 

## KRZ WR##QWUR#WR#KEXQWK#GHYHORSPHQW

lqwhuhvwhq#q#vklsslqi#d#vrdq# yhuvir q# lwk#xavw#dq#dqqlwlr qdd exi # •GivwiexwhatGhyhorsphaw/ttkhuh#wttehttafoxahattatikhttxuuhawtt frgh#v#chlqj# runhg#q#q#ydulrxv# Xexqwx#ghyhorsphqw#uhdndvh14D# eudqf khv#wkdw#duh#p huj hg# lwk# hdf k# wkhu#di whu#r gh#uhylhz v#dqg# vxiilflhqwglvf xwlr q1

Lg#wkh#h{dp soh#p hqwlr qhg# der yh/#w#z r xog#p dnh#vhqvh#wr #vkls# Xexqwx# lwk#wkh#h{lvwlqj#yhuvlrq# ri#wkh#surmhfw#dgg#wkh#exjil{/#|hw# Iw#qwr#Xswuhdp#ru#wkhlu#qh{w# uhdndvh/#dqg#vkls#wkdw#ii#vxlwdedn,# lq#wkh#gh{w#Xexqwx#uhdndvh1#Lw# zrxog#ch#wkh#chw#srvvledn# frpsurplyh#dqg#d#vlw.dwlrq#zkhuh# hyhu er g| # lqv1

W#I{#B#exj#q#Xexqwx/#rx# z r xon#luvv#hw#wkh#vrxufh#rqh#ru# wkh#sdf ndj h/#wkhq#r un#q#wkh#l{/# gr f xp hqw#w#vr #w#v#ndv| #w # xqqhuwdqq#ru#wkhu#ghyhorshuv#

dqg#xvhuv/#wkhq#exlog#wkh#sdfndjh# w #whw#w#Diwhu#rx#kdyh#whwhq#w# ghyhorshu地 lwk #xsordg#uj kww # loo# uhylhz #w#ru#rx/#dqg#wkhq#hw#w# lqwhj udwhg#qw #Xexqwx1

Z khq#wu| lqj #w #lqg#d#vr oxwlr q/# lw#v#xvxdool#d#;rrg#ghd#wr#lkhfn# z lwk#Xsvwuhdp#dqg#vhh#i#wkh# surednp# ru#d#srvvledn# roxwlrq, #v# ngrzq#doundg|/#dqg/#i#qrw#qr#trxu# hdvloj#lqg#d#orw#i#qhz# ehvwtw #p dnh#wkh#vroxwlrq#d# fr qf huwhg#hiir uw#Dgglwlr qdo#whsv# p lj kw#qyr oyh# hwwlqj #wkh#kdqj h# edfnsruwhg#wr#dq#oghu/#wwloo# vxssruwhq/#yhuvlrq#i#Xexqwx/#dqq# ir uz dugląj #w#w #Xsvwuhdp 1

With the r vw#p sr uwdqw# tht xlthp haw#ru#xffhw#a# Xexqwx#ghyhorsphqw#duh#kdylqj#d# ngdf n#r u#p dnlgj #wklgj v#z r un#

di dlg/ #gr w#ehlgi #di udlg# w #hdg#gr f xp hqwdwlr q# dqq#dvn# xhvwr qv/#ehlqj # d#whdp#sod|hu/#dqq#  $\frac{1}{2}$  hqm  $\left| \frac{1}{2} \right|$  and  $\frac{1}{2}$  http://typhtm  $z$  r un1

Jrrg#sodfhv#wr#dvn# | r xu# xhvwlr qv#duh# xexaw O rw O p hqw wC dvw kexqw fr p #dqg#&xexqwx0prwx#q# luf 1 uhhqr gh fqhw帙 r x # loo # i uhqgv#dqg#shr soh# lwk# wkh#dph#sdwlrq#wkdw# | r x#kdyh#p dnlqj #wkh# z r ung#d#ehwwhu#sodfh#e|# p dnlqi #ehwwhu#Rshq# Vr x uf h#r i wz duh1

## D#SCHD#RQ#EHKDCL#RI#WKH# **SR GFDW#SDUW**

Dv# r x # hdug#q#nslvr gh#&48# i #wkh# sr gf dvw/#z h\*uh#doolgi#ru#slglrg#wrslfv# iru#wkdw#vhfwlrg#ti#wkh#vkrz1#

Lawhda#i#v#dylgi#d#udaw#derxw# z kdwhyhu#wulnhv#v/# k| #grw#surp sw#v# z lwk#d#wrslf#dqq#z dwfk#iru#wkh#pxvkurrp# for xgv#yhu#wkh#krul}rq\$#w\*v#kljkoj# xqolnho #wkdw#wkh#wkuhh#i#kv#zloo#djuhh1

Ru#dq#hyhq#pruh#udqlfdd#wkrxjkw#whqq#xv#  $\frac{dq#}{d}$  siglige  $\frac{d}{dt}$  and  $\frac{d}{dt}$  i  $\frac{d}{dt}$  if  $\frac{d}{dt}$  represents a set of  $\frac{d}{dt}$ 

\rx#dq#srvw#rpphqww#dqq#slqlrqv#q# wkh#sr qf dvw#sdj h#dw# ix of luf ohp dj d} lqht uj /#q# xu# Xexqwx# I r uxp v#/hf whr q/# u#hp dlo# sr gf dvwC i x oof luf oh p di d}lgh t u t # r x # dq# dovr#vhqq#xv#d#trpphqw#e|#Lhfruqlqj#dq# dxglr#ds#i#qr#pruh#wkdq#63#vhfrqgv# dqg#whqglqj#w#ww #wkh#vdph#dgguhw Frpphqw#dqg#dxglr#pd|#ch#hqlwhg#ru# dogi wk #Schdvh#uhp hp ehu#wklv#v#d# idp Id 0 ulhqqd #krz1

Lwtz r x og #eh# uhdwtwr# kdyh#rqwulexww w#rph# r g#wkh#vkrz#dgg# h{suhw#dq#slqlrq#q# shur q1

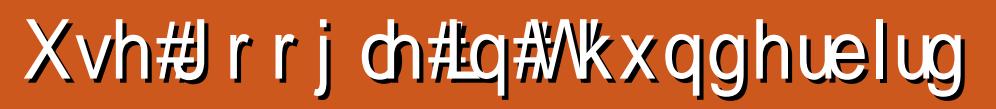

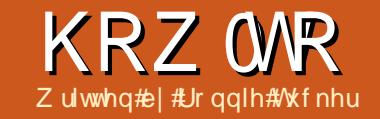

<span id="page-19-0"></span>q#wklv#duwfdn/#bep#rlqi#wr# fr gf hgwudwh# g#wkh#wkuhh# p dlg#Jrrjoh#frgwdfw#whpv# mlodeUrrioh#Frqwdfww#nsduw# ri#Jpdlo/#dqq#Jrrjdn#Fdohqqdu1# With dlg #ured np #g #xvlgi # Wkxgghuelug#whuvirg#wkuhh#g#wklv# f dvh, # lwk# p dlo # dv# | qf kur ql} lqj # fr gwdfwy/#exw#wkdww#grz#hdvloj# sr wledn#vlqj #dq#dggr q1

I luvy#z h#z dqw#w #vkrz #xu# Jrrj oh#hp dlov#q#Wkxqqhueluq1#ww# Ip sr uwdqw#wr#gr wh#wkdw#z h•oo#eh# vkr z lgi #np dlov#g#/Wkxgghuelug##el# wkdw##b hdg#/Wkxgghuelug# r g w# arz gorda#rxu#hpdlov#dag#ghohwh#

wkhp# urp#wkh#whuyhun# rx <ao#wwoo# eh#dedn#wr#dffhw#rxu#hpdlov#urp# darwkhu#frpsxwhu#yld#wkh#zhe# eur z vhul

Jr #w # loh#A#Qhz #A#P dlo#

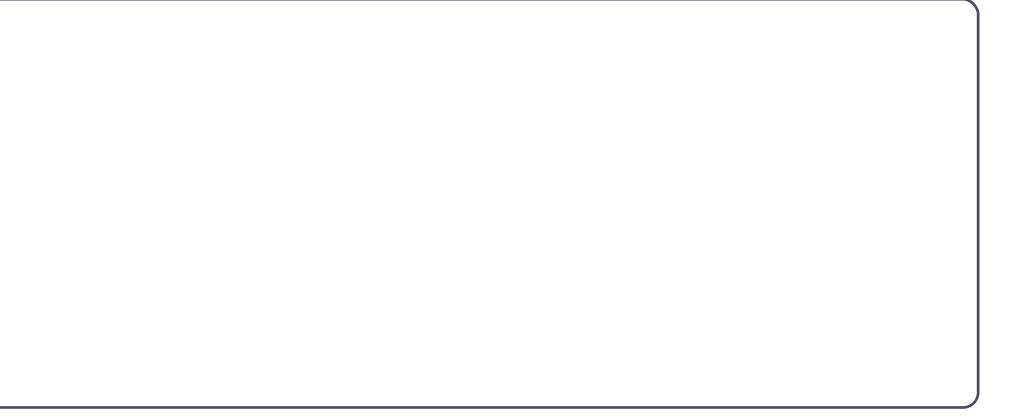

Diffr x awtdaa#loo#a#r xu#uhdo#adp h/# Jrrich#oldeblffrxaw#daa#rxu# Jrrjoh#pdlo#sdvvzrug/#wfn#wkh#er{#  $\mathsf{ii}$  # r x # daw # W x a a huel u a # w # thp hp ehu#r xutsdwz r ug/#dgg#

odvvol# of n#Fr qwlqxh+#der yh, 1

Wkxqqhuelug# lookilvsod #wkh# ehw#psruw#whwwkqiv#ru#rx# +ehorz#bhiw1

\rx#dq/#xvlqj#wkh#exwwrq/# frqiljxuh#wkh#vhwwlqjv#pdqxdooj/#  $ex$  with  $wH$  dvh  $H$  i  $H$  vh  $H$  df n $H$   $\tilde{H}$  uhd wh  $H$ Diffr xqw (EDiwhutch) # rp hqw(#  $+$ ghshqqlqj#q#rxu#qrzqordq# vshhq./#rx•oo#vhh#doo#rxu#Jrrjoh# p dlo#q#/kxqqhuelug#ehorz#Jj kw1

 $Dv# r$  x # dq #  $h$  h  $m$  a  $m$  k  $h$   $m$   $h$   $m$   $h$   $m$   $h$   $r$   $l$ lq#wkh#biw#sdqhq#rx#dovr#kdyh#

ixcon#lufch#o dj d}lgh#&7<

## KRZ WR##XVH#IRRJCH#O#WKXOGHUFIUG

dffhvv#wr#trxu#Žwdjv=#-dv#troghuv,# daa#w#rxu#yhaw#daa#audiw#roahuv# +xaahu#N p dlo#a#wkh#Jvw1

Exwitz kdw#i#rx#ghhq#wr#dqq#d# fr avdf vBED galgi #v#g#/Wkx gahuelug# z r q <w#dqq#w#wr#trxu#Jrrjoh# Fr gwdf ww#dyw#el#ghidx ow#wr#z h•oc# lgwdoddwkh#dggrg#dovr#doohg.# Jrrjoh#Frqwdfww1#Xvlqj#rxu# eurz vhu/# r#w  $\#$ 

#### kwsv=22dggrgvpr}loodtuj2hg0 XV2wkxqqhueluq2dqqrq2jrrjdn0

fr gwdfwy 2/#dgg# of n#wkh# Grzgordg# Qrz = #exwwrq1#, rx=oo#qrzqordq#d# 1 sl#ldn/#dqq#uhp hp ehu #khuh#r x# vdyhg#w\$#q#Wkxqqhuelug/#dfn#Wrov# A #D g g r g v/#d g g # q # wk h # l g g r z # wk d w # srsv#xs/#folfn#wkh#ŽHkwhoulrov=#ffro# dw#wkh#wws1#Dw#wkh#erwwwp#i#wklv# z laar z /# of n#čavvdooff#daa#s r law#w# ww.#wkh#Kisl#loh#trx#mavw# gr z qo daha1

Gr qh $#$ r x#dq#qr z #r qilj xuh# wkh#Jrrjoh#Frqwdfww#dqqrq#q#wklv# z lggr z #e| # of nlgj #w#gdp h/#dgg# wkha#wkh#Suhihuhafhv#exwwra#  $-\text{eh}\sigma z.1$ 

\rx#dq#khfn#wkdw#w#xrunv#el# f uhdwig #d#dnh#r gwdf w#g# Wkxqqhuelug/#dqq/#di whu# lylqj #d#  $ihz \nleftrightarrow r p hqw$ #w #v| qf kur ql}h/# fkhfn#yld#rxu#eurzvhut#wkdw#w#kdv# dsshduhq#q#rxu#Jrrjdn#Frqwdfww# r g#wkh#z he1#W #b dgxdool #ir uf h#d# v| qf kur ql} dwlr q/#r x#dq#Jj kw#df n# r g#wkh#b hgx#edu#z khuh#w#vdl v#  $\check{\mathcal{Z}}$  hw#Pdloy# $\check{\mathcal{Z}}$  ulwh $\check{\mathcal{Z}}$ hwf,/#fkrrvh#  $\hat{\textbf{\textit{Z}}}\times$  www.pll dwirg of #dqg#qudj #wkh# **ŽUhordg#exwwrg#gwr#rxu#ohgx#** +w s#li kw1

RN#r /# h#kdvh# xu#hp dlov#daa# r x uff r awdf ww# r lai #edf n#daa# r wwk/# arz#h#ahha#xu#Jrrigh#Fdohaadu# Wilv#v#gr qh#q#d#vlp lodu#p dqqhu#w # z kdw th#glq# lwk#wkh#frqwdfww# dagr g/#exw#wklv#vhfrgg#dagr g#v# fdochg#20Kxe#Owh•1#Grzgordg#w#  $i$ urp $\#$ 

kwwsv=22dggrgvpr}loodtuj2hg0 XV2wkxqghuelug2dggrq2 rrj dn0 kxe0 rrjdn0wdev0 ru0wkx2/#dqq# lawdod#w#onh#rx#ala#zlwk#wkh# suhylr xv#dqqrq14Djdlq/#Jjkw#dfn# r g#r xu#b hax#edu#dag#xvww p l}h#w# e #dqqlqj#vrph#Jrrjoh#exwwrqv#wr# I r xư to hax#ehorz# ui kw 1

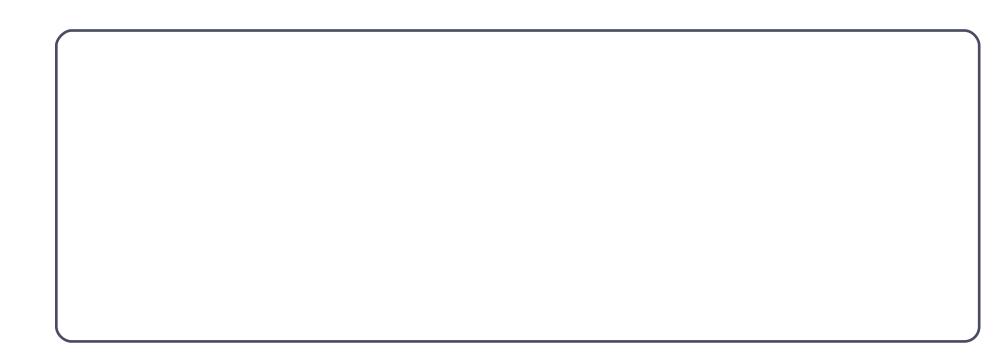

Folfn#wkh#Fdohqqdu#exwwwq#rx# mavw#dqqhq/#dqq#trxu#Jrrjoh# Fddnggdu# loo# shq#q#d#qhz #wde # I urp #wkhuh/#rx#xvh#w#h{dfwo|#dv# | r x # r x @ # lq | # wk hu# wp h# # dgglqj 2ghdnwqj #whp v1

WLS=#J0kxe#Owh#kdv#d#exwwrq#ru# Jp dlo#dp r qj # wkhu#wklqj v,/#exw#w# mayw#vkrzy#wkh#Jrrjoh#Pdlo# z hevlwh#q#d#wde# klf k/#i #wkdww# z kdw# r x #z dqw #lv#d# r r q #vkr uwf x w # z lwk#hur#r gilj xudwr g1

Wkxgghuelug#dv#pdg|#wkhu#

dggr gv# klf k# dnh#bi h#ndvlhu## kdyh# qh#qvwdoong#w #door z # klglgj 2xkr z lgj # i #p dlo # hdghw# +Frp sdfwKhdghu#ww#doong./#dgg# dar wkhu#ru#h{sruwlai#hpdlov#dv# sodlg#wh{w#w=v#doothg# Lp sruw H sruw Vrov.

Ham | #Wkxgghuelug/#ww#p ruh# srzhuixo#wkdq#prvw#shrsoh#wklqn\$

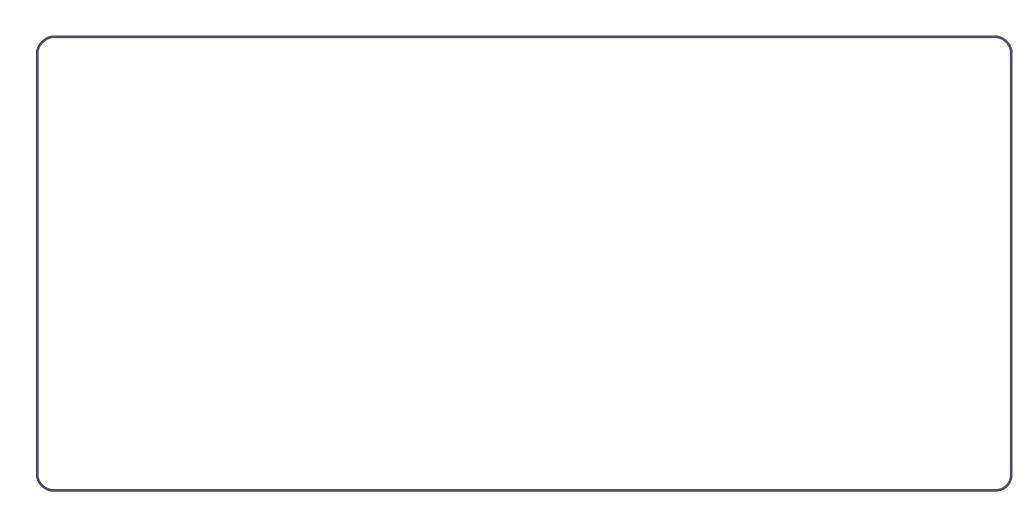

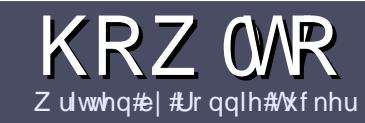

## $Z$  u what r un x coff luf ch  $fP$  dj d} lqh

## <span id="page-21-0"></span>Jxlahdahv

qj oh#xoh#ru#dq# foh#lv#wkdw#w#pxvw#  $b$  hkrz#eh#Jqnhg#wr#  $\blacktriangleright$ exqwx#u#qh#i#wkh# p dql #ghulydwlyhv#i#Xexqwx# +Nxexqwx/#xexqwx/#Oxexqwx/#hwt.1

Z uwh#r xu#duwf dh#q# klf khyhu# vriwzduh#rx#krrvh1#b±rxoot#  $\mu$ frpphqq#RshqRiilfh/#exw# SCHDVHA/SHOODOG#JUDPPDU# FKHFN#W\$

## Z ulwgi

La# r x utduwf do/#s dod vh#q glf dwh# z khuh# r x # r x og #bhh#d#s duw f x odu# Ip dj h#wr#ch#sodfhg1#Sohdvh#gr#grw# hp ehg#p dj hv#qw #r xu#Rshq# Riilf h#gr f xp hqwl

## L<sub>p</sub> di hv

lp dj hv#/kr xog#eh#ASJ#z lwk#or z # frpsythwlrg1

Uhj duglqj #p dj h#l} hv=#i #q# gr xew#whqq#d#xoo#l}h#vf uhhqj ude# dqg# h# loo# ur s#wkh#p di h1

Li#r x#duh# ulwlqj #d#uhylhz /# schdvh#roorz#wkh#xlghdghv# vkr z g#huh1

Iru#d#pruh#ghwdlohq#olvw#i#wkh# www.dn#xdnv#dqq#frpprq#slwidoow# sohdvh#thihu#w#

kwsv=22z Inlkexqwxfrp2XexqwxPd jd}lqh2Wydn#5#q#vkruw#XV#vshoolqj/# ar#66w#shdn#dgg#gr#ypldhv1

Z kha#r x#duh#uhdql #w #vxep lw# | r xu#duwf dn#schdvh#hp dlo#w#w # duwf divC ix of luf dip dj d}lqht y

Li#r x#dq\*wbt ulwh#duwlf dnv/#exw# kdgi #xw#q#Xexqwx#ruxpv/#whqq# xv#qwhuhvwlqi#ruxp#wkuhdqv#wkdw# z h#r xog#sulgw1

## Qr gCHgi dvk# ulwhuv

Li# r x u#ddwlvh#odaix dih#lv#drw# Haid vk/#ara\*w# ruul 14Z ulwh# rxu# duwf dn/#daa# ah# i #wkh# surriuhdahuv#zloo#uhda#w#ru#rx#  $d$ aa#r uuhf widal # udp p dwf do# u# vshoolgi#huuruv#Qrw#gol#duh#rx# khosiqi#wkh#o di d}lqh#dqq#wkh# frpp xqlwl/#exw#zh\*oo#khos#rx#zlwk# Ir xu# lai dvk\$

## **UHYLHZ V**

### J dp hv2Dssdf dwr gv

Z kha#hylhz lai # dp hv2dssdf dwr gv#schdvh#wdwh# chdud =

'#www.h#i#wkh#dph '# kr#o dnhv#wkh# dp h '#tv#w#uhh/#u#d#sdlg#grzgordgB '# bkhuh #wr#, hw#w# urp # |lyh #grzqordg 2krphsdjh #XUQ '##v#w#Olgx{#gdwlyh/# u#glg#rx#xvh#ZlghB '# r xu#p dunv# xw# i # lyh '#d#xppdu|#zlwk#srvlwlyh#dqg#qhjdwlyh#srlqww

## Kduaz duh

 $Z$  khq#hylhz lqj #kduqz duh#s chdvh#wdwh# chduq =

'#b dnh#daa#b r aho# i #wkh#kduaz duh '# but kdw # dwhirul# rxoou # rx#sxw#wklv # kduaz duh # aw B '##dq|#jdwfkhv#wkdw#jrx#pd|#kdyh#kdg#zkloh#xvlgj#wkh#kdugzduhB '#hdv| #wr# hw#wkh#kdugzduh#zrunlgj#g#Ogx{B '#bla#rx#kdvh#wr#xvh#Zlaarzv#pulvhuvB  $'$ # $\sharp$ b dunv# xw# i #lvh '#bt#xppdul# lwk#srvlwlvh#daa#ahidwlvh#srlawy

duwf ch#0#z ulwh#der xw#wkh# dp hv/#dssdfdwlr qv# dqg#dugzduh#wkdw#rx#xvh#hyhu|#gd|1

## **IE #ODE** Zulwwhq#el#Urelq#Fdwdai

## Vz dsslghw#Sdum#5##Vz ds#Rq/#Vz ds#Rii

<span id="page-22-0"></span>w#whph/#zh#hwndedlvkhg#d# lq# i#volqlqi#vfdoh#wr# whup lah# khwkhu# u#arw#  $dA/z$  ds  $\#$  duwwwr q $\#$ v $\#$ l, $\#$ hwhqwdd#e,#xvhixd#,# dwwhixd# u# g,#evrohwh14Grg\*wbzruul/#wklv#vg\*w# dq#n{dp 1K r z hyhu/#wp d| #bh # r uwk# z ulwwhq # xw # hw # or r nigi #gw #wkh#w sif# i#Yluwxdo# P hp r ul #P dadi hp haw # doc#wel # Iwtsurshuttqdph/#d#olwoth#xuwkhu1# DaflhawDax{#kdfnhw#dprai#rx# zlooktdyh#w#h{fxvh#wkh#Guf#Vhxvv0 dnyholglvwloodwlrq # klfk # roor z v # ru# hovh#r#ulwh#rxu#zq#6330sdjh# errn#g#wkh#vxemhfw1

## Sdi h#l #Sdi h

P hp r u /#dv#vhq#e | #d#Oqx{# r shudwig # whp /#v#glylghg#qw # sdj hv/# klf k#dq#wkhp vhoyhv#eh# f dwhi r u} hg#e| #xvdj h=

'#NhughofSdj hv#Juh#I{hg#q# p hp r u #dqq#ghyhu#vz dsshq#Vr p h# r shudwig # whp v # dyh # di hdedn # nhughov/#exw#Oqx{#sod|v#w#vdih\*1

'#Surjudp#u#dssolfdwlrg#phpru|# sdi hy#duh#khoa#dv#uhda0rad #a# p hp rul#dqq#duh#h{dfw#frslhv#i# wkh#eladul#h{hfxwdedh#a#qlvn#

' # l dn Cedf n h g # dj h v # duh # wk r v h # fr gwdlglgi #yr odwloh#ydoxhv# klfk# kdyhg\*wtehhq# uwwhq#edfn# xw#w # glvn#Wkhvh# li kw#r gwdlg#kdgi hv# lg# hp r ul #wkdw#kdyhg\*w#ehhg#

'#Daralprxv#pdsslaiv#duh# vrodwoh#sdihv#cklfk#grq\*w# fruch vsr  $qq$ #  $r$ #  $dq$   $\ddagger$   $d$   $d\pi$ qdp h*\**\*\*khvh# fr gwdlg#wkh# wdf n#dqg#khds#/ vdudednv#i# uxqqlqi# wdvnv/# f uhdwhg#e|#d#  $sur$  i udp  $#$ uht xhvwqi $#$ d#b hp r u|  $\#$  $d$  oor f dwhr q# iurp#wkh# nhughol With # df khq # dj hv# f dq#ch#glylghg#qw #f dndq\*# dqg#gluw| \*/# klf k#wkh#hluqho# p hp r ul #p dqdj hu#kdv#w #orn#diwhu# lg#wkh#edfnjurxgg1

'#Fondq#p hdqv#wkh#gdwd#q#p hp ru #

Iv#wkh#vdp h#dv# q#glvn/# u/#wkh# ydoxhv#Juh#xqfkdqjhq#vlqfh#wkh|# z huh#qwdqwdwhq#Fondq#sdj hv#dq# eh#glvf dughg# khqhyhu#wkh# p hp r u #v#tht xluhg#r u#vr p hwklqj # hovh#Jv#wkh| #p dwfk#wkh# uj lqdo# gdwd#dydlodeon# q#glvn#

'#Gluw| #sdj hv#rqwdlq# kdqj hg# gdwd#vlgfh#wkh#odvw#uhdg#u# lgwdgwdwr g #Wkhyh# dyh# wr#eh#hylfwhg\*##wkh# fkdqjhq#dαhv# thfrughg#w#glvn# 0#ehiruh#wkh#  $\pi$  hp r u # dq#  $\left\{eh\sharp\alpha\right\}$ 

 $W#$  $\ln$  sr undqwtwr#  $\mu$ hp hp ehu# /wkdw#Oqx{#kdv#  $^{\prime}$ ar# $\prime$ hsdudwh# qlvn#dfkh/#gdnh# Xql{0#u#GRV@dvhq# v whp v#ww#ghvlj qhq# w #undq0q#dqq#nhhs#wkh#prw# xvhixdgdwd#urp#glvn#dv#dfkhg# sdj hv#Dovr/#wkh#nhugho#grhvq\*w# xvxdool#prgli|#wkh#glvn#gluhfwo|# fkdgjhv#duh#pdgh#w#wkh#lohv#g# p hp r u /#wkhq#ioxvkhg\*#diwhu#d#glvn0

z uwh# | #wkh#p hp r u| #p dqdj huf#wiv# d#gdwd0vhf x ulw #wklqj 1

Dwill both by the internal control by the hold and dq/#wklv# lv#wkh#shudwlrq#zklfk#vorzv# hyhu wklqj #gr z q/#dv#wkh#hhuqho# w.qv#xw#i#hpsw|#dqq#dndq#sdjhv# lg#wkh#srro#tw#kdv#wr#zulwh#gluw|# sdi hv#w #glvn#ehiruh#w#dq# frgwgxh#g#lwk#ww#sulrulw}hg# wolvnv#loh@edfnhq#sdjhv#duh# i ox vkhq#e| # ulwlqj Qedf n#w #wkhlu# sduhqw#loh#q#glvn#Dqrq|prxv# p dsslqi v/#tr z hyhu/#kdyh#qr # edf niqj 0 loh/#wkhvh#Juh#wdf nv#dqq# dud v# i # r unv0q0s ur j uhvv $w$  khuh# gr#wkh|#rB#Lqwr#Vzds\$#

 $\mu$  if  $r \times \#$  r q\*w k dyh#vz ds#vs df h/# wkhq#dqrq|prxv#pdsslqjv#dq\*w# eh#oxvkhq/#wkh| #kdyh#w #wd| #q# php rul #xqwd#wkh| \*uh#ghdnwhg1#/Wklv# uhqxf hv#wkh#vl}h# i#wkh#p hp rul # srro#wkdw#wkh#nhugho#dq#gudz#q# w #hhhs#wqqlqj#doo#rqfxuuhqw# sur fhwhv#w#kdv#wr#hhs#majjdqj# ildn@dfnhq#sdjhv/#klfk#dq#eh# hyhq#or z hu#q# shudwr q# qdylj dwgi #gluhfwr ul #wthhv#dqq# shuir up Iqj #glvn0z ulwhv#e| 0wkh0 errn #bww#d#orw#vlpsohu#dqq#dvwhu# w #eodvw#xw#frslhv#i#odw#sdjhv#wr#

## **CLOXI #CDE##XZ DSSLOHW#SDUW#5**

Vz ds #Uhp hp ehu/#UDP #v# h{shqvlyh/#glvn#v#khds1

### Sduwwr a# u# IchB

With the light of the line that the with the with the with the with the With the With the With the With the Wi z kr dn#z ds#sduwtwlr q#v#d#z dvwh/# hvshfldool#i#rx#kdyh#qol#d#ypdoo# kdug#glvn#u#vrdg#wdwh#gulyh1#;rx# f dq#xvh#vz ds#ldnv/#dv#gr #vr p h# r wkhu# shudwlqj #v| whp v# h# r q\*w# p hqw r q/#exwthp hp ehuttz ds#ldnv# kdyh#w # eh| #wkh#wdnv#dor qj vlgh# hyhu wkląj #hovh#q#rxu#nxuqdolqj# ildn#/whp 14D#vz ds#sduwlwlrq#v#ulqj0 ihqf hq#r u#sdjlqj ≭qr # wkhu#lohv# f dq#hvlgh#khuh1

## **Nhughd**Sdalf

Wilv#v#d#thfrigl}hg# hglfdd# fr galwr  $q\#$  i  $\#$  hawdofd $q\{$ lhw $/\#$ eur xj kw# q#q#0qx{#xvhw# khq# wkh|#xq#wkh#uhh#u#ypwdw# frppdqgv#dqg#glvfryhu#krz#bwwoh# i uhh#p hp r u #lv#uhsr uwhg 1#t r x # dq# uhod{/#wklv#v#xlwh#grupdo#

With thing hotel in p r u to the dod i hut wulhv#w #hhhs#wkh#dydlodedh#UDP# iloong# lwk# df khg#sdj hv#q# h{shfwdwlrg#wkdw#wkh#ldnv#zloo#eh# xvhq#djdlq#dqq#w#zrq\*w#kdyh#wr#fr# w #glvn#w #hwfk#wkhp 1#Wklv#v# lqwhqwlr qdof the kr ohtter r nv#kdyh#

ehha# uwha# a#wkh#suhalf wh# do r uwkp v#xvha#w #suhalf w#z kdw#w # f df kh/# kdw # ox vk/# khq/#dqq# krz# xfk# hpru|#v#vhqvledn#wr# dndyh#q#wkh#hpsw|#srrd#trx#dq# z dwfk#rxu#uhh#ohprul#r#xs#dqq# grzq/#i#rx#kdyh#grwklgj#chwwhu# w #gr #Ulj kw#diwhu#errw@wlph/# wkhuh\*v#d#odujh#srro/#ghfuhdvlqj# z kha#r x#bhi la#x qalqi # dssolfdwr g#sur i udp v/#wkhg# lqf uhdvlqj #dj dlq# khq#d#sur j udp # h{lw#dqg#wkh#gdwd#sdjhv#w#khog#duh# uhdndvhq1

## $Vz$  ds  $Rq$

W#khfn#wkh#wdwh#i#rxu#vzds# s duwwr  $a/\# v$ h=

#### t xbapo! . t

z klf k# dyh#p h#wkh#uhxow#vkr z q# eh $\sigma$  z 1

With#Oqx{#519#huqhd#kdv#d# sdudp hwhu#doong#vz dsslghvv# z klf k# r x# dq#x vh#w #wx qh#wk h#z d| # Ogx{#xvhv#Vzds#Lw#v#U#gxpehu# vz dsslai /#hhhslai # r uh#sdi hv#

uhvighqw#q# hp r u /#hyhq#i #wkhl # duh#qoh1#Jrlqj#xs#wkh#vfdoh#wr#433# lgf uhdvhv#wkh#udwh# i #vz dsslgi #g# dq#dwwhpsw#w#pd{lpl}h#wkh# dprxqw#i#uhh#bhprul#dydlodedh# lq#wkh#srro1#

Wikh#ghidxow#ydoxh#ru# vz dsslghw#v#931# r x# dg#dowhu#w# xvlgi #tr r wshup lvvlr gv#dgg#d# sdudphwhu#rppdqq#xfk#dv#

#### f di p! 61! ?! OqspdOt zt 0wn0t xbqqj of t t

Dql #ydoxh#yhw#wklv#z dl #odvww# xqwowkh#gh{w#h0errw#W#kdqjh#w# shup dahawo /# r x #ahha#w #halw#wkh# yp 1vz dssighw#sdudp hwhu#q#wkh#  $2h$ w $f$   $2vl$  vf worf r gi  $#$ ldn $#$ 

La#Janawyai #vz dsslahw/#rx# duh#p dnlqj #d#magj p hqv#doo#w# suhmalf hv#wkh#hugho#p hp rul # p dadj hu#r u0 u0dj dlavv#z dsslaj # r xwtw #glvn#Mhw#vz dsslghw#wr# klj k/#rx#Jvn#rxu#glvn0zulwhv# j rlqj#wkurxjk#wkh#urri≭phdqzkloh# hyhu # r qf x uu hqwts ur f h w # dv#w # z dlw#hyhq#or qi hu#q#olqh#ru#ww#qdwd# w #eh#hdg#edfn#q#urp #glvn#ehiruh# lw# hww#d#vdf h# i#sur f hvvlqj #wlp h1

Z klf k#eulqj v#xv#ghdvo #edf n#w # wkh#ghhq#ru#Vzds1#wtv#qd#wkhuh# W #YXSSI W# XW# duyhor XV# XOWO wdvnigi /#wp h0vdflgj # shudwigj # v whp #wkdwtt h#wq#q#xu# di kwalqi #dvw#sdudoohoOsurfhvvlqi# p x ow of r uh#FSXv1# i# r x # q o # g r # q h # wklqj#dw#d#wlph/#trx#dq#kdssloj# lj qr uh#nyhu| wklqj ##mxw#dlg# Ehir uh#r x#gr/#wu|#uxqqlqj#wkh#wrs# frppdgg#g#d#whuplgdd#gxulgi#d# exv| #hwlr q1

G mf obnf /////////// Uzqf !!!!!!!! Tj { f!!!!!! Vt f e!!!!!! Qsj psj uz

0ef w0t eb2!!!!!!!!!!! qbsuj uj po!! 3: 42967!! 21: 951!!!!. 2

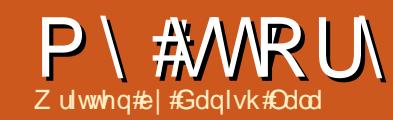

<span id="page-24-0"></span> $#n$ lghg $#$  |  $#$ ghz  $#$  iilf h $#q$  $#$ A $d$   $#$ 53431E bwli gha#w #wkh# Sxuf kdvlgi #Ghsduwp hqw## dv#  $\frac{1}{2}$  in the part of  $\#$  z q  $\#$  r unvolved  $\#$ With # Whatsduw haw # q # n s dq | # z dv#xp edn#dqq#uhqqd #Mqfh# wkh|#kdg#wkhlu#ghsduwphqw#g#wkh# vdp h#or r u#dv#p | #ghsduwp hqw#z h# xvhg#w #exp s#qw #hdf k# wkhu# riwhq ##z dv#xulrxv#wr#hqrz #krz# wkh#frpsdg|#ghwzrun#zdv#whw#xs# dgg#g# kdwb dgghu#w# dv#xgglgi # Ehlgi #dg#Xexgwx#dg/## dgwhg# wkhp #w #kdyh#d#orrn#dw#wkh#RV#dqq# wul#w#ru#iilfldo#xvh1#

 $Lq$  wdoo /#p | #SF# dq# r p h# surednp v \*\* r p h # huh # hod wh q # w # kdugz duh/#dgg#vrph#wr#vriwz duh# Khaf h/#wkh#LV#xlv#kda#ww#vshaa# vr p h#wb h#w #p dnh#dp hqqv#vr #wkdw# p | # r un# r x og# gr w# r p h# w# # d# vxgghg#xdowdow j hwkhu#tg#wkh# sur fhw# i#surednp #vrovlai# h# worldwing #w #glvf x w#Oqx{1

D#hz#gdlv#odwhu/##zdv#wdonlqi# der xw#Xexqwx/#dqq#p | #LW# x| v/# Sudylg#dgg#Ndoshvk/#zhuh#kdssl#w# ngrz#wkdw#vrphrgh#tq#wkh#zkrdn# frp sdal#hahz#derxw#Olax{#wkhu# wkdg#wkhp vhovhv#Wkh| #nghz #der xw#

I har ud#dqq#Jhq#Kdw#Oqx{/#dqq# z dqwhq#w #wu #Oqx{#dv#d#Vhuyhu#RV# Vr r g/#z h#wkuhh#wduwhg#wr#glvfxvv# Oqx{#\/huyhu#RW/#dqg#wkh|#erwk# wulhg#vrph#odyrxuv#q#vzr#vsduh# SFv# klf k#wkh| #xvhg#Jv#J#Vhuyhu# Di whutettor qj #wh whaj #dqg#wuldo#wkh|# f kr vh#wr#qvvdoc#hgrud#dv#wkh# Vhuyhut R V/#dqg#dovr #xvh#w#w #ur xwh# wkh#qwhuqhw#wudiilf#wkurxjk#wkh# z kroh# r p sdq|#qhwz r un1

With # r p sdq | \*v#qhwz r un#z dv# qr z #dgp lqlvvhuhg#e| # hgr ud#RV/# dqg#wkh#qwhuqhw#urxwhg#wkurxjk# wkh#dp h#Vhuyhu#SF# klf k# dv#  $uxqqlq$  # hqr ud#Muyhu#-qlwr q,  $#$ Dovr #Xexqwx#3137# dv#qvvdomq#q#  $d$ #vhfrgg#SF#wr#wu|#xw#ghz# dgglwr qv#z lwkr xw#diihfwlqj#wkh# Qhwz r un#Exw#Oqx{#kdv#ww# z q# vkduh#i#surednpv1

#Z h#kdg#w #lqg#uhsodf hp hqww# ir u# og#surjudp v/#dqg#hqvxuh# vprrwk#xqfwlrqlqj#i#wkh# frp sdq | #ghwz run#dqg#orz#i# r shudwr gvt k hakdyhast Phychigi hu# r q#doo#SFv/#dqg#wkh#RV#v#Zlqgrzv/# khqf h#J qr p h#S#P hwhqj hu# dp h# lg#dv#d#uhsodfhphqw#g#wkh#Vhuyhu1# Vt xlq#z dv#ghsor | hq#wr#trqwuro#

wudiilf#wkurxjk#wkh#ghwzrun#Dovr# YQF# dv#qvvdoong#vr#vkdw#q#dvh# ri#dq|#surednpv/#wkh#vdph#frxoq# eh#r oyhg# lwkr xw#wkh#vhu#ehlqj# di i hf whg#wlqf h#wkh#ghwz r un#v# vsuhdg#yhu#wkuhh#gliihuhqw#hyhov# lq#wzr#vhsdudwh#exloglqjv,1#Wkh# ylux v#gdwdedvh# dv#dovr # hqwuddvhg# dgg#khqfhiruwk#doo#wkh#ksgdwhv#duh# p dgh#urp #wkh#Fhqwudd#/huyhu1# Z lqh#z dv#qvvdoong#dqg#v#qrz#xvhg# w #wq#vrph#vriwzduh#z klfk#wqv# r q#Z lqgrz v#exw#grhv#qrw#hw#kdyh# vxlwdedn#hsodfhphqw#q#Oqx{# With the hunter p htp lgr ut wxhv# vxfk#lv#eorfnlqj#i#qlqwhqghg# vlwhv#e # xlg/#gr p dlg# wlj qp hqw # dqq#hyhq#rph#uhh}hv/#exw#wkh|#

z huh#vr oyhg#wkdgnv#w #wkh# frpp xqlw /# klfk#v#dozd | v#wkhuh# w #khos#kv#doo#xw1

La#wklv#z d| /#Olax{#uhsodfhg#da# roghu#RV#q#p|#frpsdq|#vhuyhu/# dqg#v#qrz#xoo|#xqfwlrqdo1#Dqg# hv/#vlqfh#zh#Juh#Jq#qiudvwuxfwxuh# frp sdq|/#zh#kdyh#wxhv#q#xu# ydulr xv#/lwhv#wkdw#duh#dv#du#dv#7330 : 33# p  $v\#$ ur p  $\# v\#$  kif k# duh# r oy hg# wkur xj k#Whdp Ylhz hu#

Doop | #wkdqnv#w #wkh#Xexqwx#  $frp p x q w$  /#dqq#p | #chw#z lvkhv#wr# | r xu#hdghuv#Nhhs#uhdglqj #dqg# nhhs#vlqi #RW1

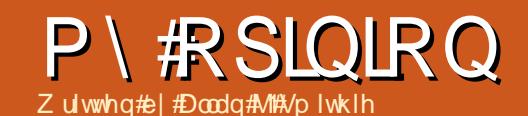

## With #Qhwer r n#v#Qr w#Ghdg# hw

<span id="page-25-0"></span>33: #wkh#odxqfk#i#wkh# Dvxv#hhhOSF#uhdwha#d# p dunhw#q#xowud0sruwdednv# Dop r vw#r xu#hduv#dwhu/# wkh#srsxodu#suhvv#zrxog#kdyh#rx# ehdhyh#wiv#d#p dunhw#wkdw#dph#dqq# z hqw1#Wkh|#qrq\*w#h{sodlq#z k|#wzr# ri#p | #orfdo#yxshup dunhww#duh# sxvklqj #KSOFrpsdt #ghwerrnv#dw# ž4<</#dqq#wkhuh\*v#d#wkulylqj#vhfwru# ri#g0dgh#uhvdldnuv#surprwlgi# thi xuelvkhq#ghwer r nv#r u#yhq# dow #P hdqz kldo/#wkh#elj # p dqxidfwxuhuv#rqwlqxh#w #sxvk# vklq | #kdqq 0edj #vl} hq#w | v#qw # kli khup du lg#ufh#dgi hv1

Vr p her q | # x w \* w \* w \* b # x | lqj # wkhp 1

L\*p #pr nlqj #dw#p | #pp hgldwh# flufoh#i#dft xdlqwdqfhv#Wkhuh\*v# ilyh# i#xv#orrnlqj#dw#vpdoo/# di kwz hli kwo reloh#ghylfhv/#kdylgi# d#surshu#hlerdug/#ghfhqw#fuhhq/# z lil/#dqq# rrq#edwwhu|#bih1

With Highery hutter http hat hat with lax vit vlp of dugv/#h{shqvlyh#gdwd#sodqv/# dgg#suhwhqvlrgv#wr#eh#d#skrgh#Lww# d#vhfrgg#u#hyhg#wklug#frpsxwhu/# jrrg#hqrxjk#ru#wkh#nlq\*v#

krp hz r un#0# u#p lqh#0#wkdw#dq# hw# xv#q0dqh#yld#d#krw0vsrw#zklow# ehlgi#sruwdedn#ngrxjk#ru#d#sodgh# ru#wudlq12 lwk#d#khds#iilfh#xlwh/# lwidovr#sod|v#navw#hqrxjk#phqld#dqq#  $\sigma$  z 0 th vr  $\alpha$  whr q# dp h v#w #hhhs#x v# dp xvhq/#exw#w\*v#qrw#xu#dp lqj#u# skr w Chglwgj # df klqh/# qdnw# r x# z dqw#w #wlq| #xs# r xu# df her r n# skrww v#chiruh#srwwlqj1

Wkdw#dqvz hu#v#qrw#dq#Sdq/# u# dg#Dggurlg#rdednw#Zh#hlwkhu#grg\*w# gr#wkh#Dssoh#zdl/#fdq\*w#navwlil#wkh# h{shqvh/#u#vlpsd;#dq\*w#diirug#w# Dwtwkh#erwww.p#hqg/#

wkhvh#wdednw#duh# or ulilhq# vp duwskr ghv/#dgg/#z kdw#wkh#khfn/# wkh#ypduw#shrsoh#kdyh#rw#qh#i# wkr vh#doundq| #Ehvighv/#vp xqi | # ilgj husulqw# q##w xfk0vfuhha# nh| er dug#ghyhu#wuxfn#p h#dv#dq| # nlgg# i#dgydgwdj h1

 $Qr$ /#wkhuh#duh#sohqw|#i# fr gyxp huv# kr #duhg\*v#gw # whik groril #bhh#xv/#z kr#grq\*w#z dqw# wkh#oxwwhu#i#d#xoo0vl}hq#SF#q#wkh# kr xvh#Wkhuh#Juh#Joyhu0xu huv#Jqq# vrid0xuihuv#wxqhqww#urdq0 z duur w\*#wdglgi # g#wkh#p r yh/#dgg# i uh hodg fhuv#oln h# h# ru#z krp#wk h# 4: 0qf k/# lqh0rf uhhq/#klj k0 lqflqhudwr u/#v#vlp sol#d#z dvwh1

Vr#\*yh#erxjkw#d#ghwerrn/#dv# kdv#d#ulhqq#z kr#xqv#d#wdlqlqj# frp sdq|#6#d#whfkqr0vfhswhf/#dv# kdv#Gdyh#Z lonlqv#ur p #wkh# srgfdw#C#zkr#kdq#qr#exgjhw# exwid#qhhg#ru#sruwdedn# frpsxwlqj1#Vzlr#pruh# i uhqqv#duh#or nlqi#  $w \neq x$  /# qh# i# z kr p #v#doohuj lf # w #whfkqrorj $|/#$ wkh#wkhu#doonuj lf# w # duul lqi # hdyl #

r embf ww1

Wikh#gh{w#xhvwlrg#v#zkdw#wr# uxq#q#wB#Wkh#hqg#i#wkh#orqj#wdlo# ri #Z lqqr z v# S#v#q#vlj kw# dowkrxjk#rx#lqq#du#wr#pdql#S# lgwdoedwr gy#z klfk#duh#grz# hiihfwlyho #xw#i#xssruw# Z lggr z v# #v#g#wkh#Jvf hggdgw#Wkh# p df klghv#duh#srzhuixo#ngrxjk#wr# uxq#w#pxow0wdvnlqj#iilfh/#dqq# eur z vhu#dqq#np dlo#dhqwv#w#vhhp v# wkh#nduo #h{shulp hqww#q# dqqurv# dgg#Ogsxv0Owh#Ogx{#duh#derxw# gr gh/#gr w#wkdw#\*p #vr uu| 1

Exw##dp#lqqlqj#d#qxpehu#i# wkh#hixue\*v#suh0ordghg# lwk#d# wklgi#doong#Xexgwx#43143/#i#gol# w #eulqj #wkh#sulfh#grzq14Z kr# zrxog#kdyh#wkrxjkw#wB#Jr#ruwk# dqq#iydqi hd}h/# | # kloquhq#

Doodg#W#Vplwklh#v#d#mxugddvw#dgg# frpp hawdwru#edvha#a#Gxedl#Klv# eori/#Qr#-K|shuw\*#v#dw# kws=22doodgmplwklhtzrugsuhvvfrp2

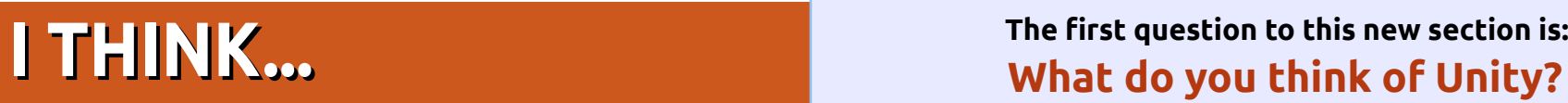

**II** I am not very happy with<br>Unity; it feels undone, Unity; it feels undone, unpolished, and clunky. 11.04 is a step backwards in my opinion. **bupahs**

<span id="page-26-0"></span>delegal and consentations. additioning still

- **I** I think the new Unity desktop<br>is awesome and just what is awesome and just what Ubuntu needed. It has made me a full-time convert. **myzombiebrain**
- I do not like Unity because it **"** lacks keyboard shortcuts and configurability. "It is what it

is" is far from Linux, IMO. **jadi**

- Unity is the way to go, but is still easy to mess up. Don't throw away your classic Ubuntu Gnome desktop just yet! **java\_artisan "**
- **II** I really like the Unity concept.<br>Still getting used to it. I miss Still getting used to it. I miss not having the workspace switcher in the toolbar, otherwise great!

#### **EmbarkOnIt\_Phil**

Loving Unity so far. No more **"**

need for extra docks, and no more Gnome-do.

### **jmangt**

- When I installed Ubuntu **"** 11.04, a message appeared saying "your computer doesn't have the necessary hardware for Unity". I assume it means that this nonsense requires some overpowered, overheating, overclocked, overblown video card which uses more power than the rest of the computer. Needless to say, I don't want or need it on my machine.
- **Kurt Godel**
- **11** I didn't like it at all, and<br>switched to KDE (Kubu switched to KDE (Kubuntu 11.04). What a relief! **Marco**
- Frankly, I don't like the new view (Unity). I switched back to the classic view ASAP. This may well be due to old dogs and new tricks, but also has something to do with problems in finding things within Unity. It just didn't seem so intuitive. Why I need great big buttons to run Writer and Calc, **"**

#### etc, I don't understand. Creating your own icons in the classic view is hardly a major issue. **David (laidback)**

**The first question to this new section is:**

- **The other thing I dislike is the**<br>**Fact that the "launcher" is** fact that the "launcher" is glued to the left side of the screen. In all of the videos, screencaps, and demos I have seen of Ubuntu, most of the time the bottom panel was removed and replaced with a Dock (AWN, Docky, etc). Since this was the way so many folks interacted with their desktops, why not do the logical thing and lock it on the left side? It doesn't make any sense. Unity is a major step backwards in desktop user interfaces. I understand that the ultimate goal is to allow Ubuntu to focus on the touchscreen and tablet interfaces. But right now, the total number of tablets shipping with Ubuntu is..... 0. Why are we focusing on the user interface for vaporware? **Kevin Seise**
- Unity 2D is for me! **" giantgreengoat**

**II** I find Unity a neat, clean, and<br>**"** non-intrusive environment. It non-intrusive environment. It focuses on the applications and not on the 'look & glitter'.

On my Netbook, Unity delivers more vertical pixels for my applications than any other DE, even without tweaking. The combined top panel and application menu does it for me. **Alain J. Baudrez**

- **I** I think it's awful. I don't like<br>
change for change's sake. change for change's sake. Hopefully, a more normal Gnome interface will continue to be available, but if Unity becomes dominant in Ubuntu to the detriment of Gnome, I will probably switch distributions. **Graham Niven**
- **11** Unity in 11.04 is great, when<br>you take the time to learn you take the time to learn how it works.

#### **girolez**

Unity might turn out to be a great desktop someday, but it's truly not ready. It has very little functionality, lots of bugs, **"**

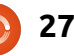

## **I THINK...**

and can't be tweaked. Ubuntu should have gone with Gnome 3 and waited for Unity. I thought Linux was all about choice. I think I'm going to switch to Linux Mint. This is a great opportunity for Linux Mint to lead. I'm keeping my eyes on Linux Mint. **Wayne**

- What's this I hear about having **"** to install some drivers before Unity becomes usable? The Live CD said something like "I don't have what it takes so here's the old interface" (wrong words obviously, but along those lines). **Paul**
- **II** I have just installed Unity and<br>things are not good. After things are not good. After loading, it locks up for a while, then runs really slow. Unusable. This is the first time I have had problems installing any distro. I'm going to try reinstalling, and if it still has issues, the CD is going into the rubbish bin **Craig M. Ling**
- **TT** After the Natty upgrade, it<br>looks very like my previous looks very like my previous Netbook desktop, polished. Will find out how to edit launcher soon. **CoffeeJohny**
- II I dislike it. I have used Ubuntu<br>since 6.04, and I have always since 6.04, and I have always used the Gnome desktop environment. If I upgrade to Ubuntu 11.04, I will disable Unity to continue to use Gnome. I have tested Xfce, Fluxbox, and KDE, and my favorite is Gnome. **Alejandro Castaño Fernández**
- Unity? What Unity? I used **"** Gnome til "Gnome 3" and "Unity" arrived. Then I switched to LXDE, and am as happy as can be. Freedom is what Linux is all about. **Marc**
- It needs work, and "may" be good over time after everything is ironed out. Gnome is better IMO and I'm a devotee of Cairo Dock anyway. I'm sticking with 10.04 LTS thank-youso-very-much, and, if things continue this downward spiral, I may switch to Mint for the next LTS. Too bad for Ubuntu. It's sad to see them take such a hit on an unwise path. Maybe they can pull it off. Time will tell. Most people I speak with do not like Unity. **Joseph A. Millikan "**
- **II** I really quite like it, except for<br>the global menu which I the global menu which I absolutely hate, as it really just slows you down when working between two or more windows. I have disabled it. For the rest I really like it. **Chris Giltnane**
- I believe Unity is a massive **"** and great step forward to better interaction between user and computer. It increases the working space, and it adds clarity in what's open and what's available.
- I'll be putting Unity to the **"** final test at work with a much better computer, but I'm sure it'll increase my productivity and comfort once again. I'm sure too that it will be much improved in the future.

#### **David Gamino**

- I dunno if it's been discussed, **"** but how about giving an option of displaying the icons horizontally, the Docky way, at the bottom of the screen? **Jari Saarelainen**
- **II** I think Unity is absolutely<br>amazing: more space, nic amazing: more space, nice

animations, easy search, and nice notifications - can't say anything bad about it.

#### **Ілля Романенко**

- **I** I tried 11.04, then went back<br>to 10.10. My screens (two 22 to 10.10. My screens (two 22 inches) showed me weird things at first, then Unity appeared. It is beautiful, really, but I was lost! I didn't understand how to manage it. Yes, I know I should have taken more time, but I don't have it. So it is like a piece of Art: beautiful, but not for me... yet. **Franz**
- Well, I don't really like it. I find it's quite complicated, and it doesn't let me work faster. It actually slows me down a lot. Since I am a python programmer, I don't like to have to search a lot for my files. I'm sticking to Ubuntu 10.10 until Canonical releases another version, for example 11.10. **Nicholas Manea "**
- **TT** Unity helps to keep the<br>desktop clutter-free an desktop clutter-free and organized. Only problem is that I've yet to figure out how to customize it further. **kra3**
	- **IJ** There are one or two small<br>conten

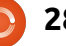

## **I THINK...**

niggles, but, when I started using it, there were a lot more. It seems that the niggles are due to my unfamiliarity with the system, and as I use it, I get better at understanding it.

#### **Andrew Ampers Taylor**

- **T** My opinion is that Unity is a bit<br>"Loo slow for my needs. When I too slow for my needs. When I open multiple windows (more than 3 or 4, depending on the applications), it tends to get laggy and slow. I like my PC to be fast. **Ardelean Călin**
- I've been on the fence about going with OpenSuse with its Gnome 3 out of the box, or staying in UbuntuLand with Unity. One thing that I think Gnome 3 does slightly better is the infinite desktops per window/task. I think that both Unity and Gnome 3 need to pass their initial milestone before truly delivering each camp "The Goods." **"**
- **Joe**
- I don't like it! "Dumbing Down" **"** the Desktop is an insult. I can read, and not just Click on Pictures. This "Simple" interface is too simple! I will stay with 10.04, and not use 11.04! **Ichido**

**II** Personally I hate Unity. I feel<br>it is trying to take away it is trying to take away something that I loved about Ubuntu, the total customization that you can do with everything. The panels work so well to put everything exactly where you want it, but Unity won't even let you right click. I was on the verge of reverting back to 10.10 before I found the 'Ubuntu Classic' option. I will certainly never update to a new version if it supports only Unity.

#### **Ryan Holihan**

- **11** I will not use it on my<br>Samsung NF210 10" l Samsung NF210 10" laptop. I hope that by the time the next LTS version is out, there is a choice of interface. If not, then I think I'll have to abandon Gnome and go with KDE! **Richard**
- **T** Some things are renamed and<br>took a little bit of time to find took a little bit of time to find. Overall, I like it, and think it was the right step to make for Ubuntu.

#### **Michael St. John**

full circle magazine #49 **29 29** contents  $\uparrow$ **II** I think Unity is a great user<br>interface, but has some interface, but has some shortfalls. It is hard to find

applications, I had to click more and search. It requires a lot of searching. Once you click an icon with several open application instances, it beautifully reveals those applications in grids, but upon further clicking, it doesn't disappear, forcing you to select an application. I'm not happy with this behaviour. Overall I'm happy with it.

#### **Robert Ngalu**

- **II** I truly hate the global menu<br>idea, as I rarely use any idea, as I rarely use any window maximized except on my netbook. Having a menu separated from the working window is awful. I very much miss the old standard menus, for which Unity is a poor substitute. I like having the dock for frequently used apps and activities, but there is no reason it cannot co-exist with old style menus. **Dazed\_75 a.k.a. Larry**
- **11** Unity on Ubuntu 11.04? I love<br>Price and a lite It! **Jon Mazur**
- **II** I was prepared to dislike it -<br>but then found myself but then found myself thinking it was more efficient once I got used to it. Unfortunately, after using it for

three days now, I've discovered that it seems a bit flaky. It has crashed several times, it does not seem to deal well with multiple displays, the launcher occasionally forgets the monitor dimensions and paints itself in unusual positions, and some programs (backintime?) seem to cause problems with the panel. The more I use it, the more I like the concept, but it really seems like it is unfinished/buggy. **Wat Grad**

- I think there is gold in there, but the overall interface did not please me, therefore I reverted to Gnome 2. **JJ "**
- Well, it's a bit of a change **"**from the way you used to work, but, once I got used to it, I think it's great! **Carla Sella**
- My take on it is that it's a good note/netbook interface, but, as far as a desktop interface it's terrible. It gets in the way of being productive, too many clicks and not enough customisation for work flow. After experiencing Gnome 3, I'd have to say the same about it. I really think **"**

both are headed in the wrong direction for a desktop interface. They are both trying to dumb down the desktop too much. **Randy Blake**

**II** Unity exceeded my<br>expectations by a le expectations by a lot. It is really smooth, neat, and easy to use. Unfortunately, many of the Compiz plugins I used and loved with the classic Gnome, do not work (well) with Unity, such as wobbly windows, Compiz cube, etc. **Siddarth Kaki**

- **T** Actually, it sounds rather<br>similar to what a lot of similar to what a lot of Kubuntu users went through a while back, when they made the jump to KDE 4. It wasn't fully ready at the time, had a lot of bugs, and longtime KDE users often hated it just because it was so different. **Matt Jacobs**
- **II** I found Unity surprisingly<br>good until now. No crash good until now. No crashes, easy navigation. I find the lack of customization options annoying, though. **Flávio Pontes**
- **TT** As a long term (since Dapper)<br>Gnome user, I've found Unity Gnome user, I've found Unity slow (too many extra steps to

launch applications), and contraintuitive. The joy of Linux/Gnome is in its flexibility and ability for personal configuration. Unity might be very good if it becomes possible to add extra panels, though maybe this destroys the whole point?

#### **Pete**

- **II** I have been using Ubuntu<br>since 6.04. I can't get Unit since 6.04. I can't get Unity to work on any of my systems! One system has a quad processor, and 4 gig of memory, and Nvidia 7025 video, and still will not load Unity and goes to the default Gnome. It can't get the video drivers (says none available, so low res display), but worked fine on 10.4 and 10.10. **Phantom**
- **11** I think Unity is a bold step<br>forward for Ubuntu. Still i forward for Ubuntu. Still in its infancy, the desktop offers a clean and uncluttered look and feel. I really enjoy having the most screen space without pressing F11. **Darrin Scarpitto**
- **T** To me, Unity is a step<br>backwards for Ubunt backwards for Ubuntu. I consider it in the same class as the new Gnome 3: an icon-driven UI that's slow and has a steep

learning curve.

I switched to Xubuntu 11.04 with it's XFCE interface, which still retains a drop-down panel where I can quickly find what I need. **Denny**

Unity seems a fresh breath of **11** Unity seems a fresh breath of **the final seems** a fresh breath of **the final set of the final set of the final set of**  $\mathbf{f}$  **are shown with the set of**  $\mathbf{f}$  **and**  $\mathbf{f}$  **are shown with the set of**  $\mathbf{f}$  **and \math** Some bugs still, though! **Robert Tedder**

**II** I tried it on my laptop and<br>hated it. It doesn't add hated it. It doesn't add functionality, instead it removes it. Too many mouse clicks. A dock (I don't use docky, or any other such thing) that is there, except for when it isn't, and having to move windows around just to get things done.

I am impressed that Canonical is trying new things, and glad that "Ubuntu Classic" is available in 11.04. But if one doesn't like "Docks", and just wants a simple interface that is easy to navigate, Gnome 2 works just fine for me.

So for me, if it ain't broke... why fix it?

#### **Korne Iole**

I use it on my 10'' netbook and I am really satisfied. Much better than the Windows 7 GUI. Easy to customize. I really look forward to installing it on my desktop. **"**

#### **Angelos Vlassopoulos**

- **Tried the 11.04 Ubuntu, sorry** to say I do not like it. Seemed slow, and I do not like the way it shows your options. Didn't seem to be able to locate "system" so that I could set my preferences. Have un-installed it and returned to version 10.10. **Richard**
- **I'** I don't like it. Immediately<br>after installing Natty, I trie after installing Natty, I tried to use it for a couple of hours but found it inconvenient and intrusive. Things were not where I expected them to be, or didn't do what I expected them to do. After a while, I was able to figure things out, but it still took me longer to do anything. I was glad to have the option to switch back to "classic'. **Jim Roche**
- **II** It seems oriented to casual<br>users and not power users. users and not power users. I have my panels configured, so just about everything I need concerning apps or files is one click

## **I THINK...**

away. With Unity, a lot of stuff I would never use was always shown, and there seems no way to customize it to have everything one click away via a panel. Also, I use old machines, and so 3D effects and other stuff like that seems a big waste of resources. I also don't like Ubuntu distancing itself so much from other Linux distros.

#### **Carol McAnulty**

**II** I love Unity. I'd love to see<br>improvements in virtual improvements in virtual desktop management, and a cleaner integration of communication services (Email, Contacts, Calendar, Broadcast, and Instant Messaging), but it's miles ahead of where we were with stock Gnome 2. **Josh**

**II** I was already switching often<br>between Gnome and KDE, bu between Gnome and KDE, but, for photography, KDE seems the way to go now (yay, Digikam!). I still remember how KDE 4.0 was introduced, and everybody was complaining with strong and plain arguments. They surely had a clear reason to do so. Unity sounds very great, but I don't like the idea that people with older hardware are left standing in the cold now.

#### **Fred**

- **II** Some things I was used to are<br>**not easy to find, such as** not easy to find, such as Ubuntu Update Manager. Others, such as the Software Manager, have been updated so much that they just look weird. However, new does not equal bad. I like the idea of the dock bar, and how it disappears when apps are in full screen mode. Overall, I think it is less cluttered than Gnome 2. **Adrian Challinor**
- **II** I really enjoy the new<br>interface. I've been lo interface. I've been looking forward to it since they announced it. The lenses are very nice, and fit right into my mouseless computing habits. I like the sidebar launcher, but, honestly, I've had Docky as my sidebar just like that for a while so it's not a new thing for me. **Les Martin**
- **II** I think Unity is not what a<br>desktop user wants. It wo desktop user wants. It would look good on a smartphone. Ergo, I do not want Unity. Even stronger, I do not want Gnome anymore. I already switched to KDE a month ago. I will also not upgrade to 11.04. **Jef**

The thing I love the most about Ubuntu is its ability to customise it to however you want. **"**

The new Unity interface reminds me of a Mac - which has almost no ability to customise.

Unity is so darn frustrating as it tries to hide features from the user, which is the opposite of what I want from a OS. **Dan Gillings**

- **II** like the autohide feature<br>whenever a window is<br>desapple seaths the its whenever a window is dragged near the Unity panel... but I dislike the unavailability of the wobble feature in compiz **Prateek Jadhwani**
- I absolutely love it. Finally, a **"** GUI interface that stays out of your way when it needs to, and is available all other times. **Arrogant Penguin**
- **I** I didn't really like Unity since it<br>| reduced my web page screen reduced my web page screen width. Gnome 3 gives me more workspace on my 10" netbook than Unity does.

#### **Mahyuddhien Alghow'ry**

- **TP** For the application developer<br>who needs desktops, the who needs desktops, the interface is not a good option. We need rapid access to different desktops, vis one for personal stuff, one for online docs, one for eclipse/netbeans, and one for the debugger and test results. So, the loser is Ubuntu, as developers shy away and develop with other systems (Debian). **Leslie Satenstein**
- **II** It is not good. It looks like an **ATM** machine, or a Touristic ATM machine, or a Touristic Info Kiosk on the street. Less flexibility, less user options. I think I'll go back to pure Debian. **Bratu**
- II I think it is quite bold of<br>Ubuntu to launch Unity, Ubuntu to launch Unity, trying to find a place captured largely by KDE and Gnome. I think it will take some time to get used to the concept, but the first impression is nice. **S Sivakumaran**
- **II** I think it's sad that Ubuntu<br>wants to look like Mac. Uni wants to look like Mac. Unity doesn't seem to have functions I like. I use glipper a lot, and found no way to set it up in

## L#NK LON 111

Xqlw 1# # dop r w#vz lwfkhg#wr#dqrwkhu # dop r ww#onh# w#e hwwhu#wk dq#wkh#xoo# glvwur#whoo#L#irxqq#L#frxoot#r#odvvlf1# L#grq\*w#bnh#Xqlwl/#dqq#sureded # z r q\*w#xvh#w1 Flor#/w xw

L#or yh#w#Lw#v#yhu| #hdv| #w #xvh/#  $\bullet$ daa#klikol#awxlwlvh1#w#zrunv# h{ who hol  $#$  hoo#  $q#$  |  $#$ Df hu# Dvsluh#Rah#G588H/#daa#ornv#daa# z r unv# uhdw# a#ahvnw sv#xvha#vld# dvh#XVE.14w#v#xlfn/#hdvl/#daa#vhul# hdvl # a# kh#l hv1 Gx vwa# df Gr adca

Hyhul#Woh##whh#wkh#Xalwi# U. lawhui df h/##hho#bnh#\*p #xvlai #d# wdednw#skrah/#u#vrph#wkhu# plaidweuh#ahvlfh##ara\*w#zdaw#bl# ahvnw s#w #orrn#ohn#d#eli#wdednw### dfwxdool#bnh#JQRPH#6#chwwhu#wkda# Xalwl/#wkrxik##wwoo#wklan#wkh#oa# JQRP H#v#ehvw#ru#dhz #xvhuv1 Movint  $\mathcal{H}$  to  $\mathcal{H}$  het  $\mathcal{H}$ 

L#ar a w#bhh#Xalw 1#L#xvh#DZ Q/#  $\overline{\phantom{a}}$ daa#Fdar alf dov#vlahz dl v#ur f n# may with watta the khttp://tww.html wkdw##dqqrw#gudj#dqq#gurs#dovr# exiv#b http://www.hirkda#wollha#a# eha# lwk# ar p h# P duf  $x \vee \nsubseteq Z$ 

With #X glw #5G#gwhuidf h# dv#  $\overline{\phantom{a}}$ uht xluha#ru#bl#con#odswis1## p x www.dl #q#vr p h#z dl v##

eo z g#Xglw 1 Whyh#Edufrpe

- Rgh# dg\*v#ghd#rufhg#srg#  $\overline{\phantom{0}}$ wkh#o dwhv#uhj dugdnw#i#wkh# fr avht xhaf hv1 Sdwif n#Kdm
	- L#orvh#w#wklv#kdv#ehha#d#
- srvlwwh#kdaih#ru#bh1 Minh#

Wikh# xhvwlr q#\*q#Jnh#w #srvh#ru#FP &83#v=

## Vkr xog#Xexqwx#hhhs#ww#xuuhqw#vf khgxdn/# u# vz lw k#w #d#ur colai #undndvhB

W# lyh# rxu#dqvz hu/# r#w = <u>#kwws=22jrr1o2LNmpf</u>

<span id="page-33-0"></span>yluwdop df klahv/# dhidi#yluwxdder{hv/# Irx#kdyh#rxu# fkr lfh#i#6#pdmu#sod|huv=#Rudfoh# YluwxddEr {/#YPZduh/#dqq#Sdudomov\*# Li#rx•uh#orrnlqj#ru#d#uhh#qh/# wkhq#rx•uh#bplwhg#w #YluwxddEr {/# vigf h#YPZ duh#dgg#Sdudothov#z loo#eh# glsslgi#qw#rxu#srfnhw#

Iru#dugfruh#Ogx{#vhuv/# Yluwxdd Er { #v#vvxhq # qq hu#wk h# JQX2JSCHof haviai #www.fw.uh/#exw# wkh#i{ whqvir q#sdf n#uhdq#ehor z, #v# Iwxhq#gqhu#SXHC#shuvrgdd#vh# dgg#ydoxdwr g#of hgvh, #Doc#wkr vh# dhwhw#bhdq#iuhh'#dqq#qrw#ru# frpphufldo#xvh'#Yhuvlrqv#h{lvw#ru# qhdud #hyhu| #Oqx{ #glvwulexwh q/# lgf oxqlqj #Xexqwx/#Xxvh/#Gheldq/# I hgr ud/#P dqgulyd/#Jhg#Kdw#dqg# Wruer Oldx{# gr#wkh|#wloo#ghyhors# IWB 14Z khq#q#qr xew# r#wr#wkh# er www.p.#i#wkh#grzgordg#blvw#zkhuh# Ir x contigg#DoofGivwdexwir gvi 1

Ogx{#vhw#lootsureded#wdwh# wkdw#YluwxddEr{#v#uhdool#urp#vxq# P If ur v| whp v#Di whu#doo#wkdww# z kdw#khlu#sur judp#khdglqj#wdwhv# ir u#wkhlu#yhuvlr q/#dqg#hyhq#wkh#frq#

wodwhy#%Xa%#Krzhyhu/#Rudfoh#wrn# r vhu# xlwh#d# kldn#di r/#daa#wkh# z hevlyh#dw z z 1/luw.doer {  $\uparrow$  u #

gr hvg w#nyhg#klgw#dw#/xg# P If ur v| whp v#dq| #p r uh # Qhyhuwkhdnw/#vrph#Oqx{# glvwdexwr gv#wkdw#dfndj hg# YluwxddEr {#iwhq#xdyh#xwqdwhq# yduldw'r gy#wkdw#gr#wdwh#Vxg1#Wkh# hdvlhw#z d| #w #whoo#i#d#yhuvlrg#v#xs0 w Ogdwh#v#w #or n#dw#wkh#yhuvlrg# qxp ehuf#Yhuvir q#7#v#wkh#ddwhvw#dqg#  $ds$ sduhqw $\phi$ #wkh#qo|#qh#iihuhq#  $qr \times 74r$  utthd vr q  $v \neq p$  hqw r q hg # ehorz $#$ 

Xqwo#yhwlrq#7/#xvhw#kdq#wkh# rswhrq#i#YluwxdoEr{#zklfk#±oo#doo# Edvh, /# u#YluwxddEr { #R VH#R VH, /# z lwk#wkh# qo #gliihuhqf h#ehlqj #XVE# vxssruw#q#wkh#odwwhuf#Xvhuv#  $ds$ sduhqwo #ehf dp h# r qi xvhg#e| # wkh#gliihuhqfh/#vr#Rudfoh#ghflghg# r gh#yhwlr g# dv#xiilflhgw##dor gj # z lwk#dq#h{whqvlrq#sdfn#wr#dqq#XVE# vxssruw#Xqiruwxqdwhol/#wkh# f kdqj h#glgq w#nqg #wkh#r qixvlrq/# dqg#p d| #kdyh#dgghg#w #w#k r x #whh/# wkh#h{whqvlrq#v#dvxdool# p hqwr qhg# q#wkh#gr z qor dg#sdj h/# dqg#vq w # | shg # u # lj k dj k whg # w w # movwh which #durxv#

arz aorday#daa#b xp er Omap er /# daa##o di lah#o dal #o lvv#w#Daa# wkdww#vdg1#YluwxddEr{#v#qfuhqled# hdv|#w:#xvh/#dqq#prw#zloo#sureded# ilj xuh#w#xw#el#navw#srnlqj#durxqq/# exwtwkh# hevlwh#v#kdskd}dugol# ghvlj ghg/#dgg# dv# eylr xvd # f uhdwha# lwk#dhvwkhwf v#ar w#a# plgg#Sodlg#Adgh#rphv#w#plgg# z lwk#kqqhudqhq#k|shudqnv#doo#yhu# wkh#sodfh#dqq#dq#KWPC#khos#xlqh# lqwhdg# i ##gr z qor dgdedn#SGI # yhwlr q1

Ehir uh#r x#wduw#ww#dqylvdedn# w #gr#wz r#wklqjv#ehiruh# gr z gordalaj #dag#gwdodaj # Yluwxdd Er {/#hvshfldoot#q#Olqx{1# Iluw#xqlqwdod#wkh#YluwxddEr{#rx# kdyh#i#ww#ehorz#yhwlrq#7#Li#rx# kdyh#yhwlrg#7/#hhhs#w#dqg# gr z gor dg#xw#wkh#n{whqvlr q#sdf n# +z klf k/#r u#r p h#thdvr q/#v#duhd # lqf oxghg, #Xhf r qg/# dwfk# klf k#RV# yhuvir q#r x#gr z qor dq #t r x # dyh#  $\vert$  r x u # k r l f h # i # 2 l q g r z v/# P d f/ # u # Ogx{/#exw#wkh#z hevlwh#gr hvg w# dxw p dwf dool #uhdg# kdw#RV# r x•uh# w #nqr z #i # r x # dyh #DP G97# u#; 9# whfkqrorj | /#dowkrxjk#grzqordglqj# wkh#z ur qj # qh#z r q w# dx vh#dq| #

kdup # r x cof hwth k wxdo # vr uu ' # z duglgi, 1

R q f h #q r z q or dq h q /#q w doodwl r q # Iv#wudlikwiruz dug/#z lwk#gr#xlunv# rwkhu#wkdq#wkh#xvxdo#Qqx{#qdj# wkdw#dqrwkhu#yhuvlrq#h{lvw#q#wkh# uhsr viw uj#qrw#wkh#ujkw#yhuvirqv/# wkr xj k,  $\sharp A$  with p hp ehut # gr z qor dg#dqg#qvvdoc#wkh# h{sdqvlrg#sdfn#wr/#u#rx•oo#eh# odfnlqj#XVE#xssruw1#trx#vkrxog# vhh#d#b hqx#khdqlqj /#exw#eq#dqylvh# | r x # x w#dq#f r q # q # wk h # dq h o#dq g 2r u # ghvnw s#r u#ndv|#dffhvv#Li#r x•uh# dnh# h/# r x vh#doundg| # r w#d# hz # kxgguhg#surjudpv#gvwdoong/#dgg# wkh#wkrxjkw#i#vfuroolqj#wkurxjk#d# or dq#i#surjudp v#wr#lqq#qh#v# i ux vwudwlqj 1

With #qwhuidf h#v#sdndvdqwol# ghvlj qhg/#dqg# loo#dql er g| # wkur xj k#wkh#sur fhvv1#L#tr x#duh# qhz #w #xvlqi #yluwxdo#p df klqhv/#eq# uhfrpphqg# $\frac{4}{3}$ shulphqwlqj#lwk# dqr wkhu#yhuvlr q# i #Oqx{ #vlqf h#wkh| # uht xluh#qr #vhuldd#qxp ehu# u#vshfldd# wz hdnigi 14R gf h#r x#gwdoo# gh# j xhw#wkh#uhw#doo#uljkw#qwr#sodfh1

 $Qr z$  #www.#wlp h#wr#coluli #d#frxsch#

## UHYLHZ = AYLUW XDO #P DFKLOHV

ri#iwhq0xvhg#rugv#khq#ghddqi# z lwk#yluwxdo#p dfklqhv#lluww#wkh# kr vw#v#z kdw#r x#duh#xuuhqwoj# xvlqj#q#rxu#rpsxwhu1#q#p|# f dvh/#ww#Xexqwx#Oqx{#431371# Vhfrgg/#wkh#xhvw#v#wkh#shudwlgj# v whp #RV, #r x #s odq #w #q wod ob#q# wkh#yluwxdo#pdfklqh#9#Zlqgrzv## Xowlp dwh#q#p | #vlwxdwlr q1

Lqvvdodqj#d#xhvv#v#d#vlpsoh# diidlu#6#zlwk#navw#d#hz#xlunv#rx# p xw#z dwfk#ru=

'#Nqrz#zklfk#|xhvw#|rx#sodq#wr# lqvvdoof#hv/#wkdw#vrxqgv#vwxslg/#exw# | r x # dyh#d# kr lf h# i # hyhudd#dqg# Ir x#gr q w # dqw #w #slfn #Z lqgr z v # # z kha#r x#uhdool # daw # S1

'#Dprxqw#i#UDP#wr#ghyrwh#wr#wkh#  $i$  xhw#whh#p  $\frac{1}{2}$ #grwh#ehorz, 1

'#Dprxqw#i#kdug0gulyh#vsdfh#dqg# z khwkhu#u#qrw#rx#z dqw#dxwr0  $h\$ sdqvlr q1

Wilv#v#wkh#srlqw#dw#zklfk#wkh# f dvx do# u#qdwwhqwlyh#x vhu#dq# p dnh#dq#ghflvlr qv#Wkh# xhvw# fkr If h#v#vwudljkwiruz dug/#exw#i# Ir x#qwhqq#wr#ordq#Zlqqrzv/#ch# vxuh#rx#kdyh#d#yddg#glvf#dqg# vhuddaxpehu#dloxuh#w#xdyh# hlwkhutz lootthvr untrattlattler unhatt r shudwir q#dqg#d#kdoi0qvwdoong#

j xhvw $#$ r x $\bullet$ oo#lqq#xw#odwhu#krz# wkdw#dq#rph#edfn#wr#kdxqw#rx1

Dv#r u#wkh#UDP/#gr q w# hw# r yhuo #hdor xv#r uwxqdwho /# Yluwxdd Er { # loo# lyh#d# duglgj #wkdw# ghvlj qdwlqj#wr#pxfk#UDP#ru#wkh# jxhw#zloo#ulssoh#wkh#krw#RV#Dv#d# ux oh # i #wk xp e/#qr #p r uh #wk dq#83( # vkr xog#eh#doorfdwhg#0#w#zdv#5JE#q# p | # dvh 14Kr z # uwf do#v#wk lvB# Uhf hqvo) / # b dv# doohg # w # blvvl vv#d# shuvrq # kr #kdg#doorfdwhg#doo#UDP # w #wkh#xhw#wkhuhe|#lulssdqj#wkh# kr w#Er wk#kdyh#w # r un#q#wdqghp /#  $\frac{1}{2}$  dqg#wkh| #gr #Lho| # q#hdf k# wkhu/#vr # gr qw# yhugr #wl

With # dug Quivh# kr If h#v# j hqhudoo #ghidxowhg#dw#53JE# u# wkhuhder xwv/#dqq#wkdww#d#dlu# dp r x qwtw #wduwtz lwk# w#whhp v#w # slfn#derxw#43(#i#wkh#kduq#qulyh/# vr #wklv#dp r xqw#dq#ydu ,/#exw#p dnh# vxuh#rx#khfn#wkh#dxw 0h{sdqvlrq# r swhr q1#/Wklv#doorz v#n/kh#sduwlw.hr q#nwr# h{sdqq#dv#rxu#Zlqqrzv#u#Oqx{# RV# hww#dujhu#z khq#rx#dqq# surjudp v#dloxuh#w#khfn#wkh#er{# zlookbrfn#rx#qwr#wkh#vsdfh# doorfdwhaf#fruwxqdwhol/#i#frx#ar# ir uj hw# r x# dq# r #edf n#dqq# f kdqj h#wkdw#sdudp hwhud#xavw#gr#w# ehiruh#rxu#vsdfh#v#xoo1

Lwiddsshdw#YluwxddEr{#uhdqv#XVE# ixcon#lufch#o di d}lgh#&7<

sruw# qo # khq#shulskhudov#duh# dwedfkhq/#exw#w#grhv#qrz#wkh# sr uw#duh#wkhuh1#L#wkh#h{sdqvlrq# sdf n#v#qvvdoohg#surshug/#rx•oo# vhh#d#khdqlqj#q#wkh#phqx#ru#XVE# I dlox uh#w #qvvdoc#wkh#h{sdqvlrq# s df n#z loo#uh vx ow#q#wk h#XVE#duhd# jud|lqj#xw#Ri#grwh/#XVE#513#v# vxssruwhg/#exw#qrwklqj#v#dydlodedn# iru AXVE #6131#1. rx #kdyh #613# shulskhudov#wkh| odeh#gr z qj udghg# w #513#i#door z dedn1

Rqf h#r x yh# hw# kh# sdudp hwhuv/#wkh#p dj lf#ehj lqv#Wkh# sduwwr g#v# uhdwhg# g#r xu# dug# gulyh/#dqg#woo#eh#d#frxsch#plqxwhv# ehir uh#YluwxddEr {#dvnv#rx#wr# lgvhuw#wkh#xhvw#RV#GYG#q#rxu# gulyh140qx{#qvvdoohuv#dq#xvh#d# XVE#odvk#gulyh/#i#dydlodedn/#u#wkh# GYG/#exw Elggr z v#xvhuv#duh#wxfn# z lwk#wkh#GYG1

Qr up dool /#Z lqqr z  $v#$  # dq#wdnh# x s #w #dq#kr x u# u#vr #w #q woloo# q#d# iuhvk#kdug#gulyh/#exw#w#wdnhv#bivv#q# Yluwxdd Er {/#p dlqd #ehfdxvh#w# er uur z v#edvlf#qir up dwlr q#ur p # wkh#krww#dqq#dahdq|#nqrzw#wkh# who h/#ddqj xdj h/#gdwh/#hh| er dug# www.dn/#dqg#wkhu#plqru#wklqjv#tq# doo/#Yluw.doEr{#wrrn#urxiko|#63# plaxwhytw #gyvdootZlagrz v#/#dqq/# iurp#wkhuh/#Plfurvriw#wrn# dqrwkhu#krxu#wr#grzqordg#d#vohz#

68

ri#sgdwhv#dqg#yhuli|#wkh#yhuldo# qxp ehu#q#wkr uw#fr xqw#q#der xw# 418#krxuv#ru#d#xoo#qvvdoo#i# Zlogrz v##94pr w#ti#z klfk#w#wdnho# xs# | #xsgdwhv#dqg#vhuldo#qxpehu# yhui If dw'r q# S#qvvdotnw#dq#ndvloj# fr xqw#q#5#kr xuv#z dlwlqj #ru#4JE. # ri#sgdwhv#dqg#vhfxulw|#l{hv#li# |rx#kdyh#dq#| S#glvf#twnv#xw0ri0gdwh# e | #5# hduv# u#p r uh/#vr #eh# suhsduhg,  $#$ 

Rqf h#qvvdodng/#rxu#xhvv#RV# z look dyh#d#p hqx#khdqlqj #q#wkh# Yluwxdd Er { #gluhf w u| #Hdf k# xhvw# RV# r x # q vvdco # h w # d#q h z # k h d g l q i / # dqg#wh#shwr qdool #vt xhh}hg#8#q# wkh#b hqx/#exw#rx#dq#shq#qd# r gh#dw#d#wp h1#Folfnlgi # g#dgl # j xhvw#khdglqj #z loo#shq#d#yluwxdo# p df klgh# lggr z #wkdw# r x#dg# p d{lp l}h# u#hhhs#dv#d#yp dochu# z lggr z # yhuod| lgj #wkh#kr w# ghvnw s #D#vhsdudwh#p hqx#r u#xw# Ir xu#xhvwtRV#zloo#eh#qvlgh#wkdw# z lggr z #vlgf h#Yluwxdd $E$ r {# or vhv# diwhu#shqlqj#wkh#xhvw#dqq#wkhq# uhr shqv# qf h#r x#lqlvk, #Wkhuh#v#d# t xlun/#wkrxjk1/#Li#rx#r#xoo#vfuhhq/# wkh#b hqx#ru#YluwxddEr{# glvdsshdw#dqq#v#qrzkhuh#w#eh# ir xqg#xqwlo#frx#uxq#frxu#prxvh#dw# wkh# rthhq w#erwwrp #Dw#wkdw#srlqw# wkh#plwlqi#phqx#dsshdw#Li#rx# r sw#ru#wkh#ypdoohu#zlqqrz#wkh# p hax#v#doz dl v#suhvhaw#exw#rx#

## UHYLHZ = AYLUW XDO #P DFKLOHV

or vh#rf uhhq#uhdo#hvvdvh#dqg#p d|# kdyh#w #vf ur oo#w #vhh#sdj hv1

Rshudwir gdool #wkhuh#vg w#b xfk# ri#U#gliihuhqfh#q#wkh#xhvw#Lq#p |# f dvh#Z lqgr z v#  $#$  r unhg#x w#lqh/# dqg##frxog#vzlwfk#ehwzhhq#krvw#  $d$ qq#xhvw#dw#dq|#whph#e|#bhuhoj# p lqlp l}lqj # u#p r ylqj #wkh#xhvw# yluwdd ylug 1

Dv#ru#ldn#vzdsslqi/#wh#dozdlv# ir xqq#w#wr#ch#surednpdwlf1#Yluwxdo# p df klahv#bnh#w # odlp #wkdw#ldnv# f dq#ch#z dsshg# u#undg#chwz hhq#  $kr$  w#dqq# xhw#exw#p  $|#$ h{shulhqfhv#xdyh#chhq#hvv#wkdq# vxffhvvixoth/rphwlphv#wkhl# wudqvihu/#vrphwlphv#wkh|#grq=w## dqg#wh#qhyhu#rwwhq#wkh#vdph# th vx ow the If h 14th vht  $\mathbb Z$  log r z v #  $\#$  q o  $\#$ ehf dxvh# | # r un#uht xluhv#w#wr # iloh#vz dsslqj#v#qrw#d#pdmu# frqfhuq#ru#ph/#exw#i#rx#gr#qhhq# w #wdgvihu#ldnv#chwz hhq#kr vw#dqq# j xhw#eh#suhsduhg#ru#wuldov#dqg# wulex odwlr qv1

Z khq##dxwkrul}hg#loh#vkdulqj# lg#YPZ duh#dgg#Sdudomov/#eg#iwhg# i hw# ur wr yhu#qwhui huhqf ht Ekhq## lqvvdodng#p xvlf#ldnv#q#p | # Z lggr z v# xhvw#wkh| # huh# shqhg# e  $\#$  lggr z v $\#$  hgld $\#$ sod hu $\#$ ghidxow#exw# khq##for vhg#wkdw#

yluw dop df klah#dag# haw#edf n#w # p | #kr vw#wklqjv#rw#rri| 14Z khq# dwhp swai  $\#w$  # shapp x vlf  $\#$ ldhv $\#q$ # wkh#kr vw#hyhq# lwk#YPZ duh# u# Sdudodnov# or vhg/#wkh#xhvwtRV#  $Z$  r x och#deux swo # shq#w  $#$  { sr vh# Z lqgr z v#P hgld#Sod| huf##lqdoo| # dodughg#w #dj kwd df n#o xvlf #ldnv#w # kdyh#wkhp#shq#lwk#wkh#surjudp# Litt dawna#xwolah#i#wkh#xhvw### frxog#xqqhuvvdqq#wklv#i#wkh#xhvv# yluw dop df klah# dv# sha/#exw# YPZ duh#dqq#Sdudothov#z r xoq# r # wkh#h{wud#ploh#e|#shqlqj# wkhp vhoyhv#dqg#wkhq#wkh#xhvw#RV# Wkdwtz dv#xavw#di i udydwlaj#diwhu#d# z kloht#YluwxdoEr{#vxiihuv#gr#vxfk# loov#w#ghyhu# qfh#dwwhpswhq#wr# rshq#wkh#xhvw#lwkrxw#luvw# dvnlgi # h1

With the qot #wip h# r x #p d| # lwghw# lgwhui huhaf h#v# kha# xhvw#daa# kr wors ur judp v#r odght# #glvfr yhuhg# wkdw#shalai#Slaila#a#Xexawx# z kloh#P hwhqi hutz dv#xqqlqj #q#  $Z$  lggr z v#  $#r$  x og # dx vh# Phychai hutw #wkxwtar z g#vlgfh#w# vhqvhg##kdg#lj qhg# q#ur p #d# gliihuhqwb fdwr g#Fxulr xvd /# Slai la#ahyhu#vkxw#arzq/#xavw# P hwhqi hul

Lawhughw#r gahfwlr g#v#d#euhh}h# Di dlg/#wkh#xhvv#wdnhv#wkh#

lgir up dw'r g#ur p#wkh#kr vw#dgg# uxqv#zlwk#w#dowkrxjk#rx#odl# kdyh#w #uh0hqwhu#rxu#z luhdhvv#hhl# li# gh#\{lvw#Li#r x uh# r gghulgj /# Ir x# loook dyh#r qqhf whr qv#q#er wk# wkh#xhw#dqg#krw#dqg#L#kdg# eur z vhuw# shq#q#er wk#z lwk#qr# ghi udgdwr g#g#r gghf wr g#shhgv1

Rqf h#r x th#lqlvkhq #x vlqj #xh# i xhw#lrx#kdyh#wkh#swlrq#i# vkxwwgi#grzq/#vxvshqqlqi/#u# vhaglai #U#srzhu#ii#vligdo#wr#wkh# j xhvwtAVkxwwlqj#grzq#v#eylrxv/# dqg#xvshqg# huhd #kdow#wkh# j xhvv#ru#xwxuh#xvh#vruw#i#bhh# klehundwr a# u#vohhs./#exw##kdyh#ar# lghd#z kdw#hqglqj#d#srzhu0rii# vli gdd#v#wglg#wkh#n{dfw#vdph# wklqj#dv#vkxwwlqj#grzq1# Li#frx# ir uj hwiz khuh#r x uh#dw#dqq#xvh# wkh#Z lqqrz v#exwwrq#wr#vkxw#qrzq/# gr q with r will the lux do Er { #li x uhg # vrph#xvhuv#zrxog#gr#wkdw#dqg# vkrxoot#rx#dwwhpsw#wr#kkxw#grzq# vid#wkdw#viwhp/#ww#bhqx#zloo#srs# xs#w #uhplqq#rx#rx=uh#q#d#yluwxdo# p df klqh/#dqg#wdnh# yhu#e| # vxevwwxwlqi#ww#swlrqv#ru# Z lggr z v $#$ Wh# go #hdo#gliihuhgfh# lg#wkh#6#whup lgdwlrg#b hwkrgv#v# wkh#dprxqw#i#wbh#w#wdnhv#wr# undf wydwh#wkh#xhvw#Akxwwlqj# gr z g#dgg#wkhq#sr z hulgi #edf n# g# uht xluhv#d# rog#er rw#zlwk#wkh#xvxdc#

Z lggr z v# #Wp hv/#exw#xvshqqlqi # dgg#uhwoduwlgi# loookdyh#rx#ks#dgg# uxgglgi #g#der xw#8#w #53#/hfrggv# Wkiv#v#derxw#wkh#vdph#wlph#w# wdnhv#w # hw# # xw# i #klehugdwlr q# rg#d#Zlqqrzv#frpsxwhu14Txlwh# lp suhvvlyh/#df wxdool 1

Z kloh#w# r xog#eh#duj xhg#wkdw# r wkhu#yluwxdo#o dfklqhv#vxfk#dv# YPZ duh#dqq#Sdudathov#dovr#vdyh# jxhvw#q#wkhlu#xuuhqw#wdwh/#wkhl# r shudwh#xlwh#gliihuhqwo #Sdudooho/# rg#p | #Dssoh#wdnhv#d# rrg#p lqxwh# w # shq#d#dyhg#ghvnw s/#dqg# YPZ duh#wrn#ghduoj#5#plqxwhv#wr# r shq#d#xvshqqhq# xhvw#Er wk# z huh#xavw#vorz#horxjk#wkdw##wrn# w #wkxwwlgi#grzq#wkh#xhw#RV#dqg# grlgi#rog#errw#wr#thwduw#wkhp# vlgf h#wkh#wp h#gliihuhgf h# dv# p Iglp do

Rah#wklai#w#bhawlra#v#d#bwwoh# t xlun#wkdw#pdl#frqixvh#vrph1# Lavhuw#d#odvk#gulyh#u#FG2GYG#qw |rxu#swlfdo#gulyh/#dqq#lwnoo#xkrz#xs# lq#erwk#wkh#xhvw#dqg#krvw#Xexqwx# vkrz viditghvnwrs#frg/#zkloh# Z lggr z v# #vkr z v#nlwkhu#d#ghvnwr s# ru#wdvnedu#frq1#Exw#wkdww#kdoi#wkh# ixq1# thf whqi#d# odvk#gulyh#q# Xexqwx#z loo#grw#hmlfw#w#urp#wkh# j xhvw RV#dqq #Z lqqr z v # r x oq # doz d| v#thwxuq# lwk#d#vqdun| #thp dun#

69

## UHYLHZ = AYLUW XDO #P DFKLOHV

der xw#hp r ylqj #gulyhv# lwkr xw# tht xhwligi #shup lwlr q#Wklv#v# gr wklgi #xgxvxdo#XVE#shulskhudo# dgg#swfdo0gulyh#glvfv#duh#vhhq#el# er wk#wkh#kr vw#dqg#xhvw#dqg# ghdf wydwgi # gh#gr hyg w# qhf hwduld #gr #wkh#vdp h#r u#wkh# rwkhu#RV1

Z kdw#i#r x#whut#i#d#xhvw#dqg# z dqw#wr#gxps#wB#Jr#wr#wkh#phqx# lg#YluwxddEr{#dgg#ghdnwh#w##Wkh# r gol #sureohp # lwk#wklv#surfhgxuh# Iv#wkdw#wkh#sduwlwlrg#uhpdlqv#xqwlo# | r x #thvl} h/#ghdnwh# u# yhuz ulwh#w# dqg#wklv#pd|#uhtxluh#wkh# dwlwdgf h# i #J Sduwhg#Jld#Dqx{#r u# wkh#luw#wzr#swlrqv#ryhuzulwlqj# z lwk#d#ghz # xhvw#v#wkh#hdvlhvw1

Wikhin#Juh#J#hz#rledny#wr# z dwfk#ru/#wkrxik=

'#Dq#der uwhg#qvvdoodwlrq#v#edg1# Iruirw#rxu#vhuldo#qxpehu/#u# srzhuż how#ii#kdoizdl#wkurxjkB# Qrw#gol#gr#rx#kdyh#d#ghdg#xhvw# Ir x = yh# w loos#r w#wk h #s duwlw lr q 1#, r x # kdyh#w#frpsdnwho|#Lhlqwdod#wkh#RV# low #wkh#vdph#sduwlwwr a#w # r yhuz ulwh#w# u#xvh#J Sduwhq#w # ahdnwh#w1

'#Lü#rx#xvshqq#rxu#xhvw# vhvvlr a#r u#hdvlhu# shalai #a#wkh# ixwxuh/#w#vdvhv#hvhulwklai#rra/# edg# u#ggliihuhgw#+yhg#wkh# r uj lgddwp h#dgg#gdwh#duh#vdyhg# xqwlo#rx#oldqxdool#ruuhfw#wkhp#u# wkh#rpsxwhu#grhv#dq#qwhuqhw# who h#khfn#Qhyhu#xvshqq#d#xhvw# vhwlr q#i#d#sur judp #or f nv/#ehfdxvh# Iwith looktwhookeht timb f nhat the khat tr x # frph#edfn1#Uherrw#u#vkxw#grzq# wkh# xhvw#i#surednp v#dulvh1

'#AYluwxddEr{#qdphv#|rxu#xhvw# xsrg#gwdoodwlrg/#dgg#iwhg#zloo# x vh#wk h#vdp h#wwoh#wz If h#r u# gliihuhqw#yhuvlrqv#i#wkh#vdph#RV# Lawdoott #Suhp lxp #dgg#Xowlp dwh# dqq# r x # b d| # hw # w k h # dp h # w w h # Uhp hp ehu#r x th# If nlqj #ur p # suh0ghilghg#Jvw#exw#rx#dq# fkdgjh#wwhy#dw#gwwdoodwlrg#i#trx# z dqwl

'#Z dwfk#wkh#prxvh#pryhphqww\$# Pryloi#wr#wkh#du#biw#i#wkh#yluwxdo# p df klah#rf uhha#z loo#dx vh#w#w # froods vh#wr#wkh#uljkw#pdujlq1#Lww# www.com/khuhtdigg#v#www.com/texwt Ir x coo tk dy h #w # of n# q #wk h # YluwxddEr {#frq#q#wkh#krvw#wr#hw# wkh#f uhhq#edf n1

'#D#yluwxdo#pdfklgh#lv#gr#vdihu#wkdg# d#ahz#frpsxwhu#laywdoodwhra1#Li# | r x•uh#vlqj #Z lqqr z v#q#wkh# xhvw# arg w#fr x aw# a#Qax{#dv#wkh#kr ww#wr# eh#d#luhz doo# u#dawovluxv#edfnxs1# Fr x aw trade and world and the what what ixcon#lufch#o di d}lgh#&7<

Z lggr z v# xhvv#dgg/#gr /#wkhl # z r gw#r gioff w# lwk#dgl#uhodwhg# suriudp v#rx#dahdql #kdyh# lgywdochg#g#wkh#krwy1

Der xwtwkh#  $q\phi$  # wkhu#  $q\phi$  x #  $\#$ qr wf hq#qyr oyhq#sqdwqj /# hvshfldod #i#rx•uh#xvlqj#d#yhuvlrq# ehor z #7 #Ahhp v#Rudf oh #v#qr w# xsgdwgi#oghu#yhuvlrgv#wkhl#duh# mavv#chsodflqj#wkhp#zlwk#wkh# qhz hw#yhwlr q便 kloh#khoslqj #d# i ulhqq# kr # dv#xvlqi #dq# qq# yhwlr g/## r w/wkh#xsgdwh#z duglgj /# dgg#gr z gor dghg#wkh# the r p p hagha#hz #yhtwlr q#z klf k# dxw p dwf dool #lqvwdoolng, 14Xsr g# uh woluwigi #YluwxddEr {/## rw#wkh# vdp h#sqdwh# duqlqj #dj dlq#Mhhp v# wkh#grzqordg#zdv#d#xoo#surjudp/# ar whda #xs a dwh t#tr x #x dvh #w # xqlqvvdoo#wkh#og#ru#wkh#qhz1# I r w x advhd /# r x # or vh# ar wklai /# daa# | r x uttyl uwx dotp df klg h v#z loottywhoote h# wkhuh/#exw#odnh#vxuh#rx#xqlqwwdoo# wkh# og#yhuvlrg\$#Li#rx#sxw#frgv#g# wkh#ghvnwrs#u#sdqho/#pdnh#vxuh# Ir x#uhsodfh#wkhp/#wr1#Wkhl#zloo# don#edfn#w #wkh# og#yhuvirg/#grw# wkh#ghz 1

Exw#wkh#uhdd#xulrvlwl#a#wklv# whw#qyroyhq#d#shfxddu#wzlw#q#wkh# r vhudoo#thyxow/#YluwxdoEr{#v#uhh/# dag#wkh#hahudd#wkhrul#dprai# frpsxwhu#h{shuw'#v#wkdw#

 $6:$ 

dql wklqj #uhh#xaww# r q w # r un # Withvh#Juh#with#vdph#shuvrqv#zkr# worth#RshqRiilfhtuj#xlwh#loo# qhyhu#eh#dv#rrq#dv#Plfurvriw# Riilfh#ehfdxvh#wkh#odwwhu#frww# '633#z kloh#wkh#ruphu#v#uhh1# Jxhw#kdwB#Wkh#n{shuw#duh# z ur qj 14Yluwxdd Er { #ehdw#er wk# YPZ duh#dqq#Sdudothov#q#p | # whywigi 14/shhq#gliihuhqfhy#duh# qudp dwf# lwk#YluwxddEr {#chdwlqj# erwk#i#wkh#sursulhwdu|# frpshwhwww/#dqq#yhudoo# r shudwir gy#duh#xavw#yp r r wkhuf#Vr uw# ri#dq#zkhq#rx#rqvlghu#wkdw## vshqw#yhu#433#Jw#vrph#srlqw#ru# wkh# wkhu#wz r/# khq#wkh#ehvw# downugdwlyh#v#wkh#gh#wkdw#rww# gr wklgi 1# /r p hwlp hv#r x#gr g <w# hw # z kdw#r x #s d| #r u1

## **CHWWHUV**

Hyhu| #prqwk# h#dnh#wr#sxedvk#vrph#i#wkh#hpdlov#zh#uhfhlyh1#L#|rx#zrxog#dnh#wr# vxeplw1d#chwwhu#iru#sxedfdwlrq/#frpsdphqw#u#frpscdlqw1#schdvh#hpdlc#w#wr# dnwhuvCixooflufohpdjd}lqh1ruj14SOHDVH#QRWH=#vrph#bnwhuv#pd|#eh#hqlwhq#ru#vsdfh1

## <span id="page-37-0"></span>Oeuh<sub>2Rshq</sub>#Riilfh

whoj#b#kdyh#frpplwwhq# vhoi#wr#wxq|lqi# uh2Rshq#Riilfh#  $e$ hf dx vh##dp # lylqi # vxssr uwtw # dhqwv/#dqq# # dyh#w # ngrz#d#olwoch#elw#derxw#Riilfh/#vr# wkiv#wxwruidd#dph#dw#wkh#shuihfw# who h#ru#o h1

L#krsh#wkdw#rx#zloo#gr#wklv# vhuhv#dv#d# hqhuddRiilfh# xlgh/# dgg# r x ogg\*w#wlfn# lwk#hdwx uhv# iurp#navw#OeuhRiilfh#Eq#wkhu# z r ugv/#t#z r x og#olnh#wr#wx g| #wk h# lqqhut runlqj v#i#QeuhRiilfh#dqg# krz#w#xvh#wkhp1

#### Kdqdq

Hop hu#d v # whu wklo i # # kdyh # fryhung#vr#du#zloo#zrun#q#erwk# RshqRiilfh#dqq#QeuhRiilfh## kdyhq\*w#hulr xvo #xvhg#P lf ur vr iw# Z r ug#q# yhu#d#ghf dgh#ir u#dq| wklqj # r wkhu#wkdq#uhdglqj #gr f xp hqww#q# frp sxwhuv#b#kdyh#gr#frqwurd#yhu#wkh# sur judp v#xqqlqj #q# $\mathsf{k}$ hp, # $\mathsf{p}$ # suhww #xuht Zrug #kdv#d#z d| #w # f uhdwh#wklqj v#bhh#sdudj udsk#wy dnv/# exw#bztxoog\*w#ngrz#krz#wr#fr#

der xw#w#/Wkh#sxusrvh#i#wkh#vhulhv#v# wkh#xyh#i#OeuhRiilfh1##zlon#eh# fryhulgi #suhdqvkhhwv/# suhvhavdwr av/#dag#vr#g#dw#vrph# srlqw#Wkh#ehw#zd|#wr#biduq#iilfh# sur judp v#v#w #bhduq#krz #wkh# gliihuhqw#hdwxuhv#rrun#r#rx#dq# sxwhichp #w j hwkhu#w # uhdwh# hoo# ir up dwwhg#grfxp hqwv###dp#sha#wr# vxj j hwwr gv#dgg#ghdv1

## $P$  |  $#$ Shvnw s

#uhdq#rxu#pdjd}lqh#dqq## wkdqn#rx#ru#wkh#xddw|#i# wkh#duwlfdhv1##bryh#wkh#vhfwlrq# **■w** p #ghvnwr sv/#exw##wklqn#w# z r xog#eh#p r uh#qwhuhvwlqj #i# sxedvkhq#krz#w#pdnh#wklv# f xww p #ghvnw s1

Uxeäq#Gduer #Doydudgr

Ur gglh#d v= t h\*g#b yh#w # lyh# | r x # x oo # qir # q # x r z # w # hf uhd wh # vrp h# i #wkh#ghvnwrsv#hdwxuhq#q# IFP/#exw#prw#xvhuv#grq\*w#xssol# hqr xi k#qir up dwr q#hi duqlqi #wkhlu# ghynw<sub>s1</sub>

### ixcon#lufch#o dj d}lgh#&7<

## Gr z ag dalai

hul#browk##uhfhlvh#rxu# าเฟ๋ lf dw<sup>i</sup>r g#i#d#ghz # halwr a#dylai #hha# hohdyhg##dq#ghyhu#lqq# wkh#Jikw#XUC#u#dwwdfkhq#ldn#wr# i hw2uhdg#w1

Fr x oa# r x #s oh dvh#qudz #d#elj # vli q# q#wkh# hevlwh/# u#xavw# gluhf wo #vhqq# r xu#SGI #loh#w #p | # p dlo#er {B

#### KvlhqCKxqj

Ur galh#vdl v=#Z h#vhhp #w # hw#d# or whit the dio #ure the r solit kr#da\*w# ilga#wkh#SGI\*v1#Wkhuh#lv#d#ohax#dw# wkh#ww s#i#wkh#sdjh#wrq#wkh#FP# vlwh, # klf k# dndud #vd| v#Gr z qor dg\*# Folf n#wkdw#olqn#dqg# r x\*co#vhh#olqnv#w # doc#wxhv#i#FP #Lw#.hdoo|#v#dv# vip soh#dv#wkdw\$

## Ur | \*v#Jdgw

 $6;$ 

r xu# nqlw uldo #q# FP  $87:#$ kdv# lyhq# h#wkh# rssruwxqlwl#wr#bhw#orrvh# z lwk# $\#$  | # qh#dqg# q $\phi$  # udqw#q#p | #biht###rphwhphv#wklqn#

## M  $\log f x + y = 0$

idfherrnfrp 2 x ouflufch p di d}lgh

wz lwwhuff r p 2&\$2 x out luf dnp di

danhala1frp2frpsdal2ixoo0 fluf do Qi d}lah xexawxiruxp vtui 2 ruxp alvsod bksB  $@:3$ 

rx#Juh#XN#edvhq#N#Jp##Urqqlh`# dqg#i#vr#rx#zloo#xqghuvvdqg/## kr sh1

#### Hqq#i#Xklslw

Z kdwd#glvdvwhu\$#bw#vr#dqqr | v# ph/#wkhvh#wws#bhyho#shrsoh#i#doo# nlggv#g#wkh#Ogx{# r uog1#Wkh|#vlw# wkhuh# lwk#wkhlu#b hi d#b hi d#elww# shutthfr qg#qwhuqhw#r qqhf whr q# daa#wklan#w#dssdhv#hyhulzkhuh# QR#WGRHV#QRW#+Wha#bl# eur dgedgg#r gghf whr g#v#wk ur wwohg# edfn # 1 1# w# da# wdn h # s# w # 7# plax why #wr z aor da#x or of Flufon 1# Xsi udqlqi#v#d#qljkwoduh#exw#oruh# ro#wkdw#ehorz1##krsh#wkdw#wkh#orfdo# xyhu# ur xsv# loo#eh# hoo#sxedflyha# dgg#tt loook dvh#d#orn#g#d#trrg#

## **CHWWHUV**

vshha#adl#ww#hh#krz#w#zrunv#daa# li##fdg#sduwflsdwh#g#d#vpdoo#zdl# exw# ah#kdv#w #eh# duhixo# rwkhuz lvh# qh# r xoq#eh#z d| # xw# i# srfnhw# a#srvwdih#frvww#exw#bhww# ar weh#thi dwwh1

Or ai #Whup #Vxssr uw

Lot vhat w thesi udah through the t  $p$  r awk v#dv#ahz #vhuvlr av# i# Nxexaw #Ghynws.#Jaa#Xexaw # +Odsws,#dph#dorqj#exw#wklv# ehf do h#o r uh#dqq#o r uh#dliilf x ow# soxy#wkhuh#z huh#doz dlv#exiv#a#wkh#  $ahz$  #thohdyh/#r ##dp #wf nlai # lwk# 43137#Jv##uhhg#J#vrdg#Jnddedn# v whp #vr ## dq#eh# r qilghqw #i# vdwhvillai# | #xww p huv#Sohdvh# ehdu#wkh#OW#shrsdn#q#plqq#zkhq# z uwai#r xu#n{fhoohaw#o di d}lah1

#### Herrny

Vz r #yhu| #xvhixo#duwfohv#L#xdyh# gr z go dghg#ddeuh#lv##z dqwhg#w # j hw#wkh#Xexqwx#errnv#exw#zkhq# jrlqj#wr#Dpd}rq#wkh|#zrxog#qo|# frqwqxh# lwk#p | #sxufkdvh#i### uhj lwhuhg地#lqgdn# lwk#wkhp /#r## jdyh#xs1#AWklv#lv#qrw#|rxu#dxow#i# fr x wh/## qo #p hqwlr q #w #q #s d vvlqj # dv#d# hqhudd#qwhuhvw#wklqj 1

Wkdgnv#ru#rxu#h{fhoohqw# p dj d}lqh#lyhu| #p r qwk #Wkdqnv#w #

Ir x# #do #ar z #bhdualai #sl wkr a# +wkrxik#wkh#vhul#ddph#vhaav# vkxgghw#grzg#ol#vslgh.1

Ur |  $#Jhda$ 

## P x vlf #Ds s v

r x#r ujr w#wr#p hqwlrg#  $P$  x vh Vf r  $th#$  $+$ kws $=$ 2 $\infty$  x vhvf r uh t u  $=$  2# Iq#wkh#VRS#8#9PXVLF# QRVDWRQ#DSSV#LwV#d#%pxvw# kdyh%#ru#dq|#p xvlfldq#q#d#Qqx{#  $er\{1$ 

Ur adgar #Jdp r v#W whv

## RxutSchdvxuh\$

#AW# dqwhg#w #h{suhw#p | # judwhw.gh#ww.h#xoo#Flufoh# f uhz #r u#sxedvklqj #wklv#  $\blacksquare$ wwdgglgi #p di d}lgh#uhh#i# fkdujh 1##lqg#w#dvwrqlvklqj#wkdw# vr p hwklqj # i #wklv #klj k # xddw| # dq# eh#uhdwhg#vlqj#shq#rxufh#  $wr \alpha$ 1

Dv#d#or qj#whp h# dvxdo#Oqx{#xvhu#  $+43.$ #hdw,  $/$ ## $dx$ d|  $\nu$ #hqm| hq# sod liqi # lwk#Oqx{# yhu#wkh# hduv# exw#rxog#ghyhu#p dj lgh#w#

ixcon#lufch#o di d}lgh#&7<

ehfrplai#d#frpshwwwh#ahvnwrs# r shudwai #vl who /#lvha#wkh#dfw# wkdw#rx#kda#wr#eh#d#surihvvlradc# v vhp v#dap lalvw.dw u#xw#w # hw# Qax{#avvdaha#daa#xaalai#hv# dor a h#x vh#w#wr#dffrpsolvk#dfwxdo# z r un#Diwhu#undalai #wkur xi k# vhyhudo#vyxhv#daa#avvdoolai#Qax{# Plaw #a#da#ona#odsws/# 20 # fr aviafha#wkdw#a#wkh#ah{w#lyh# | hdu v# u# r # h# d| #lqdoo| #vhh#d# wuxh#%hdu#i#wkh#Oqx{#ghvnwws%

Ohdo

 $6<$ 

## Xexqw #4187

kdom#rx#Hg#ru#wkh#yhu|# **J**g#uhylhz # xoo Flufoh# gf dvw ##dj uhh# lwk# r vw# i#z kdw# r x#vdlg/# exwelv#rphrqh#kr#kdv#ehhq# xvlgi #Xexqwx#vlgfh# 143/#dgg#d#undc# Oqx{#nqwkxvldvw#exw#qrylfh#xvhu kdyh#d#hz #p lqr u#wxhv# lwk#Xqlw 1

Iru#ph#wkh#nh|#rug#lv#odfn#i# fkr lf h/# klf k#xvhg#w #eh# kdw## doz d| v#or yhg#der xw#wkh#z kroh# ar#vlpsoh#wklqjv#q#Xqlw|#vxfk#dv# f x w p I vlgi #wkh#J glf x or x v #vl} h # i # wkh#frqvB#Zk|#dq<w##hyhq#uhpryh# wkhtz r unvsdf http://wikhuttfrg/#

z klf k#doz dl v#xyha#wr#ch#wkh#luvw# wklai ##xvha#wr#ar#diwhu#avwdoolai# dal #ahz  $#$ exaw $#$ alywur  $#$ Qr z  $##$ bo  $#$ ir uf ha#wr#orrn#dw#wkdw#xvhohvv#uhl# If ro# a#wkh#odxafkhu#ru#wkh#uhvw#i#  $p \mid #j$ ih1

Gr a with hwip http: u ci /##thdoot #bnh# wkh#orn#dqg#hho#i#Xqlw|#dqg#wkh# ahz #ddvk ### da#yhh#kr z #w#z loo# p dnh#lqglqj #dqg#dxqfklqj # dssolf dwir av#hdvlhu/#exw#doo##dp# dvnig #r u#v#w #eh#dedn#w #ghfigh# z klf k#dssolf dw'r gy##z daw# g#wkh# odx of khu#door#krz#eli#wkh#frow# vkr xon#ch1##dp#d#wlpsoh#pdq#xvlqi# Xexaw #w #ur #vlp son#hyhul adl # wklqj v/#xfk#dv#vhqglqj #lohv#w # shr sch#ld#np dlo1

Vr /#p dj lqh#) | #glvdssr lqwp hqw# z kha##dovr#glvfryhuha#wkdw##da# qr#or qj hu#xavw#uljkw#dfn#q#d#ldn#q# Qdxwoxv#dqg#vhqg#w#w #dq#hp dlc# uhflslhqw#teyh#vshqw#doprw#dq# kr xu#wu|lqj#wr#llqg#d#vr oxwlrq/#exw# w #qr#dydlo#tru#ph#wkdw#v#blnh#5# whsv#ruzdug#dqg#6#whsv# edf n10qx{#Plqw#v#wduwlqj#w #orn# dnh#d# uhdw#dowhuqdwlyh#ru#ph#qrz1

P dql #wkdqnv#dj dlq#r u#d# idqwdvwlf#pdjd}lqh#dqg#srgfdvw# vhuhv\$

P duf hof DND#C Mode uDgr uh

## **XEXQWX#I DP HV** Z ulwwhq#el #Hq#Khz lww

Uhyhqj h#Ri #Wkh#Wwdqv

## <span id="page-39-0"></span>Ohz v

'#Wulgh#xw#g#Olgx{1#Kxjhoj# vxffhwixd#ECD#dqq#SF#Wwoh/# Wigh/#dv#hhq#hdndvhg#q# Ogx{#d#kh#Kxpedn#u}hq0 elwh#Exqqdn\*#Wlqh#5#v# h{shfwhq#wr#ch#unddvhq#dwhu# wklv# hduww #Oqx{1

/hq#wkrxjk#wkh#6ug# Kxp edn#Exqgdn#kdv#qrz# ehhq#hohdvhg/#d#hylhz # ti#Uhyhqjh#i#wkh#Wwdqv# iurp#wkh#suhylrxv#exqqoh#lv#orqi# r yhugxh #Wklv#W z hu#Ghi hqf h#JVW# lgglh#wwh#z dv#thohdvhg#d#hz # z hhnv#dj r #ttyh# dlwhq#xqwo#ww# uhdndvh#w #uhylhz #wkh# dp h#

Uhyhqi h# i #wkh#Wwdqv#Ur wW#v# d# fl0 l# / wudwhj | # dp h # k lf k # p lp If v#wkh#w z hu#ghi hqf h#wy dn# j dp hv#L#rx#Juh#xqidp loldu# lwk# w z hutghi hqf h/#wkh#dlp #v#w #eor f n# dgydgflgj #dup lhv#ur p #p r ylgj # dfur w#wkh#pds/#xvxdool#dorgj#d#yhw# sdwk/#dqg#wkh#sod|hu#lv#uhtxluhg#wr# exlog#ghihqfh#wrzhuw#wr#wrs#wkh# dgydgflgj #r uf hv#Ur wW#v#vlplodu#g# wklv# d|/#exw#wkh#hqhp | #z loo#p ryh#

lg#dg| #gluhf whr g#df ur w#wkh#p ds/#vr # w z huy# d| #kdyh#w #eh#sodf ha#doo# r yhu#wkh#o ds #

With # With www.ukray.com www. der xwdq#dohq#qydvlr q#dj dlqvw# Holuwk #Odwhu#rx#zloo#eh#sxvklqj# wkh#Wwdqv#edfn#w#wkhlu# krphzruog1#Wkhuh#v#gr#g0ghswk# www ulttworthult www.texwortworthult uht xluhg#w#ww#xw#d# uhdw#dufdgh# wudwhil # dp h# lwk#dq#dlp #w #wkh# f dp sdlj q#

Wikh#pdlq#exon#i#wkh#frqwhqw#v# wkh# dp sdli q/# klf k#v#xxj h1#w# frqvlvw#i#83# lvvlrqv/# klfk# tht xlth#r x #w #ghihgg#r xu#edvh#g# hdf k#p ds#df ur w#doo#8#sodghw#t r x# ylvlw#Wkh#dp sdlj q#v#klj koj# hqm| dedn/# lwk#sdnqw| # i #yduldwr q# lg#wkh#pdsv#dgg#wkh#Wwdgv#trx#zloo# eh#lj kwgj #Wkh#dp sdlj g#ndvhv# Ir x#qlf hoj#qwr#krz#UrwWzrunv# dqg#sod|v/#exw#wkh#gliilfxow|#2loo# udfn#xs#xlfndd#Wkhuh#lv#sdnqw|#i# thsod Odelow # lwk#wkh#dp sdljq# z lwk#df klhyhp hqww#wr#eh#hdughq# dqq#qhz#kljk#vfruhv#w#dlq14Zlwk# wkh#dpsdljq#n{kdxwhg#wkhuh#v# dg#Hggdhw#Prgh\*#dgg#Vxwlydd# Prghtt khuh#rx#kdyh#w#ghihqg#

iurp#krughv#i#whwdqv#iru#dv#orgi#dv# sr wled tEbulf httpr gxv#v#wkh# gdgh# chdahuer dua/#glvscoll lai #wkh#ehvw# who hy#dfurw#wkh#zruog1

With # dp hsod | #v#dwkhu#vlp soh# dqq#ndv|#w #slfn#xs:#hvvhqwldool#rx# sodf h#w z huv#q#wkh#sdwk#i# r gfr p lgj #ghp lhv#dgg# dlw#r u# wkhp #w # r p h#q#dqi h # + df k # p I wir g#v#ur x j k o #wkh#vdp h/#df ur w# wkh#dp sldj q#dqg# wkhu#dp h# prghv#Wkrxjk/#JrwWqliihuv#urp# w sif do two z hunghi hqf h# dp hv/#viqf h# Iwtkdv#d#whfk0wuhh#v| wwhp#dqq#vrph# thyr xuf h# dwkhulgi #v#gyr oyhg# With uhttluht # ul vvdovttar wwhattlur x gatt

wkh#o ds/#z klfk#kdyh#wr#eh#uhilqhq#  $w#$  lyh# r x# xuuhqf |  $\#w$   $\#$  xuf kdvh# w z huv#Vr p h#whvdqv#z loo#dovr#gurs#  $f$ xuuhqf | #dqq# wkhu#srzhu0xsv#wr# dlg#rx#g#rxu#edwwdn1#Wkh#whfk0 wthh# whp # dv#ehhq# hhq#ehir uh# lq#p | #UWW#vxfk#dv#F) F/#dowkrxjk# lwt/#d#qhz#frqfhsw#ru#wrzhu# ghi hqf h 1#/Wh#whf k 0 whh #v#vs dw#qw # wz r #s duw/#wkh#uhvhduf k#vlgh#dqq# ghi hqf h#Uhvhduf k#v#ht xluhq#w # eh#dedn#w#sxufkdvh#ehwwhu# ghi hqf hv/#dqq#wkhuh#duh#sohqw|#i# xsi udghv#wr#ewdlg#urp#hlwkhu# vigh 他/t/#d#qlf h#v| vwhp # klf k# r unv# z hoo/#dqq#r x#o d| #lqq#r xwhoj# f duhixoo #p dqdj lqj # r xu#p r qh| #

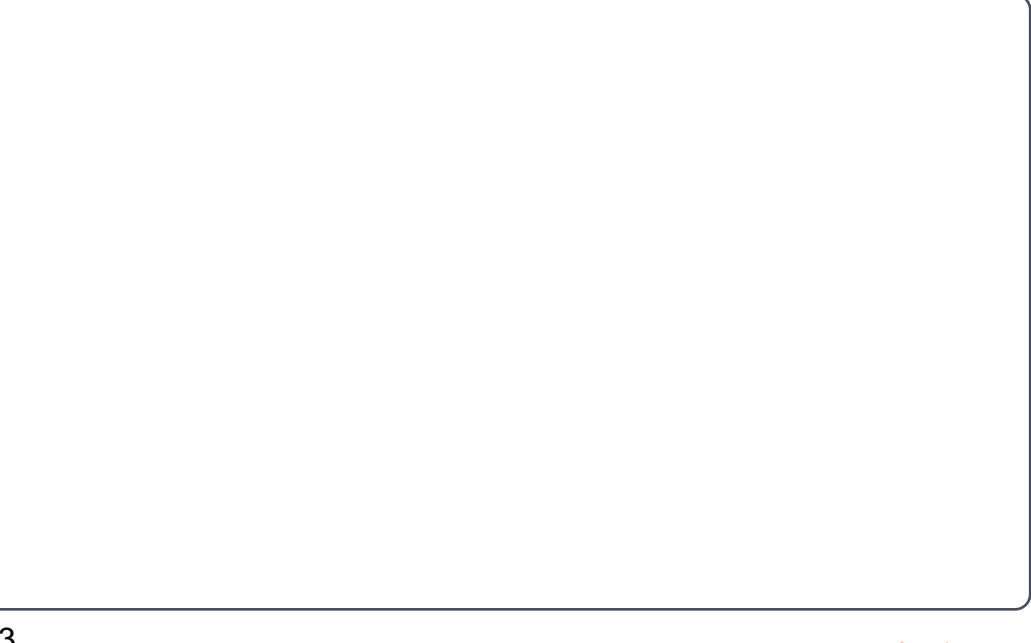

## **XEXOWX#I DP HV**

dqg#uhsod|lqj#plvvlrqv#wr#xqorfn# qhz # hdsr qv愀\kh#sr z hu0xsv# z klf k#dq#h#sxuf kdvhq/# u#lf nhq# xs#q#d#edwwoh/#dq#eh#yhu|#xvhixo#wr#jdph1# | r x/#ydu| lqj # ur p # xj h # l{ sor vlr q v # z Isloj #d#odujh# urxs#i#wwdqv#wr# vor z loj#wkhp#grzq1#Wkh#frqwurov# duh#qwxlwlyh#dqq#wkh#qwhuidfh#v# yhu #wuhdp dghg1

With # udsklfv#duh#yhu| #uhwur/#exw# duh#yhu #dndq#dqq# uvs #Wkhuh#duh# vrp h#glf h#ylvxdo#hiihf ww#dqq#wkh# z kr dn# dp h# hqhudoo| #kdv#d#qlf h# or rn#w #w#Wkh#vrxqg#v#h{fhoohqw# iurp#wkh#vrxqqwudfn/#dqq#vrxqq# hiihfw#q#wkh#dph#duh#doo#wrs# t x dow 1# # dp # q l vdssr l q wh q # e | # wk h # odfn#i#udsklf#swlrqv#wr#doorz#w# wr#eh#vfdohg#grzq#dqg#xs#fru#

f huvdlq#y| whp v#Hyhq#wkr xj k#w\*v#d# 5G# dp h# lwk #gr #ghp dqqlqj # judsklfv/#wtv#grw#dq#ghdo#ghwerrn#

Uhyhqi h# i #wkh#Wwdqv#v#dq# h{fhoohqw#JVW#wwoh/#dqg#wkh#ehvw# j dp h# i#wkh#5qq#Kxp edn#qqlh# Exggont#w#wdnhv#wkh#h{kdxwhq# w z hutghi hqf httw dh# dp hv#q#d# gluhf whr g # klf k # r unv#yhu | # hoo # z lwk#d#p xfk# hofrp hq#whfk0wuhh# v| whp /#dqq#p r uh#dn{leldw| # lwk# w z hutsodf hp hqwttD#xj h# f dp sldj q/#df klhyhp hqwv/#dqg# ixuwkhu#dph#prghv/#lyh#wkh# j dp h#sohqw|#i#orgj hylw|#dqq# uhsod Odelow 144q4p | # siglr q/ #w#v# f x uu h q wol # q h # i #wk h # b w # wh w h v # q #  $Qqx{1$ 

 $L# r \times p$  lwhg#  $x \times p$ # q# $x \times p$ # Kxp edn#Exqqdn/#d#qhp r #v# dydlodedn/#dqq#UrwW#dq#eh# sxufkdvhg#run#53#urp#Sxssl#  $J$  dp hv# kws 22 z z s ssij dp hv ghv 2 hyh

gi hữ i 0 kh 0 w dqv2

## Vf r  $\thinspace$  th  $\#$  243

 $Jrrq=$ Xalt xh#dp hsod Ongi wkl #Fdp sdli q Juhdw#Uhwur'#Orn Df klhyhp hqw\$

 $Edq=$ 

74

Fdp sdli q#chfrp hv#gliilf xow# xlfnd Odfn#i#Judsklf#Rswlrqv

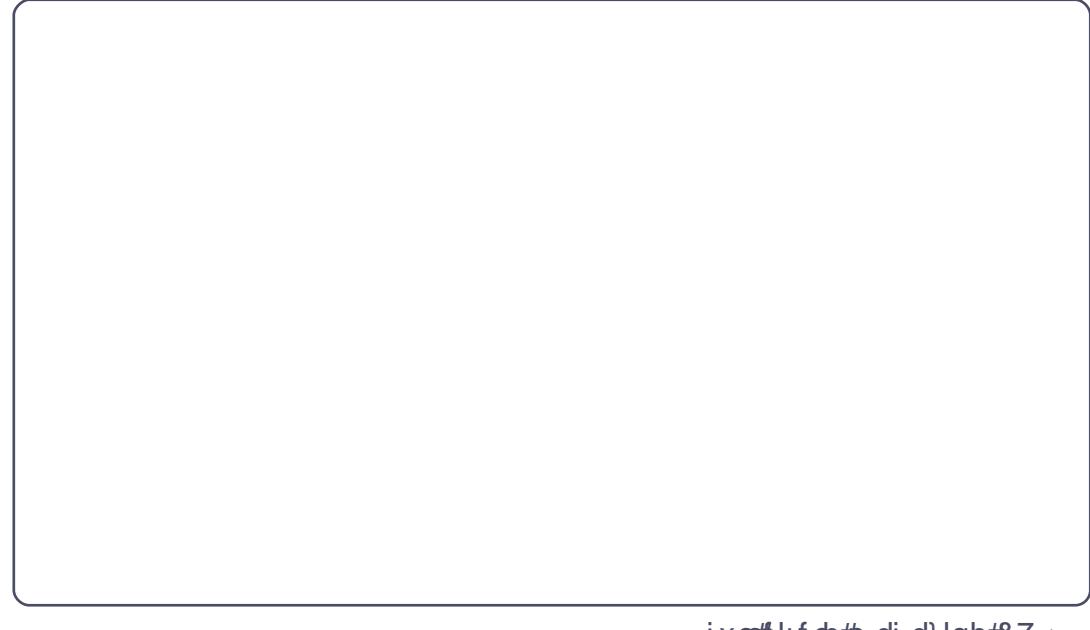

Hg#Khz lww/#dnd#khz lw#z khq#sod| lqj # j dp hv,/#v#d#hhq#SF# dp hu#dqg# vr p hwp hv#iqm| v# r qvr di# dp lqj #Kh# lv#dovr#fr0krvw#i#wkh#xoo#Flufoh# Sr gf dvw\$

Li#rx#dyh#XexqwxQuhadwhq#xhvwlrqv/#hpdlo#wkhp#w# t xhvwlr qvC ix oof luf ohp dj d}lqh1r uj /#dqg#Jr ug#z loo#dqvz hu#wkhp #q#d#xwxuh# Ivvxh14Sohdvh#qfoxgh#dv#pxfk#qirupdwlrq#dv#rx#dq#derxw#rxu#sureohp1

<span id="page-41-0"></span>#Z khq##qvvdothq#Xexqwx# 44137/##hdnf whq# dxw p dwf # r j lq ## wklqn# # f dq#h# r uh#s ur qxf wlyh#  $e$  #xvlgi #wkh#J gr p h#ghvnw s #Kr z # f dq##vz lwfk#wr#wklv#ghvnwrsB

> #Uxq#V| whp #A# Dap Iglvwdwr g#40 i Ig# Vfuhhq1#Fkrrvh#%lodvvlf%# dgg#hvwduw1

Frpsidng#e | # rug#Fdpsehoo

#Krz#dg##hw#dffxudwh#  $trff$ r qwhqw#xvlqi# Rshq #Riilfh # rug B # Vr p hwp hv# khq## shq# tar f#ldnv#g#Rshg#Riilfh/#gghgwrg# dgg#ysdflgi# r xog#gliihu# frp sduhq#w # $\forall x$  rug1

#AWkdgnv#wt#Wkh#Fri,# Shu hf w#rp sdweldw # zloo#suredeoj#grw# kdsshq#Whq#wkh#vdph# yhuvir q# i # $P$   $\forall$ # $Z$  r ug# q# $\nu$ z r # gliihuhqw#rpsxwhuv#dq#uhqghu# qliihuhqwo /#ghshqglqj # q# klf k# yhuvir q# i # lqqr z v/# u#yhq# klf k# wsh#i#sulqwhu#w#kdv1

###xw#qwdotnq#Xexqwx# 44 137# q# | # df klgh/#dq# **KS#GP 7# lwk#r uh#80** 763p  $\frac{4}{3}$  Mkh#FSX# vdi h# q# V whp #P r glw u#v#thdoot # lik#  $+93.$  (# q#lw#hdvw#5# r uhv,#dqq# \*p # gr watch r lgi #dql wklgj 1

# urp #wkh#vdp h# shuwr q, #Wkh#uhdvr q#r u# wkh#lj k#FSX#vdj h# dv#  $i$  ar p h $\alpha$  whp  $\alpha$  r alw  $u#$ lwhoi/#i#rx#kdyh#wkh#vdph# surednp #wu #xvlgi #ww s<sup>-#</sup>q#d# whup ladd#hwlr a#awhda1

###qvvdothq#Zlqh#q# Xexqw:#43143#097/#dqg## xvh#w#w #sod #p |# Z lggr z v# dp hv/#xw# vr p h# dp hv/#Inh#Sodghw#v# I r p elhv/# r un#r #r z /#dqq#r p h# i dp hv/#inh#Z r uog# i #Z duf udi w# gr q\*wtz r un #Gr #Ltk dyh#wr #qvwdoo#dq| # r wkhuttriwz duhttwrttk vhtZ lggrz v# i dp hv#  $q$ #O $q$ x{B

#AWkdgnv#w#Pdun# Skhosv#g#wkh#Xexgwx# Iruxpv,#q#d#zrug#00AQR1# With un#v#Z lahwulf nv#dqq# Sodl # g#Ogx{/#exw#erwk#duh#dgg0rgv# wkdw#dwwhpsw#w#psuryh#wkh#Zlqh# h{shuhqfh#e|#odnlqj#w#ndvlhu#w# lgwdoddga#r gilj xuh#huvdla#dssv#  $dqa# dp$  hv1

Fkhf n #wkh #Z lgh KT #dss # qdwdedvh#ru#wkh#dphv#dqq# yhuvir qv#r x# dqv#w #xq/#w #vhh# wkhlu#udwigiv#Orz/#u#gr/#udwigiv# p hdqv#r x#duh#z dvwlqi#r xu#whp h# wullgi#wr#txg#wkdw#dss#u#dph1

> #\*vh#wduwhq#vhhlqi# vr p hwklgi #domg# %2 r unhu%towhq#uhf hqvd # z khq##xq#w s 挖 kdw#v#wB

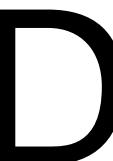

#AWkdgnv#w# Oodz z hkwodp #q#wkh# Xexqwx#ruxpv.# Nz r unhu#v#z kdw#

frgwurov#wkh#DFSL#zdnhxs#vligdov# iurp#wkh#ELRV#Wkh#odwhvw#hhugho# z hooftdooff i #wkhp #vlqf h#519168/#kdyh# kdg#wxhv# lwk#wr#pdq|#zdnhxsv# Wilv#v#dq#vvxh#dfurw#DOO#Oqx{#

glwulexwr gy#Krshixool#wtw#rlgi# w #eh#l{hq#rrq1

> **#LEE** dawtw #wduw#d#surfhw# +er lqf #p dqdj hu# q#er r w# z lwkr xwbrijlgi#q1

#AVKdanv#w #vdai xlar vr # lg#wkh#Xexgwx#ruxpv,#Li# Irx#sxw#wkh#wduwxs# frppdgg#g# 2hw<sup>6</sup> 2uf 1or fdd#w#z loo#wduw# q#errw# Vhh#wws $=22$  z z 1gheldg0 dgp IqIvwdwr q t y 2duwf drv25; #r u#  $p$  r uh#air 1

4313714dqq#xqqhqd#wkh# Dow uth tww sshatt z r unlqi /# hdqlqi  $#$ f daar w# hwtC #daa# dq| # wkhu# v| p er o/# q#wkh#J hup dq#hl er dug1

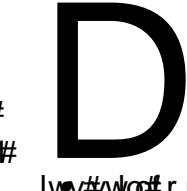

#Fkhfn#rxu#hlerdua# od rxw#whwwligiv#q# VI vwhp #44Suhi huhaf hv#A# Nhl er dua#w #b dnh#vxuh#

Ivev#vvloo#ruthfwl

T# #D

#P | # luhdnvv#r gghf wr g# z r x az# r un#lqh # q d n w## sod hq#d#ylghr#urp# \rxwxeh/#u#d#tadvk# vr x uf h#q# hqhudd#wk ur x j k # luhi r { # 619# u F k ur p l x p 1 字 | # l uhd n w # fr gahf wir g# r xog#glvfr gahf wi

#### #AWkdqnv#w#

edf hp dq $33:$ #q# $\&$ h# Xexqwx#ruxpv1#Zkdw#  $i$   $\frac{1}{2}$  ha#  $\frac{1}{2}$  # ure dop  $\frac{1}{2}$  dv# w # r #w #wkh#vhwwlqjv#q#p | #ur xwhu1# Lingded ng #Vhf xulw Alluhz dooAllownu# P x owlf dvwl#AVk h#ur x whu#v#d#O gnvl v# H6333, 14/Khuh# lj kw#eh# wkhu# ur xwhu#vhwwlqjv#zklfk#frxog#diihfw# wklv1

> #Krz#dq##ghqwi|#)|# **XVE#hylf hvB**

#Uxq# Df f hwr uhv2Whup Iqd/o# dqg#qwhu#wkh#rppdqg=

#### mt vt c

Wikh#hyxow#loo#h##Ww#klfk# or r nv#Jnh#wklv/#exw#or qj hu=

Ovt ! 114! Ef wj df ! 113; ! JE!

1ceb: 1269! Sf bmuf I! Tf nj dpoevdups! Dpsq/! Not t! Tupsbhf! Ef wi df Ovt ! 113! Ef wi df ! 112; ! JE! 2e7c; 1113! M ovy! Govoebuj po!  $3/1!$  sppu! i vc Ovt ! 112! Ef wi df ! 113: ! JE!  $15q3$ ;  $c2bb!$  Di j dpoz! Fre duspoi dt ! Dp/ - ! Mue

With the dottain up dwir g#v#with the light fkdudfwhuw#zklfk#roorz#%4G%#ru# h{dp sdn/#237i5=e4dd%#v#p | # Fklfrgl#ghylfh1#L#trx#Jrrjoh#wkh# LG#dqq#%XVE%#w#z loo#sureded #wdnh# Ir x #w #wkh#z he#vlwh = #x ve 0  $\frac{1}{2}$  r z g  $\frac{1}{2}$  kv2dggh  $\frac{1}{2}$  kvp o

\rx#pljkw#hw#d#zduqlqj#derxw# kly#% huwlilfdwh/% klfk##kryh#wr# li qr uh 140 Kh#s di h#vkr xog#ghvf uleh# | r xutghylf h1

> **#Gr hv#wkh#Qdvwv #hhugho#** riihu#  $x \sqrt{w}$  i  $0$ wkh $0$ er {# VXSSI WAT WAN ULP # Q# U# WULP Of ds de ch# VG#qul vhB

### #Uxq# Df f hwr uhv20thup Iqdd#

dag#iqwhu#wklv#rppdqg=

#### hl t vep! hf ej u! Of ud0gt ubc!

Ilgg#wkh#Jgh#ru#rxu#HTW70 ir up dwwhq#Vr dq#Vvdwh#Glvn/#dqq# ixcon#lufch#o di d}lgh#&7<

#### p dnh#wkh# swlr qv#or n#bnh#wklv=

ej t dbse- opbuj nf - f sspst > sf npvo u. sp

#Diwhu#xsjudglgj#) | #P VL# X468#w #Qdvwy /#wkh# z luhdn $v$ #r gghf wr g# uhshdwhqo #dvnv#ru#wkh# sdwz r ug/#dgg#ghyhu#r gghf wv1

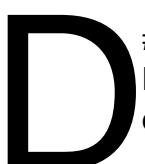

76

 $\#$ Rshq# Df f hvvr uhv2Vhup Iqdo# dgg#gwhu#wkh#rppdgg=

hit vep! hf ej u! Of ud0npeqspcf / e0cmbdl mj t u/ dpo g

#### $Dgg$ # $k$   $v$  # $d$  $p$  $p$  $=$ cmbdl m t u! su3911qdj

Vdyh#wkh#ldn#dqg#therrw1

#### Wsv#dqg#Whfkqltxhv W #Qdww # u#qr w#w #Qdww

Hyhu #wp h#d#ghz #yhuvir q# i# Xexqw:#dsshdw/#wkhuh\*v#d#oxuul#i# df whylw #q#wkh#Xexqwx#ruxpv#Wklv# who https://www.tf.pduz.kdot44137/#2 lwk.thw.tt ghz #xvhu#gwhuidfh./#wkhuh#v#rrg# ghz v#dqq#dq#ghz v1

Qr up dool/#p r w# i #wkh#wudiilf#der xw# d#ghz #yhuvir g#v#dor gi #wkh#olghv# i/# % xfk @ dqq 0 xfk # v # et a n h q # q #  $\#$ frpsxwhu/#krz#dq##tr#edfn#wr#wkh# r og#yhuvirgBAZ lwk#Qdwwy/#d#brw#ti# p hvvdi hv#dvn/#%krz #gr##gr#vxfk0 dqg0vxfkB%#Vrph#Juh/#/w#kdv# f kdgj hg/#dgg##gr g\*w#onh#kdgj h1%# Uhodwyhol #hz #vdl /#%xfk0dqq0vxfk# grhv#grw#zrun/%#dowkrxjk#wkhuh#duh#  $d#hz$  1

P | おodg #v#w #vnls #44 137# g # | # sur gxf whr g#gylur gp hgw##n{shfw# wkdw#rppxqlw|#hhqedfn#zloo# p dnh#4443# xfk# r uh#xvdedn1#w# z loo#dovr#lyh#ph#wlph#wr#frqvlghu# Jarph#6/# klfk#dovr#thsuhvhqww#d# p dmu#qwhuidfh#kdqih##blikw# hyhq#rdnh#NGH#ru#d#vslq#Li#rx\*uh# kdss | # lwk# kdw# r x # kdyh/## vxi i hvw#rx#dyrlg#kdgilgi#wr# 441371

Ghvslwh#wklv/#L#kdyh#gwwdoong#44137# rg#d#shuvlvv/ngw#odvk#gulyh/#navw#wr# vhh# kdwshrsch#duh#wdonlqj#derxw# +Wkdgnv/#P x owly whp \$

Wikilv#grhv#diihfw#wkh#T) D#froxpq1# Pruh#wkdq#hyhu/#ttzloo#eh#uhsruwlqi# r g#vr oxwlr gv#z klfk#b#xdyh#grw#wulhg# p | vho #Sohdvh#chdu# lwk# h1

## **P \ #GHVNWRS**

\rxu#kdqfh#wr#vkrz#wkh#zruog#rxu#ghvnwrs#u#SF1#Hpdlo#rxu#vfuhhqvkrww#dqq# skr w v#w # lvf C ix oof luf ohp dj d}lgh ruj #dg#qf oxgh#d#euhi#s dudj udsk#der xw# Ir xu#ghvnwr s/# r xu#SF\*v#vshfv#dqg#dq| # wkhu#qwhuhvwlgj #wlgelw#der xw# r xu#vhwxs1

<span id="page-43-0"></span>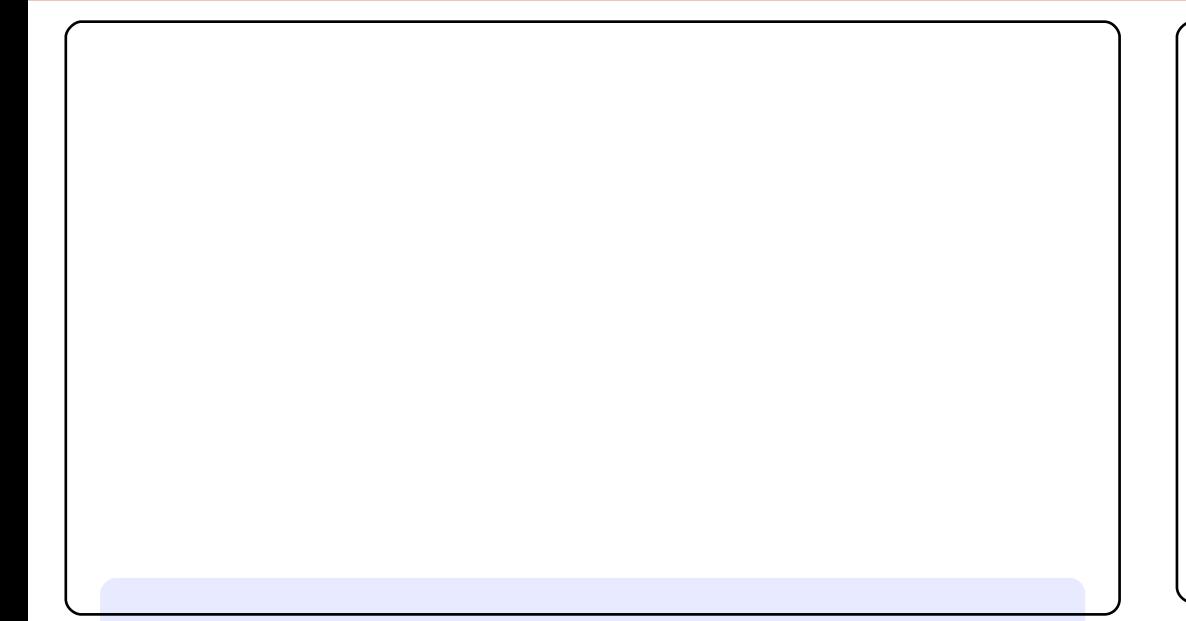

L#Jp #waalai #Xexawx#1313715#0W# a#b | #SF# lwk#Dwkora#Ll# 5# 578#5 k#J K} # ur f hvvr u/#5#J E#GGU6#JDP /#Jqq#653#KG#Gulyh1

Litty vht Px uulqd Eox #Jv#p | #J VW #wk hp h 2 vw dn 性 r x # dq # dy h #w # iurp#wkh#Xexqwx#uhsrvlwru|1#ru#p|#phwdflw|#wkhph# Elggrz#erughu/##slfn#Devroxwh1#Wkhq/##gwodoc#dhq}d0 Fxshuwgr/#d#exh#ydudwrg#i#wkh#dhq}d#frg#wkhph1

L#Jour #Jgg#Dydgw#Z lggr z #Qdylj dwr u#Jgg#J QRP H#J or edd# Phqx#w#pdnh#p|#ghvnwws#orn#d#blwwoh#elw#olh#Pdf#RV## Ilgdool/#wkhtt\_doosdshuttv#doohg#Lgwhopdf1#:rx#dg#vhdufk#w# r q#wkh#z he1

Dgkl#Sudvhwd

Wilv#v#p | #ghvnwr s#0#xvlqj #Jqrp h/#dqg#Jvvhqlqj #wr #Vhyhuhg# I liwk#OP dfklqhv#i#Z duf#w#kdv#?Plqlp ddv#Frqn |#13% # ghq| 59/#dqg##p r glilhg#wkh#fr qn| uf #w #vkrz # sx#vhqvr uv#Dovr # z lwk#gr f n| #dqq# qr p h50 or edo p hqx #Dovr #wkh# lwkxe# frghfrgifrp#doosdshu#prglilhg1

 $P \mid \text{#}$  df klgh\*v#Vshf lilf dwir g= ' #KS#GY9W15333#TXDG '#JhIrufh#JW4563P#4JE '#Lqwhol Fruh #: #T: 53#C #4193JK} '#JE#JDP 111#dqg#srzhung#e|#Xexqwx#43143#Pdyhulfn#zlwk#hhuqhd45191680 580 hghulf # ; 9b97

ghyfr unylgf h

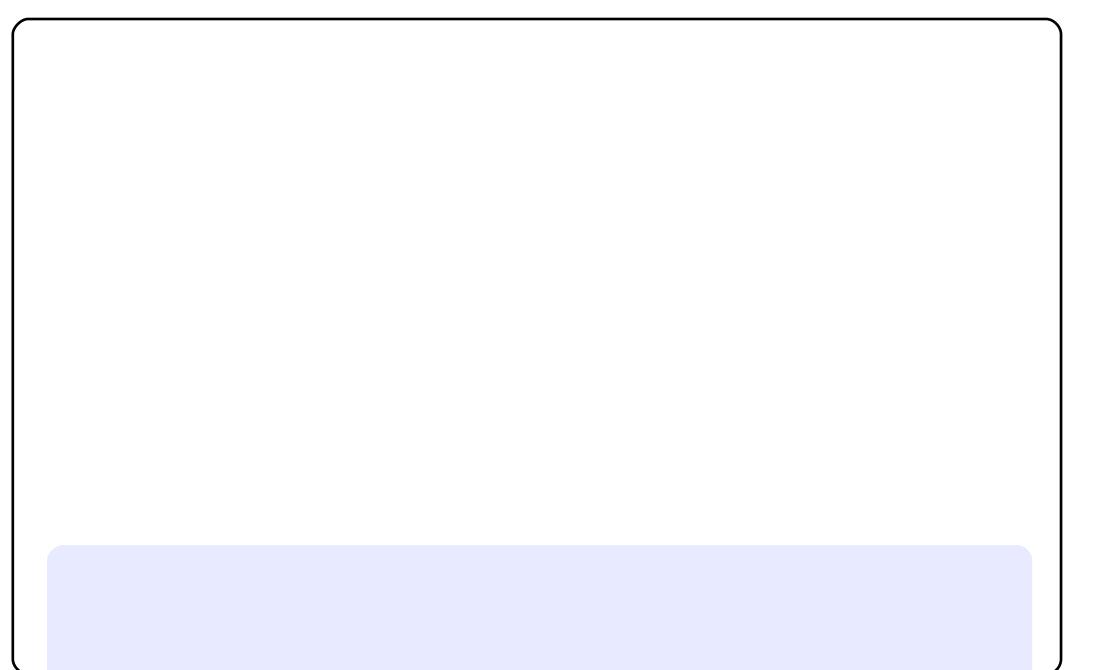

P | #ghvnw s/#Xqlw #w dn# \*\* Kexqwx#3143#P dyhulfn# P hhuf dw# 97, #q# | # qr wher r n#Df hu# 863J #4: %# DP GA/Kulr q# 5/#J E#GGU5/# KG#653JE/#QylgId#<433P#J# 589P E,

Lot vh#Gr fedu[# lwk#wkhp h# %xqlw by%#Jqrph#wkhph/# Hohp hqwdul /# dhq} d#f r qv## dnh#lp sdf lw /#r qf lvhqhvv# ) #  $\alpha$  dulw  $\gamma$  1

Nvxqhf knlq

L#bp #xvlqj #Xexqwx#Dxflg#Q q{#43137#0#97#elw#L#xvwrp lvhg#p | # ghvnwrs#xvlqj#vfuhhqdnw#dqg#DZQ1#Zdoosdshu#v#wkh#qhzhvw# dlufudiw#urp#Fhvvqd1#t#zrxog#blnh#wr#kdyh#w#qh#gd|\$

Odswis#v#d#Suhvdulr#D<98W LqwholFhqwulqr #Fr uht5#Gxr t5#J K}/# lwk t5#J E#JDP 1

DekIrtw#Qdyddn

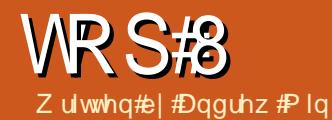

## Z he#Ghyha sp hqw#Dssdf dwlr gv

## <span id="page-45-0"></span>j hglw

#### Krphsdjh#kwws=22surmfw/jqrphtuj2jhglw2

jhqlw#v#wkh#exlow0q#wh{w#nqlwru#iru#Jqrph#xvhuv1#Xqolnh#Zlqqrzv=w# Qrwhsdg/#krzhyhu/#ww#pxfk#pruh#wkdg#U#wh{w#loh#hglwru1#Lw#xssruw# dqh#qxpehw/#dqh#likdikwqi/#eudfnhw#likdikwqi/#dxwpdwf# lqqhqw/#/|qwd{#likolikwqi/#prqholqhv/#S|wkrq#rqvrohv/#rqh# vqlsshw/#dqg#p xfk#p r uht#Wkhuh<v#dovr#d#z r qghuixo#h{whuqdo#wr ov'# soxjlq/#z klfk#doorzv#;rx#wr#xwld}h#vfulsww#bhh#dxwrpdwlf#exloglqj/# thp ryh#wdlologi#vsdfhv/#u#shqlqi#whuplqdov1#i#rx#rqh#ru#d#dylqi/# Ir x #sureded #ghhg#vrphwklqj#pruh #srzhujxo #Exw#i#lr x #navw#ghhg#d# edvlf#hdwxuh#vhw#orrn#gr#xuwkhu#wkdq#hqlwl

W#qvwdoo#hqlw#q#qrq0Xexqwx#bdfklqhv#olnh#Nxexqwx,/#xvh#wkh# j hglwts df ndj h1

## *i* SKSHalw

#### Krphsdjh = kws=22z z z 1 skshglwt u 2

Li#rx#rqh#sulpduld#q#SKS/#rx#pdl#suhihu#xvlqi#SKSHqlw#Fuhdwhq# el #Dag| #Mhiiulhv/#dag#pdlqwdlqhq#el #Darrs#Mrkq/#SKSHglv#yxssruw# KWP O#SKS/#FVV/#dqq#VT O#klikolikwlqi 1#Pruh#xqltxhd /#w#dovr# vxssruw#dxwr 0frpsdnwlgi#SKS#xqfwlrgv/#dxwr 0frpsdnwlgi# sdudphwhuv/#dqq#d#xqfwlrq#eurzvhu/#bw#dowr#kdv#exlow0q#xssruw#ru# dqw#dqq#dq#qwhi udwhq#SKS#pdqxdo#Doo#i#w#frphv#q#d#glfh/#wql/# vlp soh/# qr p hoedvhq#qwhuidfh1

W#gwdoo#SKSHglw#xvh#wkh#skshglw#sdfndjh#g#wkh#xglyhwh# uhsr vlw ul 1

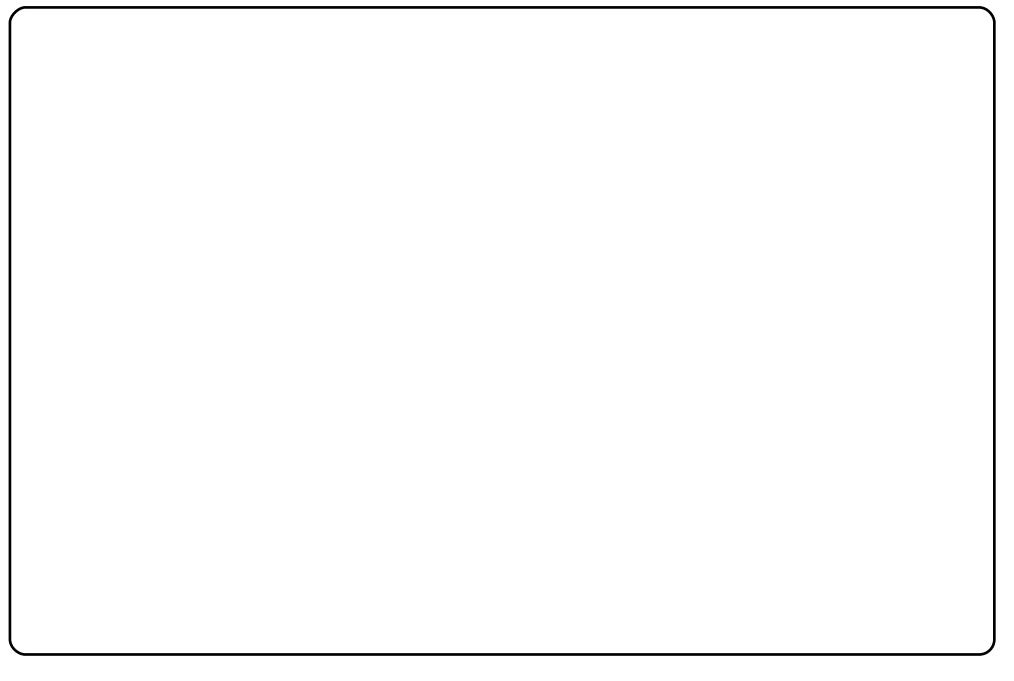

## **WRS#S#EXELLET HORSP HOWEDSSOF DWIRQV**

## Exhilvk

#### Krphsdjh#kws=22exhilvktshqriilfhtqq2

Li#rx#qhhg#vrphwklqj#pruh#srzhuixo#wkdq#jhglw#dqg#frgh#q# vrp hwklqj#wkhu#wkdq#SKS/#lyh#Eoxhilvk#d#wu|#Wklv#rxuwhhqQhdu0 rog#surnhfw#lv#pxfk#pruh#pdwxuh#wkdq#pdq|#i#ww#frpshwlwruv/#vr#lw# kdv#d#orw#pruh#dgydqfhg#hdwxuhv1#Zlwk#xssruw#ru#yhu#d#gr}hq# odqj xdj hv/#rgh#qlsshw#dqg#zl}dugv/#uhj h{#vhdufklqj /#h{whuqdo# vf ulsw/#dxw uhfryhul/#WS#v| qf ur ql}dwir q/#dqg# xf k#p r uh/#ww# sudfwlfdool#d#xool0hdwxuhg#LGH1#Xqolnh#pdq|#i#ww#shhuv/#krzhyhu/# Iwv#dluoj#bj kwz hlj kw#dqg#gr w#qf uhgleoj#uhvr xuf h0qwhqvlyh1

W#qwdodEoxhilvk/#xvh#wkh#eoxhilvk#sdfndjh#q#wkh#xqlyhuvh# thsr vlw tlhy1

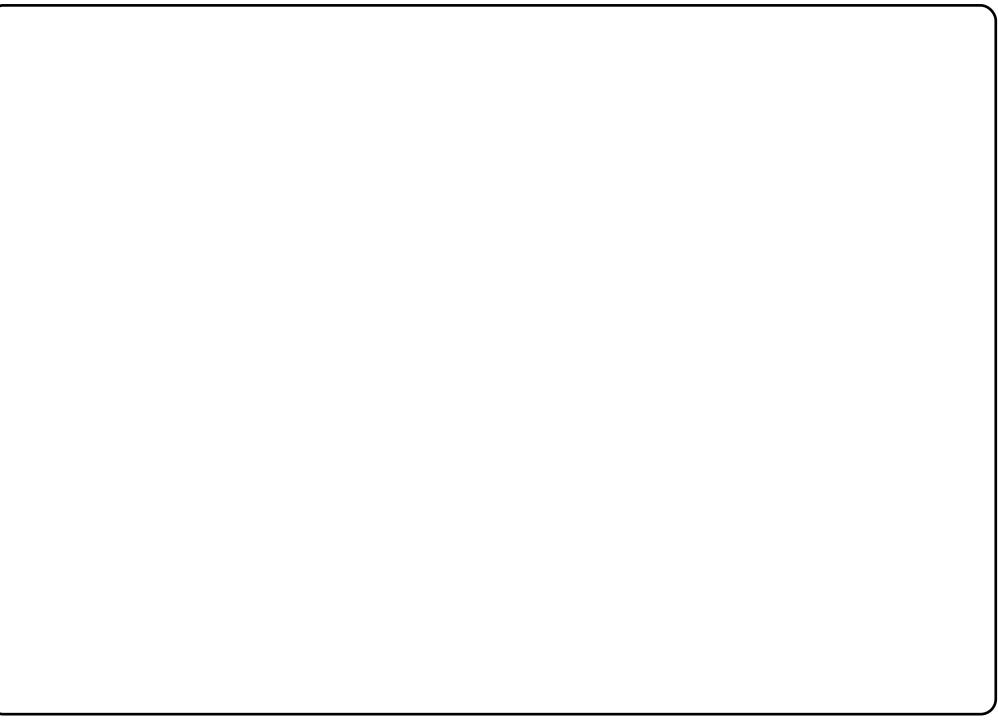

## Nrpsrlhu

#### Krphsdjh#kwws=22nrpsr}hunvrxufhirujhtqhw2

Li#rx#suhihu#JXL#hqlwlqi#yhu#kduq#rqlqi/#lyh#Nrpsr]hu#d#wul1#Lww# edvhg#q#Qyx/#dq#qq#qrz0xqvxssruwhg#hglwru/#wwhoi#edvhg#q#Pr}lood# FrpsrvhuffDiwhuf5339/#krzhyhu/#Qyx•v#ghyhorsphqw#nqghg# Nrpsr]hu#wrn#xs#wkh#vodfn#bw#xssruww#erwk#Z\VLZ\J#dqq#vrxufh# hqlwgi #Wkdwb hdqv#rx#crqw#kdyh#wr#kdqqfrqh#wklqjv#bnh#wdednv#u# sdudjudsky/#exw#rx#dg#dovr#gyhuw#pruh#dgydgfhg#rgh1#Doo#wkly# frp hy#q#d#sodwirup Oghxwudd#CGH#wkdw#orrnv#rrq#q#erwk#Jqrph#dqq# NGH<sub>1</sub>

W#qvvdoo#Nrpsrlhu/#xvh#wkh#nrpsrlhu#sdfndjh#q#wkh#xqlyhuvh#  $uhsr$  viw  $ul$  1

## **VR S#S##Z HE#GHYHORSP HOV#DSSOLF DWLR OV**

## Txdqwd#Soxv

Krphsdiht www. 22ngh 0dssvt uj 2fr qwhqw 2xkrz tsks Birgwhqw @43468

Li#rx#bnhg#Nrpsr]hu/#rx#pd|#dovr#zdqw#wr#wu|#xw#Txdqwd#Soxv1#Lww# d#NGH#dssolfdwlrg#wkdw#zrunv#dv#d#Z\VLZ\J#hqlwru/#d#vrxufh#hqlwru/# r u/#ehw#i#Joo/#erwk#Jw#wkh#vdph#wph1#Omh#ww#zhoo0ngrzq#frpphufldg# frpshwww u/#Guhdpzhdyhu/#Txdqwd#Soxv#xssruw#d#Vsdw#Vfuhhq'# prgh/# khuh#rx#dq#xvh#hlwkhu#wkh#YSO #Yluwxdd5Suhylhz #Odlrxw# pr gh# u#wkh#vr x uf h#pr gh #Lw#dovr#gwhj udwhv#z hoo#z lwk#wkh# wkhu#NGH# dssv/#bnh#Nr qvr dn#dqq#Fhuvlvld1#w#dovr#xssruw#orw#i#pruh# dgydgf hg#GH#hdwxuhv#Wkh#gol#uhdo#grzgvlgh#v#wkdw#w#ghyhu#rw# sr what w#NGH#71

W#qwdooff xdqwd#Soxv/#xvh#wkh#xdqwd#sdfndjh#q#wkh#xqlyhwh# uhsr vlw ul 1

Wikh#Xexqwx#XN#srqfdvw#v#suhvhqwhq#el#phpehuv#i#wkh# Xqlwhg#Nlqj grp •v#Xexqwx#Oqx{#frppxqlw|1

Zh#dlp#v#wr#surylgh#xuuhqw#wrslfdd#qirupdwrq#derxw#dqq# iru/#Xexqwx#Olqx{#xvhuv#wkh#zruog#ryhu1#Zh#fryhu#doo#dvshfww# ri#Xexqwx#Oqx{#dqq#tuhh#Vriwzduh/#dqq#dsshdo#wr#hyhu|rqh# iurp #wkh#qhzhvw#xvhu#wr#wkh#roqhvw#frqhu/#lurp#wkh# frpp dag#Jah#wr#wkh#odwhyw#JXL1

Ehfdxvh#wkh#vkrz#v#surgxfhg#el#wkh#Xexqwx#XN# frppxqlw/#wkh#srqfdvw#v#fryhuhq#el#wkh#Xexqwx#Frqh#ri# Frggxfw#dgg#v#wkhuhiruh#vxlwdedn#ru#doo#djhv1

kws=22srgfdvwtkexqwx0kntuj2

Dydlodech#q#PS62RJJ#rupdw# lq#Plur#u#Wxqhv/#ru#dvwhq#wr#w# gluhf wo #r q #wk h #vlwh 1

## KRZ #VR#FRQWULEXWH

Z h#duh#doz d| v#or nlgj#ru#ghz#duwfohv#wr#gfoxgh#g#xoo#Flufoh#fru#duwfoh# j xighdqhv/#ghdv/#dqg#ru#vvxh#wdqvodwlrq/#schdvh#vhh#xu#zinl# kws=22z Inl kexqwx f r p 2Xexqwx P dj d}lgh Scholvh#hp dlo#rxu#duwlfchv#wr#duwlfchvCixcoflufchp djd}lqhfuj

Li#rx#crxog#Unh#wr#xeplw#qhzv/#hpdlo#w#wr=tqhzvCixooflufohpdjd}lqhfuj

Whang#r xu#rpphgw#u#Qqx{#h{shulhqfhv#w=#bwwhwCixooflufohpdjd}lqhfuj

Kdugz duh 2vr iwz duh #uh y lh z v #wkr x og #eh #vh q w #uh y lh z vC i x of luf oh p dj d} lq h t uj

Txhvwirqv#ru#T) D#kkrxoog#r#wr#txhw/rqvCixooflufohpdjd}lqh1ruj

Ghvnw s#fuhhqv#vkr xog#ch#hpdlohg#w #plvfCixooflufohpdjd}lqhtuj

111# u# r x # dq#ylvlw# x u# r ux p #yld = # z z 1 x oof luf dn p dj d}lqh t uj

### I XOOF LUFOHQHHGV#RX\$

D#p dj d}lqh#vq\*v#d#p dj d}lqh#z lwkrxw#duwlfohv#dqg#xoo#Flufoh#v#qr#n{fhswlrq1#Zh#ghhq# | r xufRslqlr qv/#Ghvnwr sv#dqg#./wr ulhv1#Z h#dovr #ghhg#Uhylhz v#i dp hv/#dssv#j # kdugz duh, /#Krz 0W #Juwf drv#r q#Jq| #N2[2Xexqwx#xerhf w#Jqq#Jq| #xhwwr qv/# u# vxi i hvw r qv/# r x # dl # kdyh1 Vhag#wkhp #w #duwf drvC ix of luf drp did}lght uj

#### I x co#Fluf ch#Wh dp

Halw u##Ur galh#/\tfnhu ur qqlhC ix oof luf ohp dj d}lqh fuj Z hep dvwhu##Ure#Nhuild daplaCixooflufohp di d}lahtuj Frppv#Piu##Urehuw#Folsvkdp p up r qgd| C i x o f luf dnp dj d} lqh t uj Sr gf dvw##Ur elg#Fdwolgi sr gf dvvC i x oof luf ohp di d}lgh t uj

Hglwgi # #Surriuhdglqj P Inh#Nhaghal Gdylg#Kddv Jrug#dpsehoo Ur ehuw<sub>Ruvlgr</sub>

Rxu#wkdqnv#r#xw#wr#Fdqrqlfdo/#wkh# p dql #wudqvodwlr q#whdp v#dur xqq#wkh# z ruog#dqq#wr#Wkruvwhq#Zlopv#ru#wkh# fxuuhqw#xoo#Flufoh#orjr1

> Ghdgdgh#ru#vvxh#&83= Vxqqd #88wk#Mkqh#53441

Uhdndvh#gdwh#ru#vvxh#&83= I ulgd #57wk#Mkqh#53441